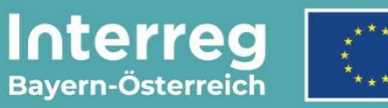

Kofinanziert von der **Europäischen Union** 

# **Verwaltungsund Kontrollsystem**

Interreg VI-A Bayern-Österreich 2021-2027

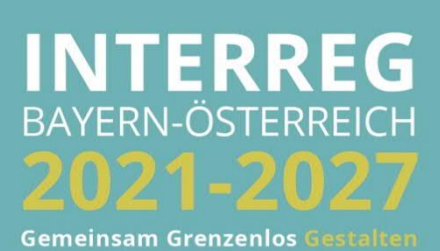

# **INHALTSVERZEICH INHALTSVERZEICHNIS**

# **ANHANG XVI**

# **Beschreibung des Verwaltungs- und Kontrollsystems Artikel 69 Absatz 11**

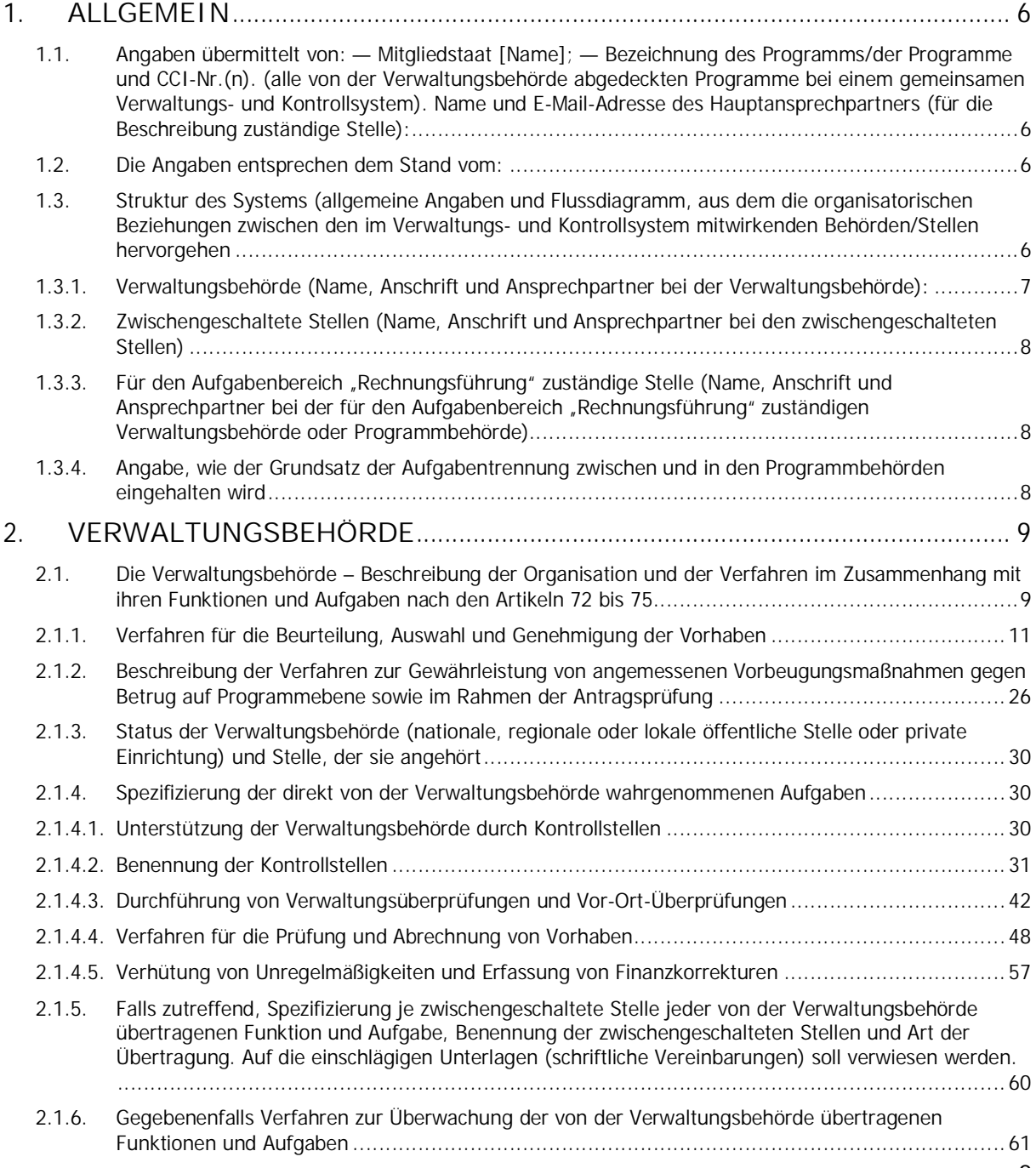

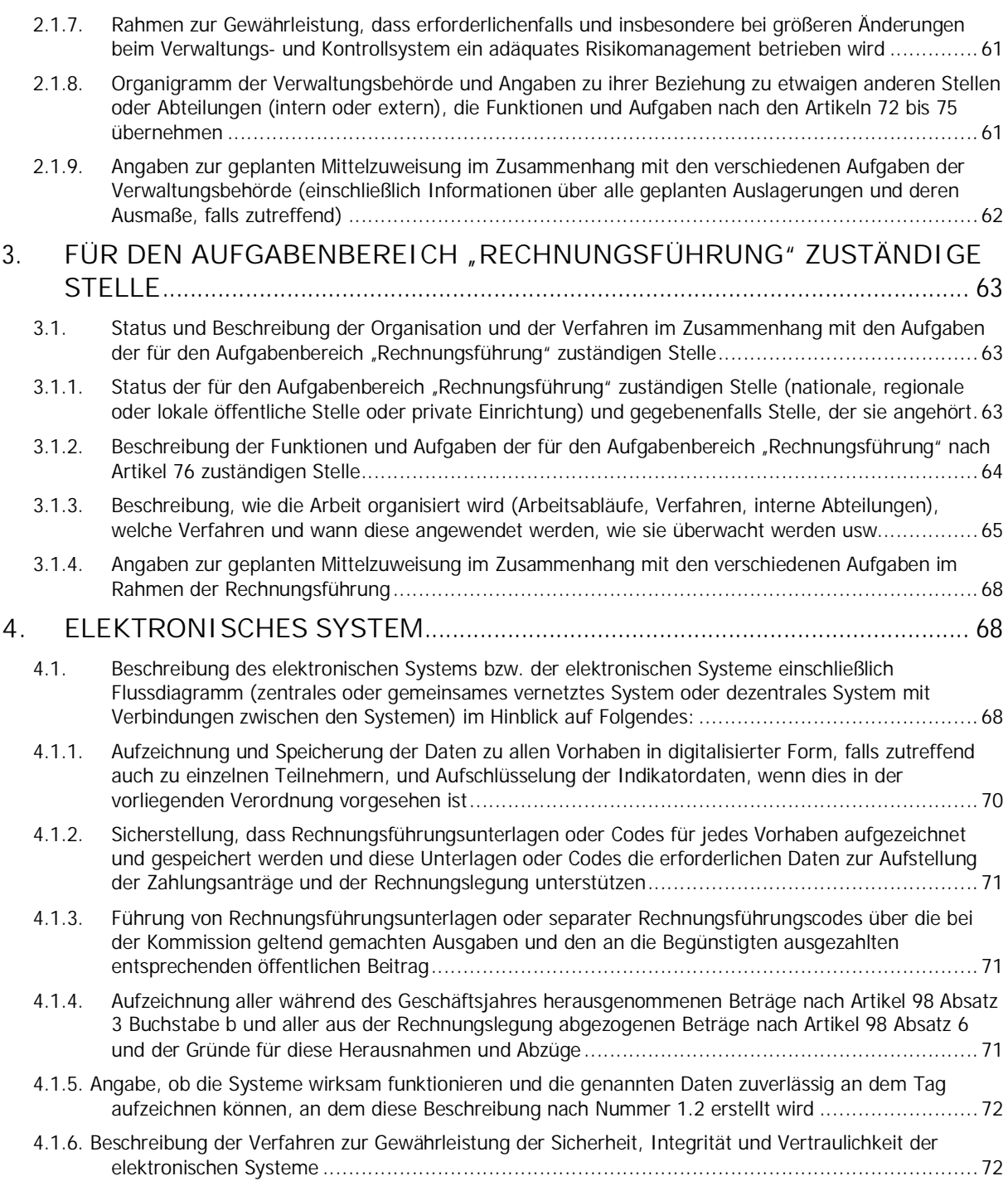

#### **TABELLENVERZEICHNIS**

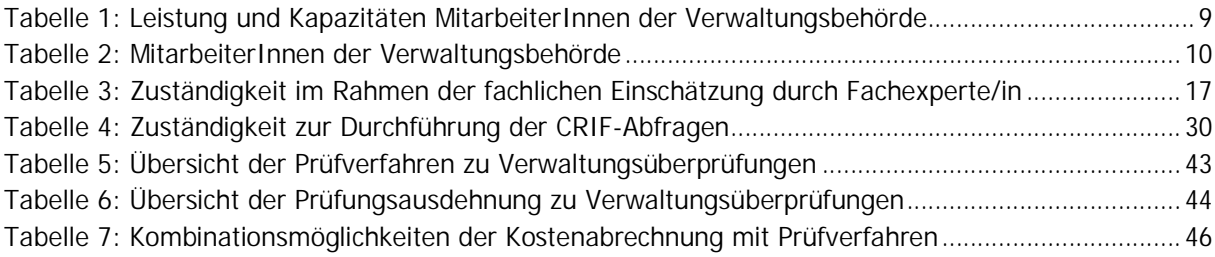

#### **ABBILDUNGSVERZEICHNIS**

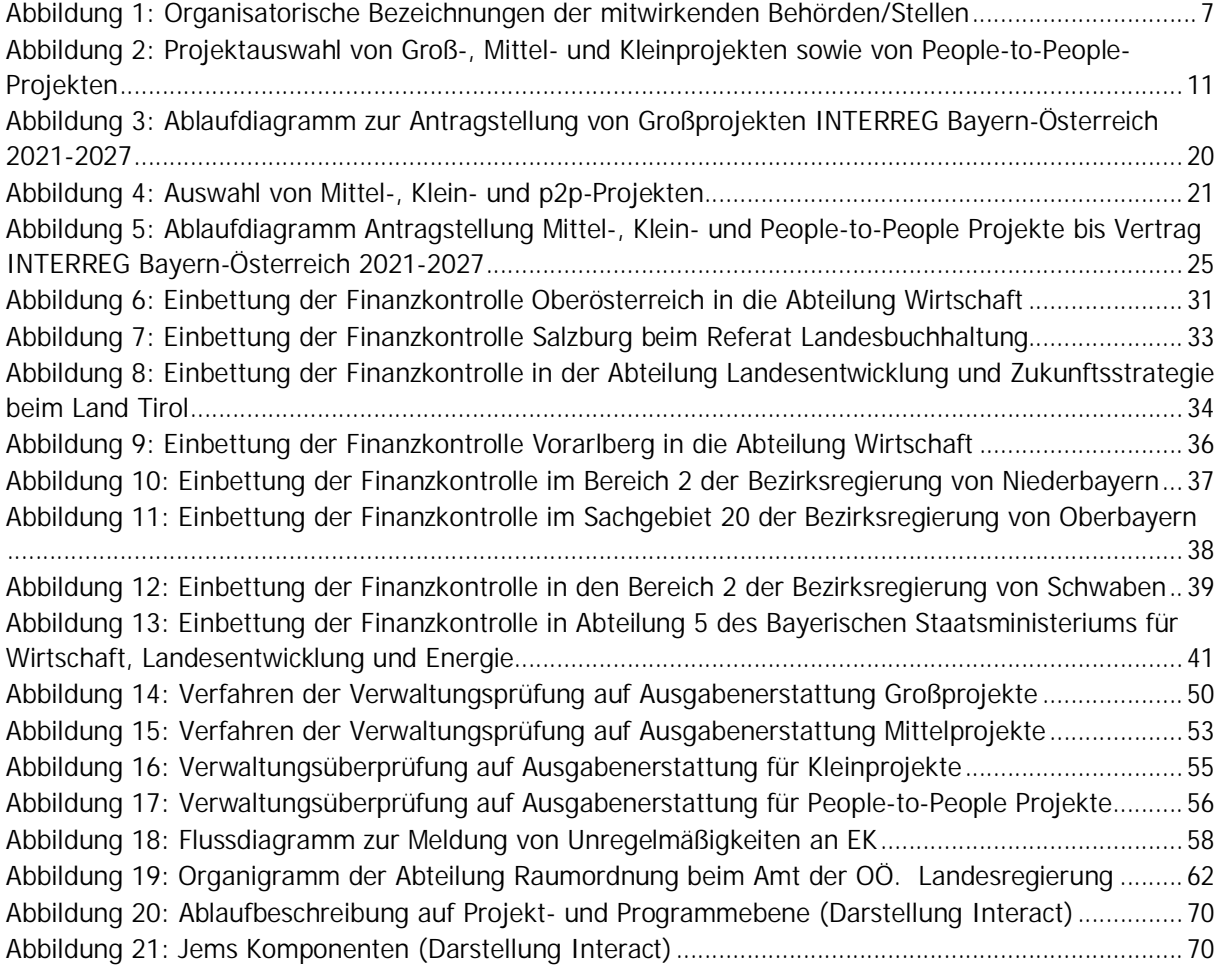

#### **ABKÜRZUNGSVERZEICHNIS**

**BA** Begleitausschuss

**EU-B** EU-Bescheinigungsbehörde (mit dem Aufgabenbereich "Rechnungsführung" betraute Programmbehörde)

- **FLC** First Level Control bezeichnet die EU-Finanzkontrolle durch die Kontrollstellen
- **Jems** Gemeinsames elektronisches Monitoringsystem
- **GS** Gemeinsames Sekretariat
- **KOP** Kooperationsprogramm
- **KSG** Kleine Steuerungsgruppe
- **PB** Prüfbehörde
- **RK** Regionale Koordinierungsstelle
- **RLA** Regionaler Lenkungsausschuss
- **VB** Verwaltungsbehörde

# **p2p** People-to-People Projekte

# **DEFINITIONEN**

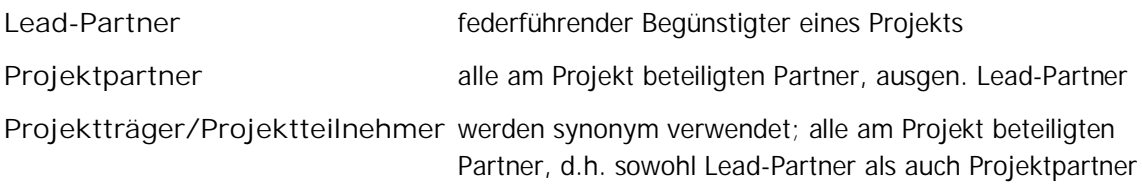

# 1. **ALLGEMEIN**

1.1. Angaben übermittelt von: — Mitgliedstaat [Name]; — Bezeichnung des Programms/der Programme und CCI-Nr.(n). (alle von der Verwaltungsbehörde abgedeckten Programme bei einem gemeinsamen Verwaltungs- und Kontrollsystem). Name und E-Mail-Adresse des Hauptansprechpartners (für die Beschreibung zuständige Stelle):

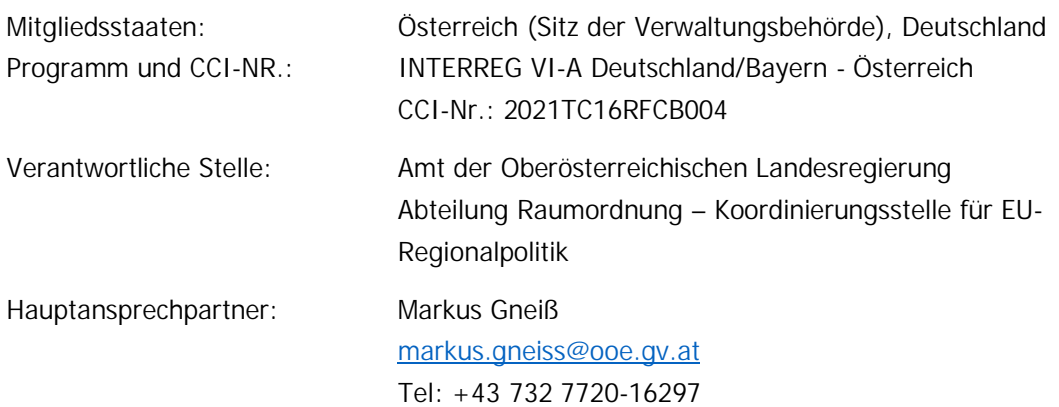

#### 1.2. Die Angaben entsprechen dem Stand vom:

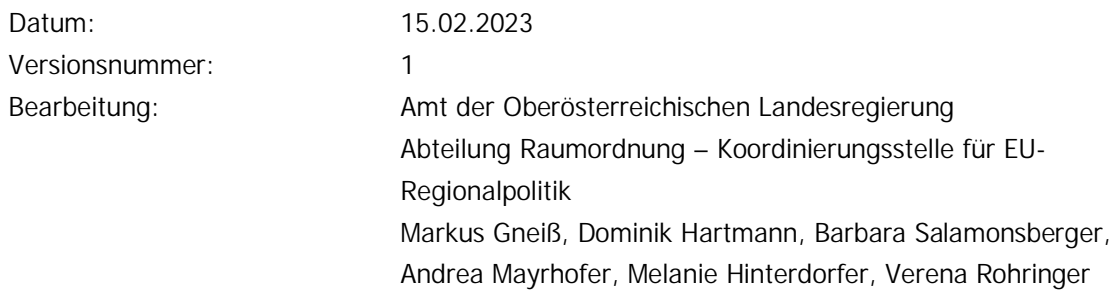

1.3. Struktur des Systems (allgemeine Angaben und Flussdiagramm, aus dem die organisatorischen Beziehungen zwischen den im Verwaltungs- und Kontrollsystem mitwirkenden Behörden/Stellen hervorgehen

Gemäß Art. 71 der VO (EU) Nr. 2021/1060 werden seitens der beiden involvierten Mitgliedsstaaten Deutschland und Österreich für das Programm nachfolgende Behörden benannt:

- · Verwaltungsbehörde mit Gemeinsamen Sekretariat
- · EU-Bescheinigungsbehörde (Rechnungsführende Stelle)
- · Prüfbehörde

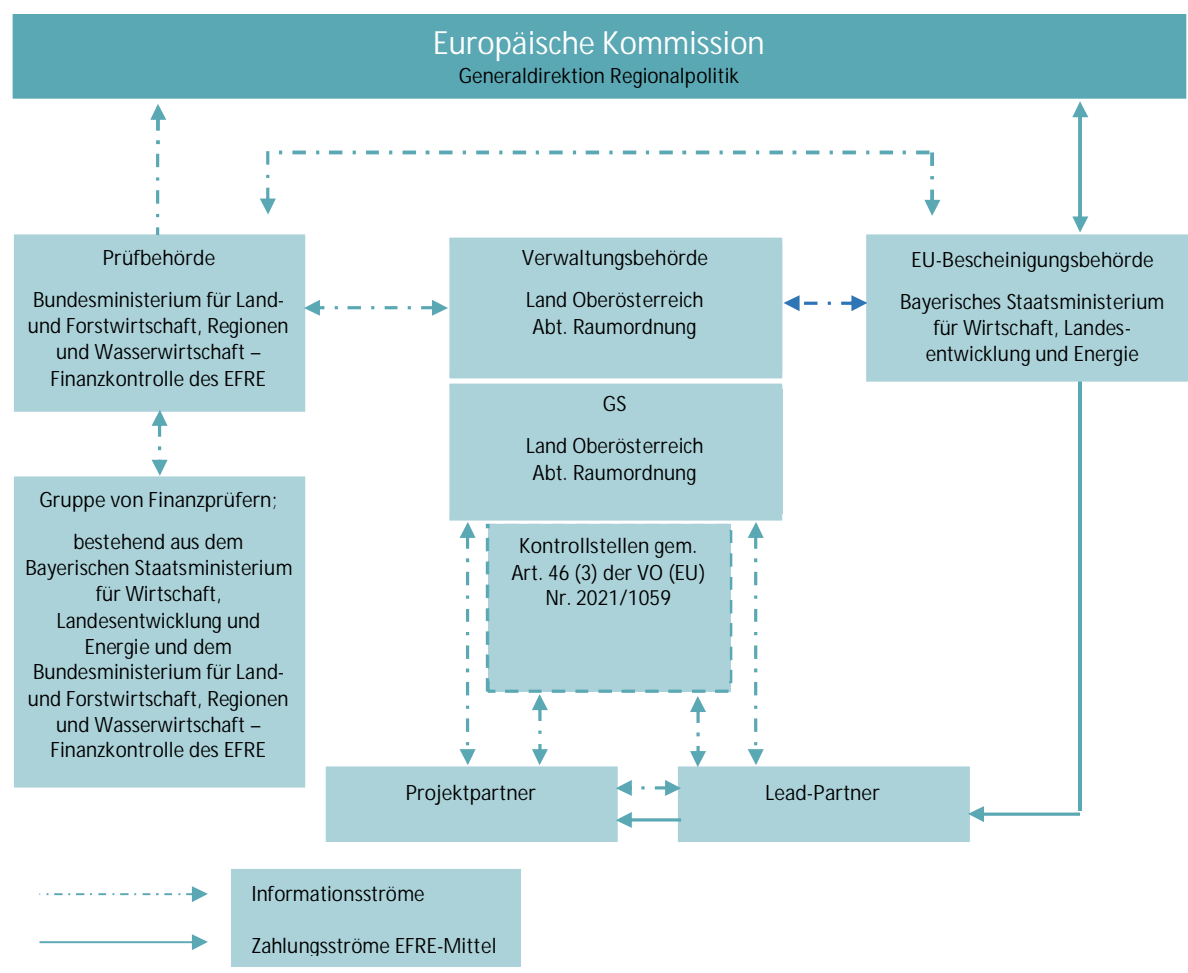

**Abbildung 1: Organisatorische Bezeichnungen der mitwirkenden Behörden/Stellen**

Die personelle Ausstattung aller mitwirkenden Behörden/Stellen sowohl zahlenmäßig als auch hinsichtlich der Sachkompetenz beruht auf Erfahrungen aus den vergangenen Förderperioden und wird entsprechend der üblichen standardisierten Personalauswahlverfahren der betreffenden Behörden/Stellen durchgeführt.

#### 1.3.1. Verwaltungsbehörde (Name, Anschrift und Ansprechpartner bei der Verwaltungsbehörde):

**Verwaltungsbehörde (VB)** Amt der Oberösterreichischen Landesregierung Abteilung Raumordnung – Koordinierungsstelle für EU-Regionalpolitik Bahnhofplatz 1 A-4021 Linz Kontaktpersonen: Markus Gneiß, Dominik Hartmann

Die Verwaltungsbehörde übernimmt nicht den Aufgabenbereich "Rechnungsführung" nach Artikel 76 der VO (EU) Nr. 2021/1060.

**Gemeinsames Sekretariat (GS)** Amt der Oberösterreichischen Landesregierung Abteilung Raumordnung – Koordinierungsstelle für EU- Regionalpolitik Bahnhofplatz 1 A-4021 Linz Kontaktpersonen: Andrea Mayrhofer, Barbara Salamonsberger, Melanie Hinterdorfer, Verena Rohringer

# 1.3.2. Zwischengeschaltete Stellen (Name, Anschrift und Ansprechpartner bei den zwischengeschalteten Stellen)

Es werden durch die Mitgliedstaaten keine zwischengeschalteten Stellen benannt, die bestimmte Aufgaben der Verwaltungsbehörde bzw. der EU-Bescheinigungsbehörde als rechnungsführende Stelle übernehmen. Beide Behörden werden jedoch durch Kontrollstellen als "Kontrollinstanzen" gem. Art. 46 (3) der VO (EU) Nr. 2021/1059 auf Ebene der Ämter der Landesregierungen und der bayerischen Bezirksregierungen unterstützt und können bei Bedarf eine externe Ausschreibung zur öffentlichen Vergabe bestimmter Aufgaben vornehmen. Nachdem die Gesamtverantwortung der Verwaltungsüberprüfungen gem. Art. 74 (1) der VO (EU) Nr. 2021/1060 trotz der Einrichtung von Kontrollinstanzen bei der Verwaltungsbehörde verbleibt, handelt es sich bei den Kontrollinstanzen um keine zwischengeschalteten Stellen.

# 1.3.3. Für den Aufgabenbereich "Rechnungsführung" zuständige Stelle (Name, Anschrift und Ansprechpartner bei der für den Aufgabenbereich "Rechnungsführung" zuständigen Verwaltungsbehörde oder Programmbehörde)

Die im Zuge der Durchführung des Interreg-Programms VI-A Bayern-Österreich 2021-2027 mit dem Aufgabenbereich "Rechnungsführung" betraute Programmbehörde ist eine unabhängige Stelle im Bayerischen Staatsministerium für Wirtschaft, Landesentwicklung und Energie (StMWi) und trägt die Bezeichnung EU-Bescheinigungsbehörde (EU-B).

**EU-Bescheinigungsbehörde (Rechnungsführende Stelle)** Bayerisches Staatsministerium für Wirtschaft, Landesentwicklung und Energie EU-Bescheinigungsbehörde Abteilung Landesentwicklung - Allgemeine Angelegenheiten, Raumbeobachtung Prinzregentenstraße 28 D-80538 München Kontaktpersonen: Dr.-Ing. Monika von Haaren, Beatrice Binde

# 1.3.4. Angabe, wie der Grundsatz der Aufgabentrennung zwischen und in den Programmbehörden eingehalten wird

Die Verwaltungsbehörde (Amt der OÖ Landesregierung) ist formell für alle Aufgaben gemäß Art. 72ff der VO (EU) Nr. 2021/1060 in Verbindung mit Art. 46 der VO (EU) Nr. 2021/1059 in den jeweils gültigen Fassungen verantwortlich. Unterstützt wird die Verwaltungsbehörde vom Gemeinsamen Sekretariat, das auch beim Amt der OÖ Landesregierung angesiedelt ist.

Die EU-Bescheinigungsbehörde (Bayerisches Staatsministerium für Wirtschaft, Landesentwicklung und Energie) übernimmt die Aufgaben gemäß Art. 47 Abs.2 VO (EU) 2021/1059 iVm Art. 76 Abs. 1 lit. a) und b) VO (EU) 2021/1060 in der jeweils gültigen Fassung und ist organisatorisch von der Verwaltungsbehörde als auch von der Prüfbehörde völlig getrennt.

Die Prüfbehörde (Bundesministerium für Land- und Forstwirtschaft, Regionen und Wasserwirtschaft) übernimmt die Aufgaben gem. Art. 77 der VO (EU) Nr. 2021/1060 iVm Art. 48 der VO (EU) Nr. 2021/1059 und ist organisatorisch sowohl von der Verwaltungsbehörde als auch von der EU-Bescheinigungsbehörde völlig unabhängig.

# 2. **VERWALTUNGSBEHÖRDE**

# 2.1. Die Verwaltungsbehörde – Beschreibung der Organisation und der Verfahren im Zusammenhang mit ihren Funktionen und Aufgaben nach den Artikeln 72 bis 75

Im Kooperationsprogramm "INTERREG VI-A Deutschland/Bayern-Österreich" (CCI 2021TC16RFCB004) (VB-RD 01, Kurzfassung des KOP VB-RD 02), genehmigt am 17.03.2022, Entscheidung der Kommission C(2022) 1543, wird das Amt der Oberösterreichischen Landesregierung, Abteilung Raumordnung – Koordinierungsstelle für EU-Regionalpolitik als Verwaltungsbehörde bestimmt. Das Amt der Oberösterreichischen Landesregierung übernimmt diese Funktion seit vielen Programmperioden und hat dadurch viel Erfahrung bei der Umsetzung des INTERREG-Programms.

Mit den Aufgaben der Verwaltungsbehörde sind die folgenden MitarbeiterInnen mit nachfolgenden Kapazitäten betraut:

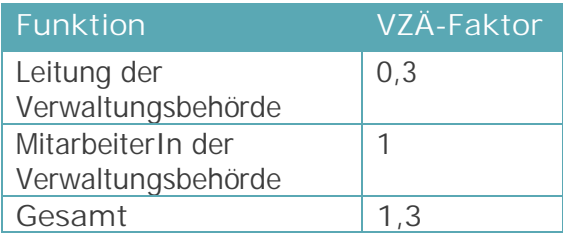

#### **Tabelle 1: Leistung und Kapazitäten MitarbeiterInnen der Verwaltungsbehörde**

Die Leitung der Verwaltungsbehörde erfüllt mit 0,3 VZÄ die weiteren Aufgaben wie in der Stellenbeschreibung (IN-RD 03) beschrieben. Der/die MitarbeiterIn der Verwaltungsbehörde arbeitet ausschließlich für das Programm und wird aus Mitteln der Technischen Hilfe finanziert (IN-RD 03a), bei Abwesenheit findet eine Vertretung durch den/die LeiterIn statt. Die Leitung der VB wird bei Abwesenheit vom Abteilungsleiter der Abteilung Raumordnung des Amts der OÖ Landesregierung vertreten. Allgemeine administrative Aufgaben werden darüber hinaus durch das Sekretariat der Aufgabengruppe "Koordinierungsstelle für EU-Regionalpolitik" wahrgenommen. Darüber hinaus steht der Verwaltungsbehörde der Verwaltungsapparat des Amtes der Oberösterreichischen Landesregierung zur Verfügung.

Die Verwaltungsbehörde wird durch das Gemeinsame Sekretariat (GS) administrativ in der Programmumsetzung unterstützt. Zur Sicherstellung einer effizienten Arbeitsweise wird das GS auch weiterhin beim Amt der OÖ. Landesregierung (Abteilung Raumordnung, Gruppe Koordinierungsstelle für EU-Regionalpolitik) angesiedelt. Das GS wird insgesamt mit 4 Vollzeitäquivalenten besetzt (siehe Stellenbeschreibungen (IN-RD 03b, IN-RD 03c, IN-RD 03d und IN-RD 03e).

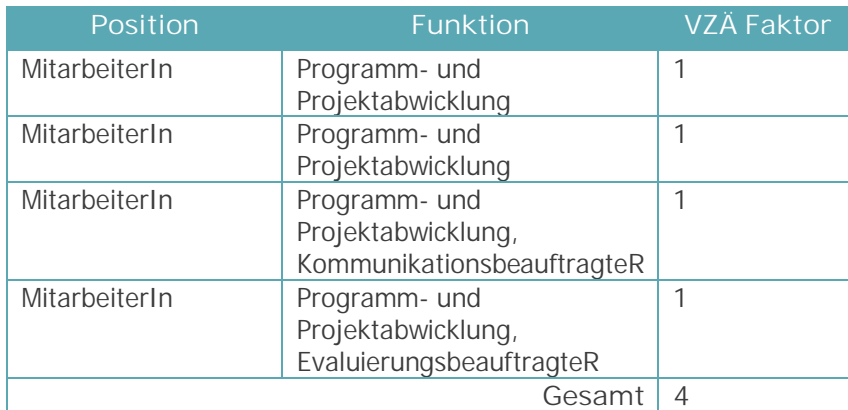

**Tabelle 2: MitarbeiterInnen der Verwaltungsbehörde**

Die Stellen(nach)besetzung erfolgte in Form des standardisierten Personalaufnahmeprocedere des Landes Oberösterreichs unter Berücksichtigung des OÖ. Objektivierungsgesetzes. Zur Sicherstellung eines angemessenen Informationsflusses zwischen der Verwaltungsbehörde und dem GS findet jede Woche ein internes Jour-Fixe statt. Bei diesen regelmäßigen Treffen werden die Arbeitsschwerpunkte definiert und mit den MitarbeiterInnen die programmspezifischen Dokumente und Datenbanken (Förderfähigkeitsregeln, Formularwesen, VKS, Jems etc.) diskutiert und übergeben. Zusätzlich werden in der Dienstbetriebsordnung des Landes OÖ (IN-RD-01) u.a. die Ausstattung der Arbeitsplätze, Weiterbildungsmaßnahmen für MitarbeiterInnen sowie regelmäßige MitarbeiterInnenbesprechungen geregelt.

#### REFERENZDOKUMENTE

IN-RD-01 Dienstbetriebsordnung, Ausgabe für das Amt der Landesregierung und die Bezirkshauptmannschaften, Land OÖ

#### **Stellenbeschreibungen**

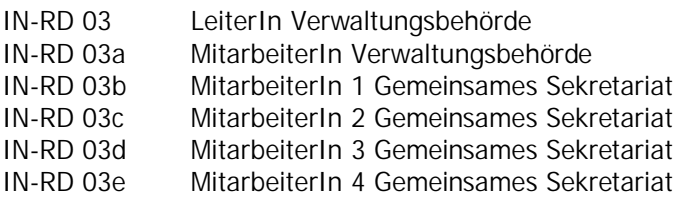

#### 2.1.1. Verfahren für die Beurteilung, Auswahl und Genehmigung der Vorhaben

Die Verwaltungsbehörde erarbeitete zur Beurteilung und Auswahl von Vorhaben sog. Projektselektionskriterien (vgl. VB-RD 07, ES-RD-03) gem. Art. 73 der VO (EU) Nr. 2021/1060, die die Basis für die Auswahl und Genehmigung von Projekten im Begleitausschuss und in den Regionalen Lenkungsausschüssen (Euregio-Gremien) darstellen. Die Verwaltungsbehörde ist in diesem Zusammenhang dafür verantwortlich, dass nur Projekte ausgewählt werden, die im Einklang mit den programmeigenen Förderfähigkeitsregeln und den europäischen Rechtsvorschriften stehen.

Grundsätzlich unterscheidet das Programm bei der Projektauswahl zwischen Groß-, Mittel-, Kleinprojekten und People-to-People (p2p) Projekten. Entscheidend für die Einstufung ist die Projektgröße (Volumen) und die Zuordnung zum Spezifischen Ziel des Programms. Abhängig davon erfolgt die Genehmigung durch den Begleitausschuss oder durch Regionale Lenkungsausschüsse (regional zuständiges Euregio-Gremium).

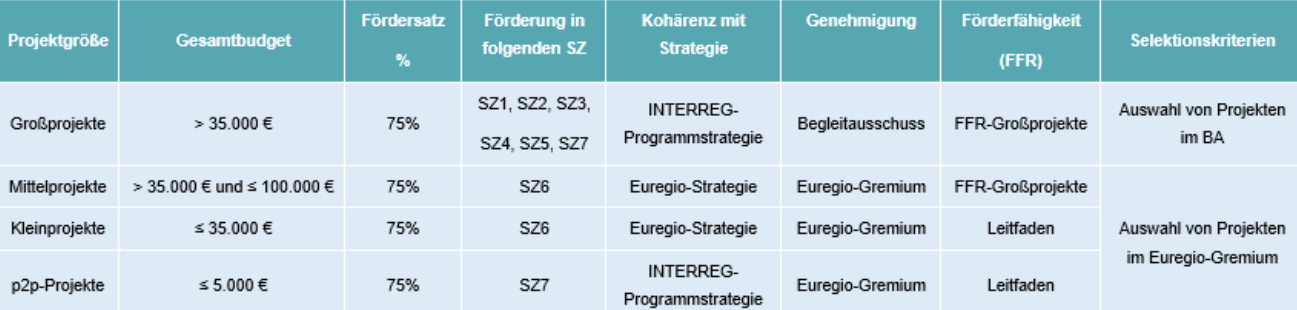

**Abbildung 2: Projektauswahl von Groß-, Mittel- und Kleinprojekten sowie von People-to-People-Projekten**

Die Projektauswahl erfolgt nach einem standardisierten Beurteilungsverfahren in welchem die "Projektselektionskriterien für Großprojekte" (VB-RD 07) und die "Projektselektionskriterien für Mittel-, Klein- und p2p-Projekte (ES-RD-03) den theoretischen Rahmen gemäß VO (EU) Nr. 2021/1060 Art. 73 und VO 2021/1059 Art. 22 zur Auswahl von Vorhaben vorgeben. Die Projektselektionskriterien konkretisieren die Projektauswahl durch allgemeine und spezifische Bedingungen und sorgen für die Richtigkeit und Ordnungsmäßigkeit der geplanten Ausgaben und Vorhaben. Ebenfalls stellen die Projektselektionskriterien sicher, dass die Vorhaben mit den entsprechenden Strategien und Planungsdokumenten in Einklang stehen sowie einen Beitrag zum Erreichen der spezifischen Ziele und Ergebnisse der entsprechenden Prioritäten leisten. Alle Informationen zur Unterstützung für Vorhaben sowie eine Beschreibung des Auswahlverfahrens mit Rechten und Pflichten der Begünstigten sind auf der Programm-Homepage veröffentlicht.

Neben den Kriterien zur Projektauswahl gewährleistet die Verwaltungsbehörde gemäß Art.73 (3) VO (EU) Nr. 2021/1060, dass die Begünstigten über Fördermöglichkeiten und Bedingungen zur formalen Antragseinreichung und über die Förderfähigkeit von Projektkosten informiert werden. Dies erfolgt sowohl im persönlichen Kontakt auf regionaler Ebene, bzw. mit dem GS als auch über diverse Dokumente, die auf der Programm-Homepage zum Download zur Verfügung stehen. Die Programmziele und Ergebnisse, zu denen einzelne Projekte beitragen müssen, finden sich grundsätzlich im KOP (VB-RD 01) bzw. in der Kurzfassung des Kooperationsprogramms (VB-RD 02).

Ebenfalls sind die Förderfähigkeitsregeln für Groß- und Mittelprojekte wie auch für Klein- und p2p-Projekte (VB-RD 04, ES-RD 02), das Handbuch zu den Förderfähigkeitsregeln (VB-RD 05), die Entwürfe zu den EFRE-Förderverträgen der unterschiedlichen Projektgrößen und des Partnerschaftsvertrags (VB-RD 20) auf der Homepage zur Verfügung gestellt, um sich einen abschließenden Überblick über die relevanten Förderbedingungen verschaffen zu können.

Zur Abrechnung stehen im Detail zusätzlich separate Leitfäden für Lead-Partner und Projektpartner zur Verfügung, in denen dargestellt wird, welche Unterlagen wie eingereicht werden müssen. Die Leitfäden sind immer in der aktuellen Fassung auf der Programm-Homepage zu finden.

#### **REFERENZDOKUMENTE**

**Referenzdokumente für Großprojekte** VB-RD 01 KOP "INTERREG VI-A Österreich-Deutschland/Bayern" VB-RD 02 Kurzfassung des KOP VB-RD 04 Regeln für die Förderfähigkeit von Ausgaben VB-RD 05 Handbuch zu den Förderfähigkeitsregeln VB-RD 06 Indikatorenhandbuch VB-RD 07 Projektselektionskriterien für Großprojekte VB-RD 09 Antragsformular Großprojekte VB-RD 19 Muster EFRE-Fördervertrag VB-RD 20 Muster Partnerschaftsvertrag VB-RD 21 Informationsblatt zu den Publizitätsmaßnahmen

**Referenzdokumente für Mittel-, Klein- und p2p-Projekte**

- ES-RD 02 Leitfaden zur Budgetierung und Anerkennung von Kosten
- ES-RD 03 Projektselektionskriterien MP/KP/p2p
- ES-RD 04a Antragsformular Mittelprojekte
- ES-RD 04b Antragsformular Kleinprojekte
- ES-RD 04c Antragsformular p2p-Projekte
- ES-RD-09a Muster EFRE-Fördervertrag Mittelprojekte

ES-RD-09b Muster EFRE-Fördervertrag Kleinprojekte, p2p Projekte (bis max. 35.000 € Gesamtkosten)

Die nachfolgenden Ausführungen beschreiben im Konkreten den Vorgang zur Auswahl und Genehmigung von Vorhaben welche in der Zuständigkeit des Begleitausschusses (1) liegen und jene Vorhaben, die durch das entsprechende Euregio-Gremium (2) ausgewählt und genehmigt werden.

# **(1) Zuständigkeit des Begleitausschusses (BA)**

Die Auswahl von Großprojekten erfolgt in allen Spezifischen Zielen (im SZ 6 nur für die Euregio Geschäftsstellenförderungen) durch den Begleitausschuss auf Basis der Projektselektionskriterien "Auswahl von Projekten im Begleitausschuss" (VB-RD 07).

Vor der Genehmigung eines Projektantrags durch den Begleitausschuss muss jedes Projekt einen Prüfungs- und Bewertungsprozess durchlaufen. An jeder Etappe des Prozesses sind verschiedene prüfende bzw. bewertende Stellen beteiligt - die Hauptverantwortung im Antragsprüfungsprozess liegt beim Gemeinsamen Sekretariat (GS) und der Verwaltungsbehörde (VB).

Aufbauend auf den Projektselektionskriterien (VB-RD 07) wurden entsprechende Formulare zur Antragsprüfung generiert, die die Grundlage für die Genehmigung von Projekten im INTERREG Programm VI-A Bayern-Österreich 2021-2027 bilden:

- · die formale und qualitative Antragsprüfung durch das Gemeinsame Sekretariat (GS),
- · die förderfachliche Prüfung durch die Regionalen Koordinierungsstellen (RK) auf Projektpartnerebene sowie
- · die fachliche Einschätzung des Projekts durch eine Fachexpertin oder einen Fachexperten bzw. Fachabteilungen.

Vor der eigentlichen Antragsprüfung durch GS, RKs und den Fachexperten bzw. Fachexpertinnen erfolgt nachstehend die konkrete Beschreibung und Logik der Projekteinreichungen:

#### **Projektskizze**

Vor der formellen Antragstellung sollen Projektideen ein kurzes Verfahren in Form einer "Projektskizze" (VB-RD 08) durchlaufen. Die Projektskizze wird online auf der Programmwebsite unter https://www.interreg-bayaut.net/projektskizze/ erstellt und eingereicht und umfasst eine kurze Beschreibung der Projektinhalte, der Projektteilnehmer sowie der geplanten Kosten. Das Projektskizzenverfahren ersetzt keinen formal gestellten Förderantrag, bietet aber die Möglichkeit eine grundsätzliche Programmkonformität, zumindest auf regionaler Ebene, zu prüfen sowie eine erste Einschätzung der Förderfähigkeit der Projektidee vornehmen zu können. In weiterer Folge kann vom Projektträger formal ein Förderantrag im Jems gestellt werden. Nähere Informationen zur konkreten Antragseinreichung im Jems finden die Projektträger auf der Programm-Homepage unter "Downloads" – "Förderregeln und Leitfäden".

#### **Antragstellung im Jems**

Jeder Projektträger kann einen formalen Projektantrag im Jems (https://jems.interreg-bayaut.net/noauth/login?ref=%2Fapp%2Fdashboard) stellen. Der Link zum Jems ist auf der Programmhomepage auf der ersten Seite (rechts oben) gut ersichtlich. Die Login-Daten bzw. die Erstellung eines Benutzerkontos müssen von jedem Leadpartner eigens angefertigt werden und werden nicht zentral von der Verwaltungsbehörde/Gemeinsames Sekretariat für jeden Projektteilnehmer erstellt. Nach der Generierung eines Benutzerkontos kann mit der Eingabe des Projektantrags im Jems begonnen werden. Ein Projektantrag im Jems kann laufend erstellt und eingereicht werden – die jeweiligen Fristen zur Antragstellung und Genehmigung im nächsten BA werden auf der Programmwebsite veröffentlicht.

Grundsätzlich muss ein Antrag nicht in einem Stück erstellt werden, da bis zur elektronischen Übermittlung jeweils zwischengespeichert und die Eingabe zu einem späteren Zeitpunkt fortgesetzt werden kann. Die erforderlichen Anhänge können direkt ins Jems hochgeladen werden. Die Datenfelder, die im Jems durch die Antragstellenden erfasst und gespeichert werden, sind zusätzlich im Leitfaden zur Antragseinreichung ersichtlich. Der Leitfaden bietet eine Schritt-für-Schritt Anleitung für

Antragstellende und steht auch auf der Programm-Homepage unter https://www.interregbayaut.net/downloads/leitfaeden-und-projektdokumente/ zur Verfügung.

Zusammengefasst sind folgende Informationen bei der Antragstellung im Jems zu erfassen:

Eingabefelder im Jems:

- a. Eckdaten des Projekts (Projekttitel, Durchführungszeitraum, Projektbeschreibung)
- b. Informationen zu den Projektteilnehmern (Lead- und Projektpartner)
- c. Projektbeschreibung mit den erwarteten Ergebnissen des Projekts
- d. Arbeitsplan mit den konkreten Aktivitäten, Zielen und Outputs des Projekts
- e. Kosten- und Finanzierungsplan
- f. Anhänge

Die Anhänge setzen sich aus folgenden Dokumenten zusammen:

- · Projektskizze (nach Verfügbarkeit)
- · Partnerschaftserklärung(en) (zum Download auf der Programm-Homepage); alle Projektpartner, außer Lead-Partner
- · Kofinanzierungserklärung(en) (zum Download auf der Programm-Homepage); von jedem Projektpartner
- · Nachweis über den Rechtsstatus der jeweiligen Organisation; von jedem Projektpartner (ausgenommen Hochschulen und Gebietskörperschaften)
- · Bestätigung, dass keine Vorsteuerabzugsberechtigung vorliegt; von jedem Projektpartner, den das betrifft
- · erforderliche (beantragte) behördliche Genehmigungen zur Projektumsetzung
- · bei Personalkosten: Formblatt zu Personalkosten inkl. Kopie der Arbeitsverträge und Nachweis zur Anmeldung bei der Sozialversicherung bei bereits angestelltem Personal (ausgenommen bayerische Orga. im staatlichen Bereich); von jedem Projektpartner
	- · A. Formblatt\_Tätigkeitsmerkmale und
	- B. Formblatt\_Personaleinsatz
- · Erklärung zu beantragten/erhaltenen De-minimis-Förderungen im Original (wenn wettbewerbsrechtlich relevant)
- · sonstige relevante Dokumente

Mit dem Beginn der Eingabe durch den Lead-Partner im Jems wird der Antrag mit einem Projektcode (z.B. BA0100001) registriert – dieser bleibt über die gesamte Projektlaufzeit unverändert. Der Projektantrag wird durch den Lead-Partner im Jems elektronisch eingereicht und erhält dadurch im Monitoringsystem Jems den Status "Eingereicht". Anschließend wird der Antragseingang dem Lead-Partner durch das GS mit einem Schreiben bestätigt.

# **Antragsprüfung**

Die Grundlage für die Genehmigung von Projekten bildet die formale und qualitative Antragsprüfung durch das Gemeinsame Sekretariat (GS), die förderfachliche Prüfung durch die Regionalen Koordinierungsstellen (RK) auf Projektpartnerebene sowie die fachliche Einschätzung des Projekts durch eine Fachexpertin oder einen Fachexperten bzw. Fachabteilungen. Die Beurteilung bzw. Bewertung wird von den zuständigen Stellen mithilfe zugehöriger Formulare durchgeführt.

Die Bewertung von Projektanträgen geschieht mittels Punktevergabe auf Gesamtprojektebene und wird vom Gemeinsamen Sekretariat (max. 25 Punkte) und den Fachexpertinnen oder Fachexperten bzw. Fachabteilungen (max. 25 Punkte) durchgeführt. In der zusammenfassenden Antragsprüfung (wird durch GS durchgeführt) können demnach max. 50 Punkte erreicht werden. Die erreichte Punktezahl des jeweiligen Projektantrags bildet die Entscheidungsgrundlage für die Auswahl von Vorhaben im Begleitausschuss.

#### **Formale und qualitative GS-Antragsprüfung (Referenzdokument VB-RD 13)**

Das Gemeinsame Sekretariat prüft Projektanträge anhand formaler und qualitativer Kriterien im 4- Augen-Prinzip auf Gesamtprojektebene. Ein Teil der formalen Kriterien sind sogenannte "Ausschlusskriterien" und somit Grundvoraussetzung für eine positive Antragsprüfung. Alle formalen Kriterien sind durch JA/NEIN Antworten zu beurteilen und gegebenenfalls entsprechend zu begründen. Die Formalprüfung durch das GS gliedert sich in folgende Abschnitte:

- · Förderantrag und Anhänge
- · Programmkonformität
- · Kooperationskriterien
- · Projektbudget (Überblick)
- · Sonstige Feststellungen

Die qualitativen Kriterien der GS-Prüfung werden über ein Punktesystem bewertet und gegebenenfalls entsprechend begründet. Vorhaben müssen bei der qualitativen GS-Bewertung eine Punkteanzahl von mind. 12 Punkten (von max. 25 Punkten) erreichen. Zur Gewährleistung des 4-Augen-Prinzips wird die qualitative GS-Prüfung jeweils von zwei Mitarbeitern bzw. Mitarbeiterinnen des GS durchgeführt.

Die qualitative Bewertung durch das GS umfasst folgende Abschnitte:

- · Beitrag zu den Programmzielen und -outputs
- · Horizontale Grundsätze
- · Grenzüberschreitende Wertigkeit
- · Klimaneutralität
- · Kommunikation

Im ersten Teil steht der Beitrag des Projektes zu den Spezifischen Zielen (SZ) sowie die zu erreichenden Ergebnis- und Outputindikatoren im Vordergrund. Die horizontalen Grundsätze beziehen sich auf den Beitrag des Projektes zu einer für den Programmraum relevanten EU-Strategie sowie auf die Wirkung in Bezug zu Themen wie Gleichstellung, Nichtdiskriminierung und Chancengleichheit von Männern und Frauen. Darüber hinaus können vom GS max. zwei Zusatzpunkte vergeben werden, wenn das Projekt einen positiven Beitrag zu einer der fünf Querschnittsthemen zur Verwirklichung der Klimaneutralität (Emissionen, Energie, Ressourcen, Mobilität und Lebensmittel) leistet. Ausschlaggebend für die Vergabe der Zusatzpunkte ist hierbei die stichhaltige Begründung des Projektbeitrags zur jeweiligen Thematik.

Max. zwei weitere Zusatzpunkte können vergeben werden, wenn aus dem Antrag hervorgeht, dass die geplanten Kommunikationsaktivitäten zur Kapitalisierung bzw. Verwertung der Projektergebnisse wirksam beitragen.

#### **Förderfachliche RK-Antragsprüfung (Referenzdokument VB-RD 14)**

Die förderfachliche Prüfung wird auf Projektpartnerebene von den jeweils zuständigen Regionalen Koordinierungsstellen durchgeführt bzw. koordiniert. Es können geeignete Fachabteilungen oder nachgelagerte Organisationen für die fachgerechte Beurteilung hinzugezogen werden. Wie bei der GS-Antragsprüfung auch, sind ein Teil der formalen Kriterien sogenannte "Ausschlusskriterien" und somit Grundvoraussetzung für eine positive Antragsprüfung. Alle formalen Kriterien sind durch JA/NEIN Antworten zu beurteilen und gegebenenfalls entsprechend zu begründen. Die Prüfung aus regionaler Sicht umfasst folgende Abschnitte:

- 1) Beurteilung der Qualität von Projektinhalten und der Zusammensetzung der Projektpartner
- 2) Förderfachlichen Einschätzung jedes Projektteilnehmers (für jeden Projektteilnehmer separat auszufüllen)
	- · Fördervoraussetzungen
	- · Finanzierung
	- · Kosten
	- · Informationen und sonstige Feststellungen
	- · Beihilfenrelevanz

Die Regionalen Koordinierungsstellen prüfen pro Antrag die Angaben derjenigen Projektteilnehmer, die in ihrem Zuständigkeitsbereich liegen. Die formalen Kriterien der RK-Bewertung beziehen sich hauptsächlich auf die Eignung des Projektteilnehmers zur Umsetzung des Projektes sowie dessen Kosten- und Finanzierungsplan. Kernstück der RK-Bewertung bildet die Plausibilisierung der einzelnen Kostenkategorien. Der Plausibilisierung kommt hierbei eine besondere Rolle zu, da die sorgfältige Prüfung der Angaben aufgrund der Einführung von vereinfachten Kostenoptionen eine Grundvoraussetzung für die zukünftige Abrechnung und Kontrolle von Projekten ist.

**Fachliche Einschätzung durch Fachexperte/in bzw. Fachabteilungen (Referenzdokument VB-RD 15)**

Die fachliche Bewertung eines Projektes durch eine Fachexpertin/einen Fachexperten bzw. einer Fachabteilung erfolgt abhängig vom Spezifischen Ziel, in dem der Projektantrag eingereicht wurde. Der/die Fachexperte/in wird in den jeweiligen Zielen durch VB, RKs, GS oder Euregio-Gremium nominiert (siehe dazu auch Projektselektionskriterien VB-RD 07).

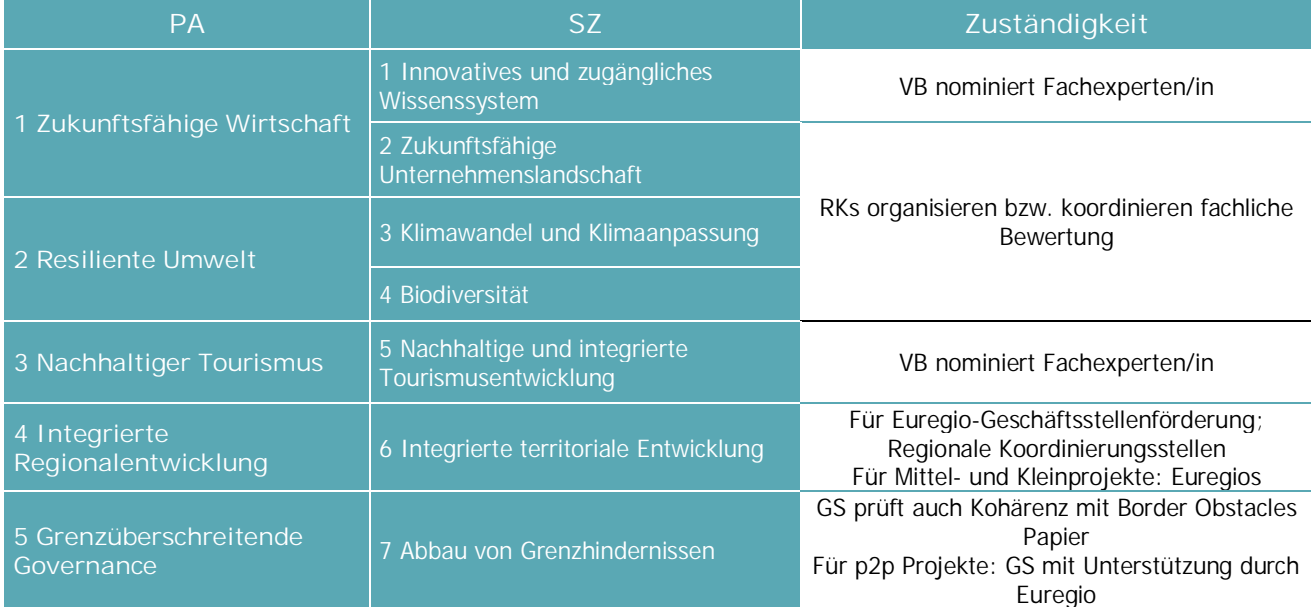

**Tabelle 3: Zuständigkeit im Rahmen der fachlichen Einschätzung durch Fachexperte/in**

**Folgende Aspekte des Projektes sind fachlich und inhaltlich zu bewerten:**

- 1.1. Bedeutung des Projektes
- 1.2. Inhalte und Ziele
- 1.3. Zeitplan
- 1.4. Projektpartnerschaft
- 1.5. Budget und Ressourcen

Die fachliche Punktebewertung des Projektes durch FachexpertInnen bzw. Fachabteilungen oder nachgelagerten Organisationen ist gemeinsam mit der Punktebewertung durch das GS ausschlaggebend für die Empfehlung zur Genehmigung durch den Begleitausschuss.

Zusätzlich bewertet das GS bzw. ein externer Experte Projekte, die im SZ5 eingereicht werden, auf Basis der Tourismusstrategie (VB-RD 17 Antragsprüfung Tourismus) und Projekte, die im SZ7 eingereicht werden, auf Basis des Border Obstacles Papiers (VB-RD 16 Antragsprüfung Border Obstacles).

#### **Zusammenfassende Antragsprüfung (Referenzdokument VB-RD 18)**

Auf Basis der Antragsprüfungen durch GS, RKs und FachexpertInnen führt das GS – in Abstimmung mit der VB – eine zusammenfassende Antragsprüfung durch in der die Prüfergebnisse finalisiert und festgehalten werden. Es müssen alle formalen Voraussetzungen erfüllt sein (d.h., die formale Prüfung durch das GS und die RKs sind jeweils positiv), damit ein Projektvorhaben zur Beschlussfassung dem Begleitausschuss vorgelegt werden kann.

Die zusammenfassende Antragsprüfung des Gemeinsamen Sekretariats vereint die qualitative Antragsprüfung des GS und die Bewertung durch die FachexpertInnen. Dabei wird die Summe aus der Bewertung des GS und der Bewertung durch die FachexpertInnen gebildet (max. können 50 Punkte erreicht werden).

Am Ende der Prüfung und Bewertung durch das GS, RKs und die FachexpertInnen wird eine Gesamteinschätzung der Ergebnisse aus den einzelnen Prüfungs- und Bewertungsschritten vorgenommen, die die Grundlage für die Formulierung eines "Vorschlags zur Beschlussfassung" im Begleitausschuss darstellt.

Die finalen und unterschriebenen Prüfbögen der GS-, RK- und FachexpertInnen-Bewertung werden im Jems in den jeweiligen Projekten unter "Bewertung und Entscheidung" hochgeladen.

#### **Projektvorlage im Begleitausschuss (BA)**

Dem BA wird ein Projektblatt (VB-RD 12) als Beratungsunterlage im Vorfeld der Sitzungen übermittelt. Zudem können die stimmberechtigten Mitglieder des BAs in alle Antragsprüfungen im elektronischen Monitoringsystem Einsicht nehmen. Hierfür wird den stimmberechtigen BA-Mitgliedern ein eigener Leitfaden "Jems Leitfaden für stimmberechtigte BA-Mitglieder" im internen Bereich der Programm-Homepage zur Verfügung gestellt.

Das GS stellt im Rahmen der Sitzung des BAs die Ergebnisse der Antragsprüfung vor. Die Vorstellung erfolgt nach Spezifischem Ziel, gereiht nach der erreichten Punktezahl entsprechend der GS-Antragsprüfung und der Antragsprüfungen durch die FachexpertInnen. Erreicht ein Projekt bei einer der Prüfungen weniger als 12 Punkte (es zählt nicht der Durchschnitt, sondern die einzelnen abgegebenen GS- bzw. FachexpertInnen-Bewertungen), so informiert die VB den BA, dass das Projekt aus qualitativen Gründen nicht genehmigt werden kann. Über Projektanträge, die den formalen Erfordernissen entsprechen, entscheidet der BA unter Berücksichtigung der Prüfergebnisse und der vorgegebenen Bestimmungen des Verwaltungs- und Kontrollsystems über Genehmigung, Zurückstellung oder Ablehnung und formuliert gegebenenfalls auch entsprechende Auflagen.

Ebenfalls unterstützt die Verwaltungsbehörde die Arbeit des Begleitausschusses gemäß Art. 75 VO (EU) 2021/1060 in bewährter Form (ähnlich zur Förderperiode 2014-2020). Im Rahmen jeder Sitzung des Begleitausschusses tragen die Verwaltungsbehörde und das GS (vgl. dbzgl. auch Art. 6 der Geschäftsordnung des BAs) den Stand der Programmumsetzung vor. Entsprechende Unterlagen zum Fortschritt des KOPs beim Erreichen seiner Ziele, Finanzdaten und Daten zu Indikatoren und

Etappenzielen werden zusätzlich im Vorfeld der Sitzungen als Sitzungsunterlagen an die Mitglieder kommuniziert.

Darüber hinaus informiert die Verwaltungsbehörde den Begleitausschuss umgehend über etwaige Aktionspläne, die auf Basis einer systembedingten Unregelmäßigkeit zu erstellen sind oder etwaige Umstände im Rahmen der Programmumsetzung, die die Zielerreichung gefährden.

Die Einladung und Tagesordnung sowie die zuvor erwähnten Beratungsunterlagen werden den Mitgliedern (vgl. dbzgl. auch Art. 1 der Geschäftsordnung des BAs) drei Wochen vor dem Sitzungstermin übermittelt. Ein Ergebnisprotokoll wird durch das GS in Abstimmung mit der Verwaltungsbehörde erstellt und den Mitgliedern des BAs übermittelt. Etwaige Schwachstellen/Probleme, die vom BA im Programm identifiziert werden, werden in den Sitzungen direkt durch die BA-Mitglieder geklärt, entsprechende Maßnahmen definiert und durch die Verwaltungsbehörde umgesetzt.

Darüber hinaus liegt die Umsetzung sämtlicher Beschlüsse des Begleitausschusses in der Verantwortung der Verwaltungsbehörde.

#### **Entscheidung BA und Verständigung des LP**

Der LP wird durch das GS anhand eines standardisierten Informationsschreibens über die Entscheidung des BAs verständigt. Im Falle der Ablehnung oder Zurückstellung durch den BA ist im Verständigungsschreiben die entsprechende Begründung, die in der BA-Sitzung formuliert wird, angeführt. Werden durch den BA Auflagen formuliert bzw. Änderungen erforderlich (zB bei den Indikatoren), so haben Antragstellende im direkten Nachgang der Genehmigung die Möglichkeit, den Antrag im Jems entsprechend zu adaptieren.

Der LP erhält im Falle der Genehmigung vom GS eine elektronisch generierte Ausfertigung des EFRE-Fördervertrags (VB-RD 19) zur Gegenzeichnung. Ein originales Exemplar wird an das GS retourniert. Der EFRE-Fördervertrag wird durch die Verwaltungsbehörde ausgestellt und unterzeichnet. Dem EFRE-Fördervertrag werden die Gemeinsamen Regeln für die Förderfähigkeit (VB-RD 04), das Handbuch zu den Förderfähigkeitsregeln (VB-RD 05), der finalisierte Projektantrag, sowie das Informationsblatt zu den Publizitätsmaßnahmen (VB-RD 21) beigelegt. Hingewiesen wird zudem darauf, dass die Projektteilnehmer alle Modalitäten inklusive Leitfäden zur Abrechnung auf der Programm-Homepage finden. Dem LP wird im Rahmen des Fördervertrags die Verantwortung für die Weiterleitung der EFRE-Mittel an die Projektpartner übertragen.

Gemeinsam mit dem gegengezeichneten EFRE-Fördervertrag ist der durch den Lead-Partner unterzeichnete Partnerschaftsvertrag (VB-RD 20) dem GS zu übermitteln. Der gegengezeichnete EFRE-Fördervertrag und der Partnerschaftsvertrag werden durch das GS im Jems zum jeweiligen Projekt hochgeladen.

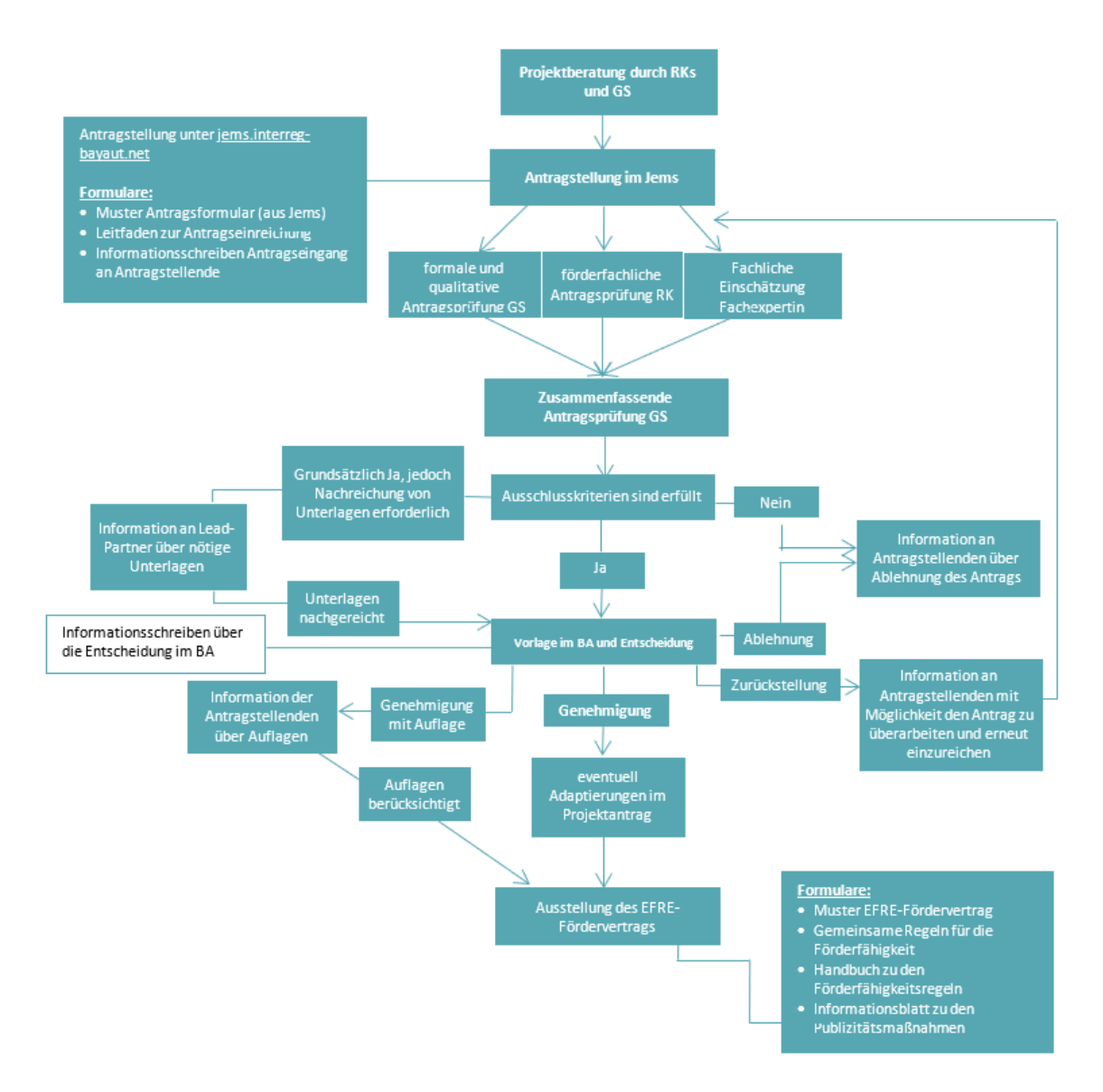

**Abbildung 3: Ablaufdiagramm zur Antragstellung von Großprojekten INTERREG Bayern-Österreich 2021-2027**

#### **REFERENZDOKUMENTE Großprojekte**

- VB-RD 01 KOP INTERREG VI-A Bayern-Österreich
- VB-RD 02 Kurzfassung des KOP
- VB-RD 04 Regeln für die Förderfähigkeit von Ausgaben
- VB-RD 05 Handbuch zu den Förderfähigkeitsregeln
- VB-RD 06 Indikatorenhandbuch
- VB-RD 07 Projektselektionskriterien
- VB-RD 08 Projektskizze
- VB-RD 09 Vorlage Antragsformular Großprojekte
- VB-RD 12 Projektblatt
- VB-RD 13 Antragsprüfung GS
- VB-RD 14 Antragsprüfung RK
- VB-RD 15 Antragsprüfung Fachlich
- VB-RD 16 Antragsprüfung Border Obstacles

VB-RD 17 Antragsprüfung Tourismus VB-RD 18 zusammenfassende Antragsprüfung VB-RD 19 Muster EFRE-Fördervertrag VB-RD 20 Muster Partnerschaftsvertrag VB-RD 21 Informationsblatt zu den Publizitätsmaßnahmen

# **(2) Zuständigkeit EUREGIO-Gremien:**

Die Auswahl von Mittel- und Kleinprojekten im Spezifischen Ziel 6 sowie von Projekten zur Förderung von Begegnungsmaßnahmen (People-to-People-Projekte) im Spezifischen Ziel 7 erfolgt durch das jeweilige regionale zuständige EUREGIO-Gremium auf Basis der Projektselektionskriterien für die "Auswahl von Projekten im Euregio-Gremium" (ES-RD 03). Es wird festgehalten, dass für die Genehmigung von Projekten zur Förderung der EUREGIO-Geschäftsstellen sowie von EUREGIO-Eigenprojekten in den Spezifischen Zielen 6 und 7 (diese können als Mittel-, Klein- und People-to-People Projekte eingereicht werden) der Begleitausschuss zuständig ist.

Entsprechend der Geschäftsordnung des BA wurde gem. Art. 5 die Genehmigung der Mittel-, Klein- und p2p-Projekten an die festgelegten Lenkungsausschüsse der sechs Euregio-Gremien delegiert. Darüber hinaus wurde geregelt, dass sich diese Lenkungsausschüsse auf Basis eines Vorschlags der Verwaltungsbehörde jeweils eine eigene Geschäftsordnung (ES-RD 01a, ES-RD 01b, ES-RD 01c, ES-RD 01d, ES-RD 01e, ES-RD 01f) geben und dem BA jährlich über den aktuellen Stand der Umsetzung berichten müssen.

Räumlich erstrecken sich die sechs Euregios auf bestimmte Grenzabschnitte der Gebietskulisse des Programmraums. In Ost-West-Richtung sind dies die ARGE Euregio (Arbeitsgemeinschaft der Euregio Bayerischer Wald – Böhmerwald – Unterer Inn und der Euregio Inn-Salzach), die Euregio Salzburg – Berchtesgadener Land – Traunstein, die Euregio Inntal, die Euregio Schwaz – Bad Tölz Wolfratshausen – Miesbach (SBM), die Euregio Zugspitze – Wetterstein Karwendel (ZWK) und die Euregio via salina.

Kleinprojekte (Gesamtkosten bis zu max. 35.000 €) wie auch People-to-People-Projekte (Gesamtkosten bis zu max. 5.000 €) unterliegen einem vereinfachten Verfahren in der Antragsstellung und Abrechnung (siehe Leitfaden zur Budgetierung und Anerkennung von Kosten in Projekten mit Gesamtkosten bis zu 35.000 € auf der Programm-Homepage). Mittelprojekte (Gesamtkosten von 35.000 € bis zu max. 100.000 €) werden zwar durch das jeweilige EUREGIO-Gremium genehmigt, unterliegen jedoch den Förderfähigkeitsregeln für Großprojekte (VB-RD 04). Grundsätzlich liegt der EFRE-Fördersatz für diese Projekte bei 75%.

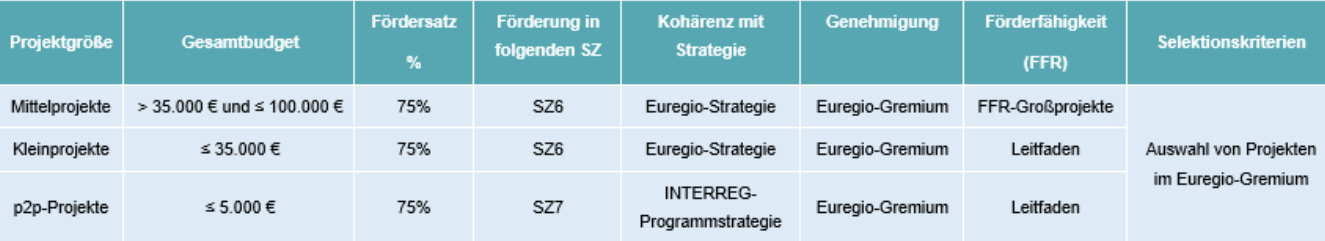

**Abbildung 4: Auswahl von Mittel-, Klein- und p2p-Projekten**

**Antragstellung von Mittel-, Klein- und People-to-People Projekten**

Im Vorfeld der Einreichung eines Mittel-, Klein- oder People-to-People Projektes ist in jedem Fall Rücksprache mit den zuständigen Euregios im Programmraum zu halten (siehe https://www.interregbayaut.net/ansprechpartner/). Die Euregios nehmen eine unterstützende Rolle v.a. hinsichtlich der Förderfähigkeit sowie in Bezug auf technische Fragen zur Projekteinreichung im Jems im Rahmen der Antragsstellung ein.

Im Zuge der Ausarbeitung des Kooperationsprogramms wurde von allen sechs Euregios im Programmgebiet eine kleinregionale "Euregio- Strategie" zur strategischen Weiterentwicklung der unterschiedlichen funktionalen Grenzräume ausgearbeitet. Diese Strategien bilden die thematische Grundlage für die Umsetzung von Mittel- und Kleinprojekten. Projekte, die auf Basis der Euregio-Strategien unterstützt werden, müssen ihre hauptsächliche Wirkung im jeweiligen Geltungsbereich der Euregio, d.h. dem von der Euregio-Strategie abgedeckten Gebiet, entfalten.

**Mittelprojekte (Gesamtkosten > 35.000 € und ≤ 100.000 €):** Mittelprojekte werden im Rahmen des SZ6 umgesetzt und unterliegen den Förderfähigkeitsregeln für Großprojekte (VB-RD 04). Sie müssen thematisch einem Schwerpunktthema der jeweiligen Euregio-Strategie zugeordnet werden und auch zu einem definierten Indikator für diesen Schwerpunkt einen Beitrag leisten (ES-RD 05a bis ES-RD 05f). Die Antragsstellung erfolgt über das Jems. Als Hilfestellung steht ein Leitfaden zur Eingabe von Mittelprojekten im Jems zur Verfügung, welcher auf der Programm-Homepage zu finden ist.

Die Anhänge der Mittelprojekte setzten sich aus folgenden Dokumenten zusammen:

- · Beiblatt Themenschwerpunkte & Indikatoren (d. zugehörigen Euregio-Strategie) (ES-RD 05a bis ES-RD 05f)
- · Nachweis über den Rechtsstatus der jeweiligen Organisation (alle Projektpartner; ausgenommen Hochschulen und Gebietskörperschaften)
- · bei privaten Trägern: Jahresabschluss/Bilanz/Gewinn- und Verlustrechnung der letzten beiden vorliegenden Jahre (Lead-Partner)
- · bei Nicht-Vorsteuerabzugsberechtigung: Bestätigung, dass keine Vorsteuerabzugsberechtigung vorliegt durch Steuerberater, Finanzamt bzw. interne Finanzabteilung (Lead-Partner)
- · bei Kofinanzierungen: Kofinanzierungserklärung(en) (Lead-Partner)
- · bei erforderlicher behördlicher Genehmigung: Status der behördlichen Genehmigungen (alle Projektpartner)
- · bei Personalkosten: Formblatt zu Personalkosten inkl. Kopie der Arbeitsverträge und Nachweis zur Anmeldung bei der Sozialversicherung bei bereits angestelltem Personal (ausgenommen bayerische Organisationen im staatlichen Bereich) (Lead-Partner)
- · bei de-minimis Förderung: Erklärung zu beantragten/erhaltenen de-minimis-Förderungen

**Kleinprojekte (Gesamtkosten ≤ 35.000 €):** Kleinprojekte werden im Rahmen des SZ6 umgesetzt und werden als Pauschalsumme gemäß Leitfaden zur Budgetierung für Klein-/p2p-Projekte (ES-RD 03) abgewickelt. Sie müssen thematisch einem Schwerpunktthema einer Euregio-Strategie zugeordnet werden und auch zu einem definierten Indikator für diesen Schwerpunkt einen Beitrag leisten (ES-RD 05a bis ES-RD 05f). Die Antragsstellung erfolgt über das Jems. Als Hilfestellung steht ein Leitfaden zur Eingabe von Kleinprojekten im Jems zur Verfügung, welcher auf der Programmhomepage zu finden ist.

Die Anhänge der Kleinprojekte setzten sich aus folgenden Dokumenten zusammen:

- · Beiblatt Kostenplan & Meilensteine (inkl. erforderlicher Plausibilisierungsunterlagen) (ES-RD 06)
- · Beiblatt Themenschwerpunkte & Indikatoren (d. zugehörigen Euregio-Strategie) (ES-RD 05a bis ES-RD 05f)
- · Nachweis über den Rechtsstatus der jeweiligen Organisation (alle Projektpartner; ausgenommen Hochschulen und Gebietskörperschaften)
- · bei privaten Trägern: Jahresabschluss/Bilanz/Gewinn- und Verlustrechnung der letzten beiden vorliegenden Jahre (Lead-Partner)
- · bei Nicht-Vorsteuerabzugsberechtigung: Bestätigung, dass keine Vorsteuerabzugsberechtigung vorliegt durch Steuerberater, Finanzamt bzw. interne Finanzabteilung (Lead-Partner)
- · bei Kofinanzierungen: Kofinanzierungserklärung(en) (Lead-Partner)
- · bei erforderlicher behördlicher Genehmigung: Status der behördlichen Genehmigungen (alle Projektpartner)
- · bei Personalkosten: Kopie der Arbeitsverträge (Lead-Partner)
- · bei de-minimis Förderung: Erklärung zu beantragten/erhaltenen de-minimis-Förderungen

**People-to-People Projekte (Gesamtkosten ≤ 5.000 €):** People-to-People Projekte werden im Rahmen des SZ7 umgesetzt und werden als Pauschalsumme gemäß Leitfaden zur Budgetierung für Klein-/p2p-Projekte (ES-RD 03) abgewickelt. Die Antragsstellung erfolgt durch den Leadpartner über das Formular zur Antragsstellung People-to-People Projekte (ES-RD 04c) und wird bei der zuständigen Euregio eingereicht. Genehmigte People-to-People Projekte werden durch die Programmverwaltung in das Monitoringsystem (Jems) eingepflegt.

Die Anhänge der People-to-People Projekte setzten sich aus folgenden Dokumenten zusammen:

- · Plausibilisierungsunterlagen für Kostenplan & Meilensteine lt. ES-RD 04c
- · Nachweis über den Rechtsstatus der jeweiligen Organisation (alle Projektpartner; ausgenommen Hochschulen und Gebietskörperschaften)
- · bei privaten Trägern: Jahresabschluss/Bilanz/Gewinn- und Verlustrechnung der letzten beiden vorliegenden Jahre (Lead-Partner)
- · bei Nicht-Vorsteuerabzugsberechtigung: Bestätigung, dass keine Vorsteuerabzugsberechtigung vorliegt durch Steuerberater, Finanzamt bzw. interne Finanzabteilung (Lead-Partner)
- · bei Kofinanzierungen: Kofinanzierungserklärung(en) (Lead-Partner)
- · bei erforderlicher behördlicher Genehmigung: Status der behördlichen Genehmigungen (alle Projektpartner)
- · bei de-minimis Förderung: Erklärung zu beantragten/erhaltenen de-minimis-Förderungen

Grundsätzlich können Mittel-, Kleinprojekte und People-to-People Projekte laufend eingereicht werden. Die Fristen der Antragstellung zur Behandlung im nächsten Lenkungsausschuss werden auf der Homepage der einzelnen Euregios und der Programm-Homepage kundgemacht und sind für alle Regionen einheitlich. Sämtliche bereits genannte, zur Antragsstellung unterstützende, Dokumente sind der Programmhomepage zu entnehmen.

Nach der Antragseinreichung erfolgt die Antragsprüfung durch das Gemeinsame Sekretariat und der zuständigen Euregios.

#### **Antragsprüfung und Genehmigung von Mittel-, Klein- und People-to-People Projekte**

Die eingereichten Projektanträge werden durch das GS und die Euregio geprüft. Die Prüfungen des GS konzentrieren sich auf die formale und budgetäre Ebene sowie auf grundsätzliche Programm- /Strategiekonformität. Die Prüfungen der Euregios konzentrieren sich stark auf die Strategiekonformität des Projektes, sie geben auch eine Punktebewertung ab. Im Konkreten wird das Prüfverfahren für Mittel- , Klein- und People-to-People Projekte wie folgt festgehalten:

Mittelprojekte **(Gesamtkosten > 35.000 € und ≤ 100.000 €)**: Das GS zeichnet sich für die formale Prüfung inkl. kurzem inhaltlichen Check, sowie für die Überprüfung des Partnerbudgets, des abrechnenden Partners aus. Die formalen Kriterien die für eine Förderung Grundvoraussetzung sind (Ausschlusskriterien) werden auch im Rahmen der GS-Prüfung überprüft.

Die Euregio führt eine umfangreiche Prüfung des Projektinhaltes durch und überprüft dabei insbesondere die Kohärenz mit der jeweiligen Euregio-Strategie und den Beitrag zur Indikatorik (ES-RD 05a bis ES-RD 05f). Die Prüfung der Euregio wird mittels Punktesystem bewertet. Für die Prüfung von Mittelprojekten stehen dem GS (ES-RD 07a) und der Euregio (ES-RD 08a) Formulare zur Verfügung.

Kleinprojekte **(Gesamtkosten ≤ 35.000 €):** Das GS zeichnet sich für die formale Prüfung inkl. kurzem inhaltlichen Check, sowie für die Überprüfung des Budgetentwurfs, der Plausibilisierung der Kosten und der Festlegung von Meilensteinen (ES-RD 06) auf Basis des Leitfadens zur Budgetierung von Kosten ≤ 35.000 € aus. Die formalen Kriterien die für eine Förderung Grundvoraussetzung sind (Ausschlusskriterien) werden auch im Rahmen der GS-Prüfung überprüft. Die Euregio führt eine umfangreiche Prüfung des Projektinhaltes durch und überprüft dabei insbesondere die Kohärenz mit der jeweiligen Euregio-Strategie und den Beitrag zur Indikatorik (ES-RD 05a bis ES-RD 05f). Die Prüfung der Euregio wird mittels Punktesystem bewertet. Für die Prüfung von Kleinprojekten stehen dem GS (ES-RD 07b) und der Euregio (ES-RD 08b) Formulare zur Verfügung.

People-to-People Projekte **(Gesamtkosten ≤ 5.000 €):** Im Gegensatz zu Mittel- und Kleinprojekten werden People-to-People Projekte nur durch das GS (jedoch mit Unterstützung der Euregio) geprüft. Hierbei wird sowohl die inhaltliche, formale und budgetäre Ebene geprüft. Die inhaltliche Ebene überprüft die Programmkonformität und die Qualifikation als Begegnungsmaßnahme, die formale Ebene überprüft die grundsätzlichen Fördervoraussetzungen und die Eignung der Projektträger. Die budgetäre Ebene überprüft wie bei Kleinprojekten den Budgetentwurf, die Plausibilisierung der Kosten und die Festlegungen von Meilensteinen, auf Basis des Leitfadens zur Budgetierung von Kosten ≤ 35.000 €.

Nach positiver Prüfung durch das GS und der Euregios können die Projekte dem beschlussfassenden Gremium auf Ebene der Euregios vorgelegt werden. Die Vorgehensweise der Beschlussfassung ist in den Geschäftsordnungen (ES-RD 01a bis ES-RD 01f) festgelegt. Nach positiver Beschlussfassung werden die Projektträger durch die zuständige Euregio informiert, parallel dazu arbeitet die Euregio einen Entwurf für den EFRE-Fördervertrag aus und übermittelt diesen an das GS. Nach einer Kontrolle durch das GS, in Abstimmung mit der VB, wird der Fördervertrag für Mittel-/Klein- und p2p-Projekte (ES-RD 09a, ES-RD 09b, ES-RD 09c) durch die Verwaltungsbehörde unterzeichnet und über die Euregio Geschäftsstelle an die Begünstigten übermittelt.

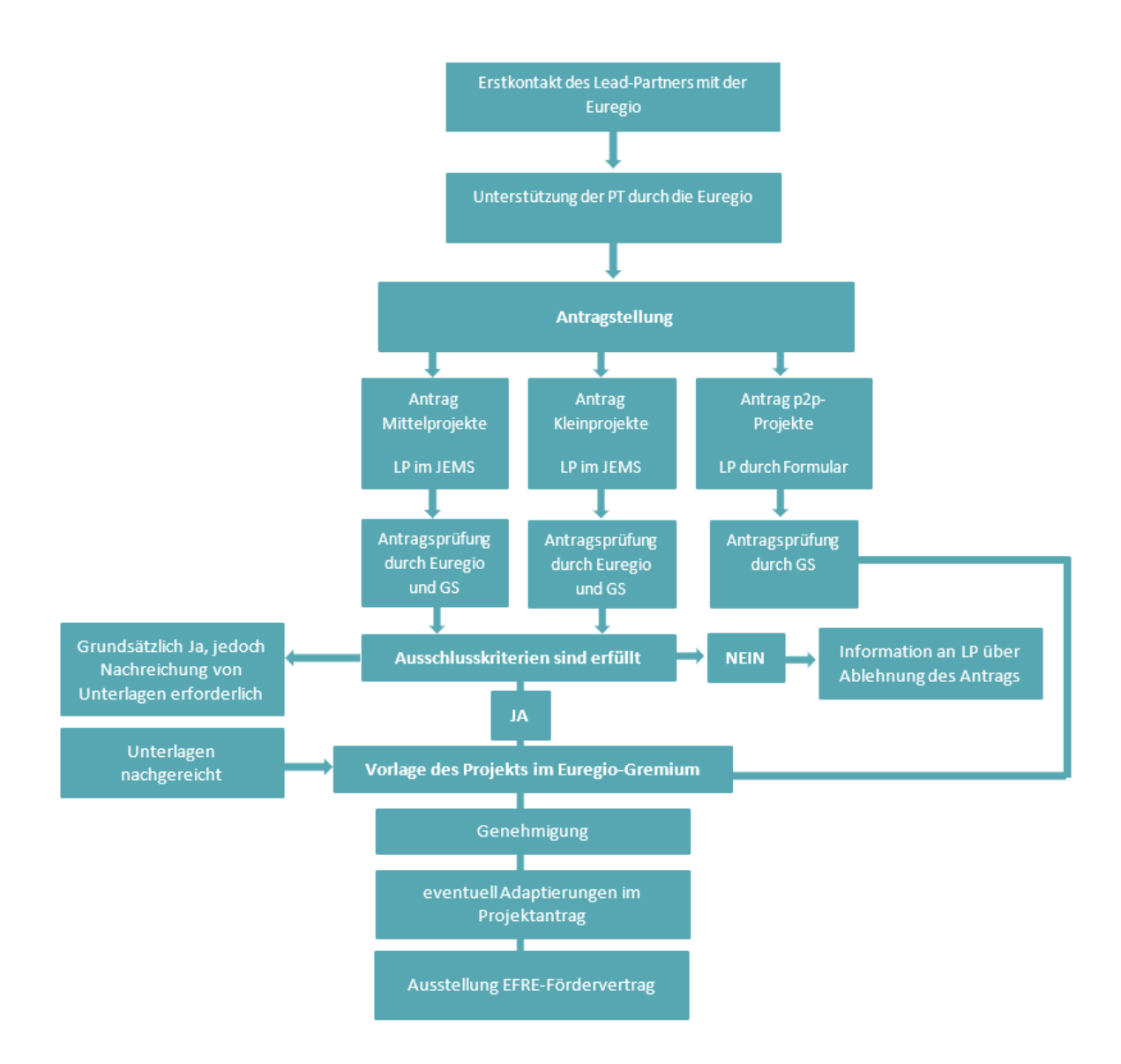

Abbildung 5: Ablaufdiagramm Antragstellung Mittel-, Klein- und People-to-People Projekte bis Vertrag INTERREG Bayern-Österreich 2021-2027

#### **REFERENZDOKUMENTE Kleinprojekte**

- ES-RD 01 a Geschäftsordnung der Beschlussgremien ARGE Euregio
- ES-RD 01 b Geschäftsordnung der Beschlussgremien Euregio SBG-BGDL-TS
- ES-RD 01 c Geschäftsordnung der Beschlussgremien Euregio INNTAL
- ES-RD 01 d Geschäftsordnung der Beschlussgremien Euregio SBM
- ES-RD 01 e Geschäftsordnung der Beschlussgremien Euregio ZWK
- ES-RD 01 f Geschäftsordnung der Beschlussgremien Euregio VIA SALINA
- ES-RD 02 Förderfähigkeitsregeln für Kleinprojekte
- ES-RD 03 Projektselektionskriterien MP/KP/p2p
- ES-RD 04a Antragsformular Mittelprojekt
- ES-RD 04b Antragsformular Kleinprojekt
- ES-RD 04c Antragsformular p2p- Projekt
- ES-RD 05a Beiblatt Themenschwerpunkte & Indikatoren ARGE Euregio

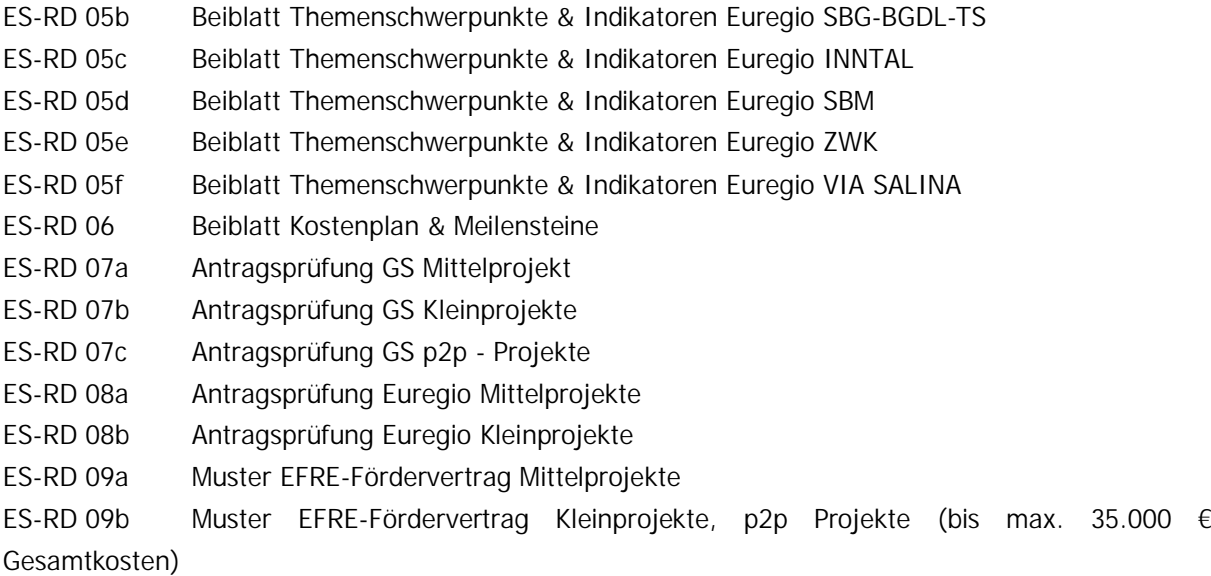

# 2.1.2. Beschreibung der Verfahren zur Gewährleistung von angemessenen Vorbeugungsmaßnahmen gegen Betrug auf Programmebene sowie im Rahmen der Antragsprüfung

#### **Risikobewertung zu Betrugsbekämpfungsmaßnahmen**

Die Verwaltungsbehörde bekennt sich zur aktiven Betrugsbekämpfung. Es wird jedoch an dieser Stelle darauf hingewiesen, dass seit Beginn der Umsetzung des INTERREG Programms Österreich-Bayern im Jahre 1995 nur einem Begünstigen ein Betrug nachgewiesen werden konnte. Unter diesen Voraussetzungen ist bei den entsprechenden Vorbeugungsmaßnahmen der Grundsatz der Verhältnismäßigkeit zu berücksichtigen.

Die Risikobewertung (vgl. VB-RD 38) im Programm bildet die Grundlage für die Erstellung von wirksamen und angemessenen Vorbeugungsmaßnahmen gegen Betrug im Verwaltungs- und Kontrollsystem. Dazu wurde die in diesem Zusammenhang bereits für das Förderprogramm Österreich-Bayern 2014-2020 ausgearbeitete Risikobewertung an die Anforderungen der Förderperiode 2021-2027 angepasst und einer Überprüfung unterzogen, um allfällige Risikobereiche zu identifizieren und Kontrollmaßnahmen zu setzen. Die Durchführung der Risikobewertung wird durch die VB und das GS vorgenommen und – anlassbezogen - im Rahmen der Sitzungen der Kleinen Steuerungsgruppe vorgestellt. Auf Anregung der KSG kann die Risikobewertung adaptiert werden – der VB obliegt die Entscheidung, ob und in welcher Form eine Anpassung der Maßnahmen erfolgt.

Im Rahmen der Risikobewertung werden Risiken im Zusammenhang mit der Auswahl der AntragstellerInnen, der Durchführung und Überprüfung von Vorhaben, der Bescheinigung und Zahlungen sowie Vergabeverfahren durch die Verwaltungsbehörde erfasst. Das Bruttorisiko bezeichnet den Risikograd vor Berücksichtigung der Auswirkungen aller bestehenden oder geplanten Kontrollen. Das festgestellte Nettorisiko, welches aus der Risikobewertung hervorgeht, ist maßgebend für die Entwicklung von etwaigen zusätzlichen Maßnahmen zur Betrugsvorbeugung bzw. -bekämpfung.

Die Risikobewertung wird im Anlassfall - beispielsweise bei Veränderung der Rahmenbedingungen (systemrelevante Änderungen, wesentliche Verfahrensänderungen, Prüffeststellungen der Kontrollstellen etc.) - wiederholt.

Um identifizierte systematische Unregelmäßigkeiten abzustellen, werden Aktionspläne unter Anleitung der VB erstellt und deren Umsetzung durchgeführt. Über die Notwendigkeit von Aktionsplänen entscheidet der BA, dem über die vorliegenden Risiken berichtet wird. Vor Beginn der festgelegten Aktionen ist der Plan durch den BA anzunehmen. Solange sich der jeweilige Aktionsplan in Umsetzung befindet, wird in den BA-Sitzungen der Umsetzungsstand einberichtet. Nach Abschluss des Aktionsplans erstellt die VB einen Bericht, der dem BA zur Kenntnis gebracht wird. Sollte der BA zur Einschätzung kommen, dass der Anlass für die Aktionspläne nicht ausreichend bearbeitet wurde, hat die VB weitere Maßnahmen einzuleiten. Für den Fall, dass die VB selber Gegenstand eines Aktionsplanes ist, hat der BA zu entscheiden, ob der Aktionsplan durch die VB erstellt und umgesetzt wird, oder ob hierfür ein externer Auftragnehmer beauftragt wird. Die EU-B und die Prüfbehörde sind als BA-Mitglieder in die Erstellung der Aktionspläne eingebunden und über deren Umsetzungsstand informiert.

Im Programm werden durch die VB regelmäßig Sensibilisierungsmaßnahmen hinsichtlich jener Themen durchgeführt, für die ein besonderes Betrugsrisiko vorliegt. Dies findet u.a. in den Sitzungen der KSG sowie in den jährlich stattfindenden FLC-PrüferInnentreffen statt. Für MitarbeiterInnen der VB bzw. des GS (bei Bedarf auch der Kontrollstellen) gibt es zudem die Möglichkeit, Dienststellen-interne Seminare hinsichtlich Betrugsvorbeugung zu besuchen oder an Seminaren der Verwaltungsakademie des Bundes teilzunehmen.

Eine konkrete Maßnahme, die sich aus der Risikobewertung ergibt, ist die Notwendigkeit Interessenskonflikte innerhalb der Programmstellen zu beachten. Die im Programm getroffenen Festlegungen folgen den "Leitlinien zur Vermeidung von und zum Umgang mit Interessenkonflikten gemäß der Haushaltsordnung" (2021/C 121/01). Hinsichtlich Interessenskonflikten bei der Antragsprüfung von PrüferInnen wird durch das Hinzuziehen von FachexpertInnen bzw. Fachabteilungen die fachlich-inhaltliche Einschätzung der Anträge im Auswahlprozess gestärkt.

Im Folgenden werden präventive Maßnahmen und Maßnahmen zur Feststellung von Betrug dargestellt - v.a. für jene MitarbeiterInnen im Programm, die "sensible Stellen" innehaben. Als "sensible Stellen" werden im Programm jene Stellen verstanden, die mit der Genehmigung bzw. Abrechnung/Kontrolle der Projekte betraut sind, d.h. MitarbeiterInnen der VB, des GS, der RK sowie der Kontrollstellen.

#### **Anwendung eines Tools zur Prüfung betrugsrelevanter Aspekte**

Zur Betrugsvorbeugung und -bekämpfung wird im Programm eine Webanwendung der Fa. CRIF GmbH /Skyminder herangezogen. Das Abfragetool dient zur Prüfung betrugsrelevanter Aspekte und umfasst Abfragen auf drei Ebenen:

#### **a) Prüfung gegen Sanktionslisten (AML):**

Sanktionslisten sind Verzeichnisse, in denen Personen, Gruppen, Organisationen oder Wirtschaftsgüter (Waren) aufgeführt sind, für die wirtschaftliche und/oder rechtliche Einschränkungen ausgesprochen wurden. Mögliche Gründe für die Listung sind beispielsweise die Verbindung mit internationaler Geldwäsche, Terrorismusfinanzierung oder anderen Arten der Finanzkriminalität, das Bestehen finanzieller Sanktionen oder die Anführung auf Warnlisten von internationalen Organisationen.

**b) Prüfung gegen PEP-Listen:**

Ziel der Prüfung ist es, eine Einflussnahme von "Politically exposed persons" (PEP, Definition lt. VO 2006/70/EG), die in Verbindung mit dem potentiellen Begünstigen stehen, auf die Projektgenehmigung zu vermeiden.

**c) Prüfung von Unternehmensverflechtungen:**

Mit einem "Company Structure Check" werden Unternehmensbeziehungen und Eigentumsverhältnisse des potentiell Begünstigten sowie mögliche Verbindungen bei Auftragsvergaben dargestellt.

Die Abfragen kommen für alle öffentlichen und privaten Projektteilnehmer zur Anwendung und werden für alle Projektarten (Groß-, Mittel-, Klein- und p2p-Projekte) vor Genehmigung - im Rahmen der Antragsbewertung - durch die jeweilig zuständige Programmstelle vorgenommen. Aufgrund der unterschiedlichen Abrechnungslogik von Klein- und p2p- Projekten, erfolgt bei der FLC-Prüfung für Groß- und Mittelprojekte eine erneute Überprüfung möglicher Unternehmensverflechtungen (bei der Verrechnung von Echtkosten) sowie eine Abfrage der wirtschaftlichen Eigentümer allfälliger Auftragnehmer des Begünstigten (bei Vergaben im Oberschwellenbereich).

Zur Durchführung der Abfragen wird in der Suchmaske der Webanwendung nach dem Unternehmensnamen bzw. der Organisation des potentiell Begünstigten gesucht. Das Abfrageergebnis wird in den Antragsprüfungsdokumenten dokumentiert. Zur Durchführung der Abfragen erhalten die zuständigen Programmstellen Zugang zum Abfragetool. Die Vergabe und Verwaltung der Zugangsdaten erfolgt durch das Gemeinsame Sekretariat.

#### **Ad a) Prüfung gegen Sanktionslisten (AML)** und

**Ad b) Prüfung gegen PEP-Listen**

Mit beiden Abfragen werden der potentiell Begünstigte selbst sowie seine relevanten Funktionsträger und der wirtschaftliche Eigentümer einer AML/PEP Prüfung unterzogen.

Die Prüfung der Vertretungsorgane gegen Sanktionslisten und PEP-Liste erfolgt im Hintergrund. Bei Aktiengesellschaften (AG) und Gesellschaften mit beschränkter Haftung (GmbH) werden lediglich Geschäftsführer, Vorstandsmitglieder, einzelzeichnungsberechtigte Prokuristen und Eigentümer mit einem Anteil von mehr als 25% geprüft – diese Einschränkung wird vom Tool automatisch umgesetzt.

#### Prüfung des wirtschaftlichen Eigentümers:

Außerdem wird durch das Tool im Hintergrund der wirtschaftlichen Eigentümer (BO – "Beneficial Owner") ermittelt und automatisiert gegen Sanktionslisten und PEP-Liste geprüft, wobei die Ergebnisse

dieser Abfragen gemeinsam mit den anderen genannten Abfragen ausgegeben werden. Unter Beneficial Owner werden gem. RL (EU) 2015/849 alle natürlichen Personen verstanden, in deren Eigentum oder unter deren Kontrolle ein Unternehmen letztlich steht, und/oder die natürlichen Personen, in deren Auftrag eine Transaktion oder Tätigkeit ausgeführt wird. Gemäß der VO (EU) Nr. 2021/1060 sind zur Verbesserung der Betrugsbekämpfung die personenbezogenen Daten von wirtschaftlichen Eigentümern, die natürliche Personen sind, zu erheben. Die Ergebnisse der Beneficial Owner-Ermittlung werden außerdem in einem separaten Report dargestellt, in welchem auf die Ergebnisse der Prüfung gegen Sanktionslisten und PEP-Liste verlinkt wird.

Die AML-/PEP-Prüfung sowie die Prüfung des BO des potentiell Begünstigten erfolgen im Zuge des Antragsprüfungsprozesses. Bei Großprojekten erfolgt die Abfrage durch die zuständige RK. Für Mittel-, Klein- und p2p-Projekte nimmt das GS die Abfragen vor.

Im Falle einer Positivmeldung bei der Prüfung gegen Sanktionslisten (AML) werden je nach Art der Sanktionsliste und Grund für die Listung diese durch die RKs bzw. durch das GS an die VB gemeldet und durch die VB entsprechende Konsequenzen bis hin zum Ausschluss von der Förderung gezogen. Bei Positivmeldung nach Prüfung gegen PEP-Listen wird von der RK bzw. dem GS geprüft, ob die PEP in der Antragsbewertung oder auf den BA Einfluss auf die Antragsprüfung bzw. die Förderentscheidung nehmen könnte. Falls ja, werden in Abstimmung mit der VB entsprechende Konsequenzen bis hin zum Ausschluss von der Förderung gezogen.

**Ad c) Prüfung von Unternehmensverflechtungen**

Der "Company Structure Check" zur Darstellung der Eigentumsverhältnisse und Unternehmensbeziehungen erfolgt im Zuge des Antragsprüfungsprozesses. Bei Großprojekten erfolgt die Abfrage durch die zuständige RK. Für Mittel-, Klein- und p2p-Projekte nimmt das GS die Abfragen vor.

Im Zuge der Abrechnungsprüfung von Groß- und Mittelprojekten dient dieses Tool zur Prüfung, ob Werkverträge/Aufträge des Begünstigten an verbundene Unternehmen vergeben wurden. Im Zuge der Prüfung der Unternehmensverflechtungen wird keine Analyse des wirtschaftlichen Eigentümers durchgeführt. Die Abfrage erfolgt durch die Kontrollstellen.

Weiters nehmen die Kontrollstellen gemäß der Bestimmung im Anhang XVII 23b der VO (EU) Nr. 2021/1060 für Aufträge im Oberschwellenbereich Abfragen zur Prüfung der wirtschaftlichen Eigentümer der Auftragnehmer des Begünstigten vor. Die Ergebnisse der Abfragen werden in der Prüfbestätigung (VB-RD 25) sowie im Monitoringsystem Jems dokumentiert.

In der nachfolgenden Übersicht wird die Zuständigkeit sowie der jeweilige Zeitpunkt zur Durchführung der entsprechenden CRIF-Abfragen für alle Projektarten im Programm nochmal zusammenfassend dargestellt:

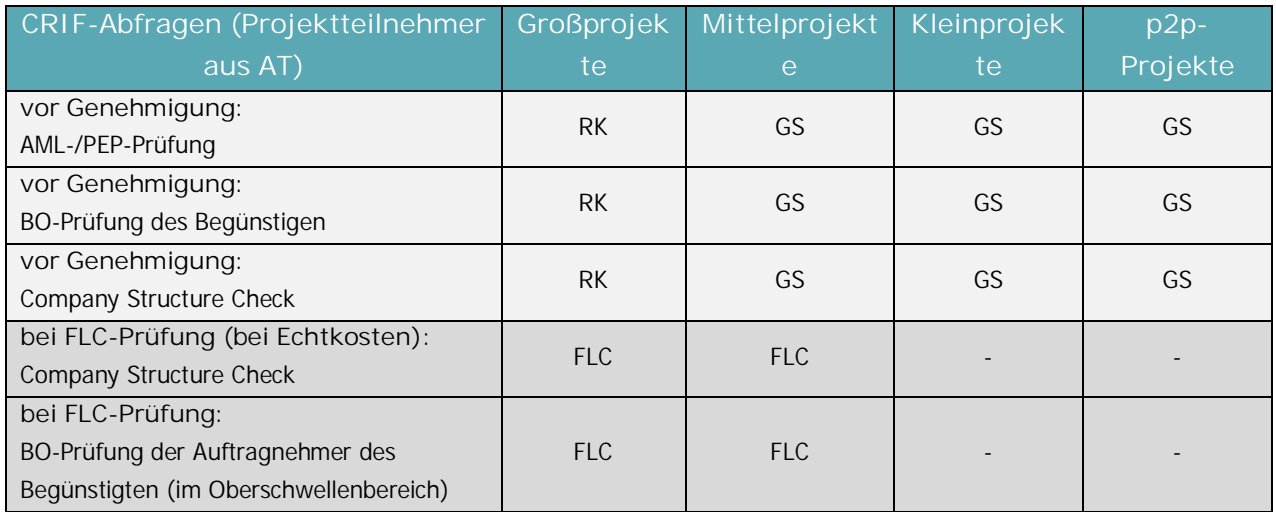

**Tabelle 4: Zuständigkeit zur Durchführung der CRIF-Abfragen**

Neben den dargestellten standardisierten Abfragen erfolgen zusätzlich entsprechende Internetrecherchen auf Ebene des Projektträgers (wenn sich ein Treffer bei den standardisierten Abfragen ergeben hat; bei nicht aussagekräftigen Abfragen, bei öffentlich bekannten Vorwürfen gegen den Projektträger etc) bzw. im Bedarfsfall auch direkte Nachfragen beim Projektträger.

# 2.1.3. Status der Verwaltungsbehörde (nationale, regionale oder lokale öffentliche Stelle oder private Einrichtung) und Stelle, der sie angehört

Die Verwaltungsbehörde ist beim Amt der Oberösterreichischen Landesregierung, Abteilung Raumordnung – Koordinierungsstelle für EU-Regionalpolitik angesiedelt und ist eine regionale öffentliche Stelle.

# 2.1.4. Spezifizierung der direkt von der Verwaltungsbehörde wahrgenommenen Aufgaben

#### 2.1.4.1. Unterstützung der Verwaltungsbehörde durch Kontrollstellen

Die Verwaltungsbehörde wird von Kontrollstellen als "Kontrollinstanzen" gem. Art. 46 (3) der VO (EU) Nr. 2021/1059 unterstützt. Die Kontrollstellen sind bei den einzelnen Ämtern der österreichischen Landesregierungen und den bayerischen Bezirksregierungen angesiedelt.

Für die Prüfung von Großprojekten (> 35.000 €) und für die Prüfung von Mittelprojekten (> 35.000 € und ≤ 100.000 €) im SZ6 – abhängig von der Herkunft der jeweiligen Projektpartner – sind die einzelnen Ämter der österreichischen Landesregierungen und der bayerischen Bezirksregierungen zuständig. Abweichende Vereinbarungen können im Einzelfall getroffen werden und sind im EFRE-Fördervertrag vertraglich zu vereinbaren.

Für die Prüfung von Kleinprojekten (≤ 35.000 €) im SZ6 und People-to-People-Projekten (≤ 5.000 €) im SZ7 ist die Regierung von Niederbayern (für alle Projektträger aus Österreich und Bayern) wie auch das Bayerische Staatsministerium für Wirtschaft, Landesentwicklung und Energie (StMWi Bayern) zuständig. Das Gemeinsame Sekretariat fungiert bei der Prüfung von Kleinprojekten und People-to-People-Projekten als unterstützende Stelle.

Die Letztverantwortung der Verwaltungsüberprüfungen gem. Art. 74 (1) der VO (EU) Nr. 2021/1060 liegt bei der Verwaltungsbehörde, die im Vorfeld der Auszahlungen der Fördermittel die erfolgten Verwaltungsüberprüfungen auf Plausibilität überprüft.

#### 2.1.4.2. Benennung der Kontrollstellen

In Einzelfällen wird die Verwaltungsbehörde bzw. das Gemeinsame Sekretariat eigenständig Kontrollen durchführen. Darüber hinaus werden folgende Kontrollstellen benannt und führen die Abrechnungskontrollen im Programm durch:

- **Finanzkontrolle beim Amt der Oberösterreichischen Landesregierung** Amt der Oberösterreichischen Landesregierung Direktion für Landesplanung, wirtschaftliche und ländliche Entwicklung Abteilung Wirtschaft und Forschung/ Bereich EU-Finanzkontrolle Bahnhofplatz 1 A-4021 Linz Kontaktperson: Hans Peter Tremmel

Das folgende Organigramm zeigt die Einbettung der Finanzkontrolle in die Abteilung Wirtschaft und Forschung:

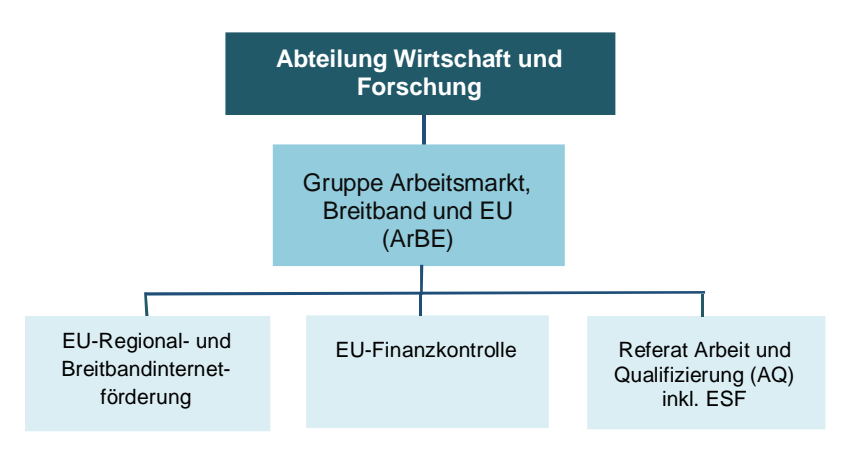

**Abbildung 6: Einbettung der Finanzkontrolle Oberösterreich in die Abteilung Wirtschaft**

Für die Aufgabenerfüllung als Nationale Kontrollstelle (FLC) stehen im Bereich "EU-Finanzkontrolle" derzeit insgesamt 8 Dienstposten im Ausmaß von 6,63 Vollzeitäquivalenten zur Verfügung. Der Leiter/Die Leiterin der Nationale Kontrollstelle (FLC) ist für Grundsatzthemen der Finanzkontrolle, Personalangelegenheiten, fachbezogene Aus-/ Weiterbildung, Qualitätssicherung und die Koordination der Prüfabläufe auf First-/ Second-Level-Ebene in den einzelnen Förderprogrammen (INTERREG, IBW) zuständig und kann bei Bedarf auch als operatives Prüf-/ Beratungsorgan unterstützend tätig werden.

Der/die PrüferIn (100 % von 35 Stunden) ist für die Prüfung der Zwischen- und Endabrechnungen oberösterreichischer Projektträger sowie für Vor-Ort-Überprüfungen zuständig (ausgenommen Kleinprojekte und p2p-Projekte).

Zum weiteren Aufgabengebiet im Bereich der EU-Finanzkontrolle auf First-Level-Ebene zählen folgende Tätigkeiten:

- · Ansprechstelle für ProjektträgerInnen zu Fragen der Förderfähigkeit von Kosten bzw. der Abrechnungsformalitäten
- · Durchführung der Finanzkontrolle EFRE-kofinanzierter Projekte im Programm gemäß den, im ggstdl. Verwaltungs- und Kontrollsystem festgelegten Erfordernissen
- · Durchführung von Vor-Ort-Kontrollen
- · Dokumentation der Prüfungsergebnisse, Kommentare und Prüfungsfeststellungen im elektronischen Monitoringsystem des Programms (JEMS)
- · Prüfung der Umsetzung der Publizitätsvorschriften des Landes OÖ und der EU
- · Datenaustausch mit beteiligten Förderstellen (wenn erforderlich)
- · Vertreten der Prüfungsfeststellungen bei nachgeordneten Stichproben-/Systemprüfungen
- · Teilnahme an angebotenen fachspezifischen Aus-/ Weiterbildungsmaßnahmen im Zusammenhang mit dem Aufgabenbereich
- · Beachtung und Umsetzung der Compliance Regelung der OÖ Landesverwaltung (Dienstrechtliche Vorschriften, Dienstpflichten im Zusammenhang mit Korruptionsprävention und Verwaltungsethik, Verhaltenscodex zur Korruptionsprävention, Anonyme Meldung zu Korruptionsverdachtsfällen, Compliance im Vergabe- und Beschaffungswesen)

Die PrüferInnen unterstützen darüber hinaus die Verwaltungsbehörde und das GS bei der Durchführung von Sekundärkontrollen durch andere berechtigte Organe wie Rechnungshöfe, EU-Bescheinigungsbehörde, Prüfbehörden oder die Europäische Kommission.

Grundsätzlich findet die Besetzung der Stellen gem. des standardisierten Personalaufnahmeprocedere des Landes Oberösterreichs statt, unter Berücksichtigung des OÖ. Objektivierungsgesetzes. Zur inhaltlichen Schulung des bestehenden aber auch neuen Personals finden regelmäßig interne Jour-Fixe, interner Informationsaustausch zu SLC-Prüfungen aber auch externe Schulungen statt. Zusätzlich werden in der Dienstbetriebsordnung des Landes OÖ die Ausstattung der Arbeitsplätze, Weiterbildungsmaßnahmen für MitarbeiterInnen sowie regelmäßige Mitarbeiterbesprechungen geregelt.

- **Finanzkontrolle beim Amt der Salzburger Landesregierung** Amt der Salzburger Landesregierung Referat 0/02 - Landesbuchhaltung Kaigasse 2 A-5020 Salzburg Kontaktperson: Reinhard Kopp

Das folgende Organigramm zeigt die Einordnung der Kontrollstelle im Referat 0/02 - Landesbuchhaltung:

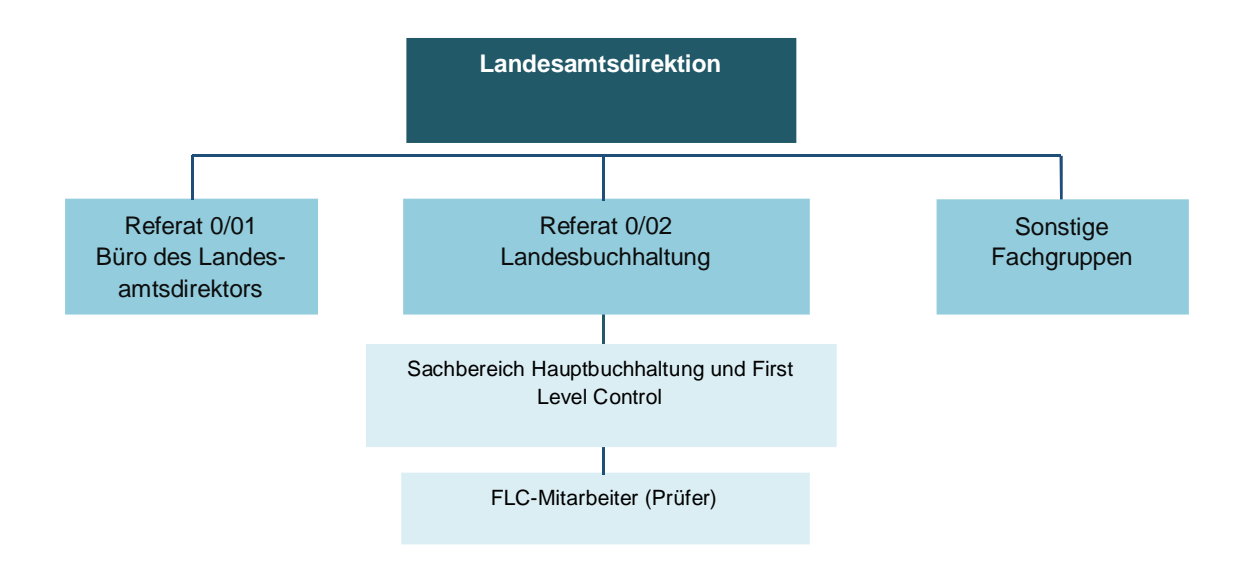

**Abbildung 7: Einbettung der Finanzkontrolle Salzburg beim Referat Landesbuchhaltung**

Die Kontrollstelle in Salzburg ist im Referat 0/02 – Landesbuchhaltung angesiedelt und unabhängig vom Referat 1/01 – Regionalentwicklung und EU-Regionalpolitik der Abteilung - 1 Wirtschaft, Tourismus und Gemeinden. Im Referat 1/01 ist u.a. die Koordination und Abwicklung sowie Verwaltungsbehörde für EFRE-kofinanzierte Programme angesiedelt. Das Referat 0/02 ist u.a. für die Wahrnehmung von Prüfaufgaben im Rahmen von EU-Programmen zuständig.

Für die Aufgabenerfüllung als Finanzkontrolle stehen derzeit im Bereich der gesamten EFRE-Programme 3,05 Vollzeitäquivalente zur Verfügung. Davon entfallen 1,00 (2 x 0,50) Vollzeitäquivalente auf die Finanzkontrolle des INTERREG Programms Bayern-Österreich. Der/die PrüferIn ist für die Prüfung der Zwischen- und Endabrechnungen für alle Projektträger aus Salzburg sowie für Vor-Ort-Überprüfungen zuständig (ausgenommen Kleinprojekte und p2p-Projekte).

Die restliche Arbeitszeit verwenden alle MitarbeiterInnen der FLC für die Prüfungstätigkeiten in anderen EFRE-Förderprogrammen. Die PrüferInnen unterstützen darüber hinaus die Verwaltungsbehörde und das Gemeinsame Sekretariat bei der Durchführung von Sekundärkontrollen durch andere berechtigte Organe wie Rechnungshöfe, EU-B, Prüfbehörden oder die Europäische Kommission.

Bei der Besetzung der Stellen findet grundsätzlich das Objektivierungsgesetz des Landes Salzburg Anwendung. Zur inhaltlichen Schulung des bestehenden bzw. neuen Personals finden regelmäßig Fortbildungsveranstaltungen statt, die oftmals von der Verwaltungsakademie des Bundes angeboten werden. Problematische Konstellationen und Ereignisse werden bei Teambesprechungen gemeinsam erörtert, um eine Normeneinhaltung und einheitliche Prüfungsstandards zu gewährleisten.

**Finanzkontrolle beim Amt der Tiroler Landesregierung** Amt der Tiroler Landesregierung Abteilung Landesentwicklung; Fachbereich EU-Regionalpolitik Heiliggeiststrasse 7 A-6020 Innsbruck Kontaktperson: MMag. Martin Traxl

Das folgende Organigramm zeigt die Einbettung der Finanzkontrolle in die Abteilung Landesentwicklung:

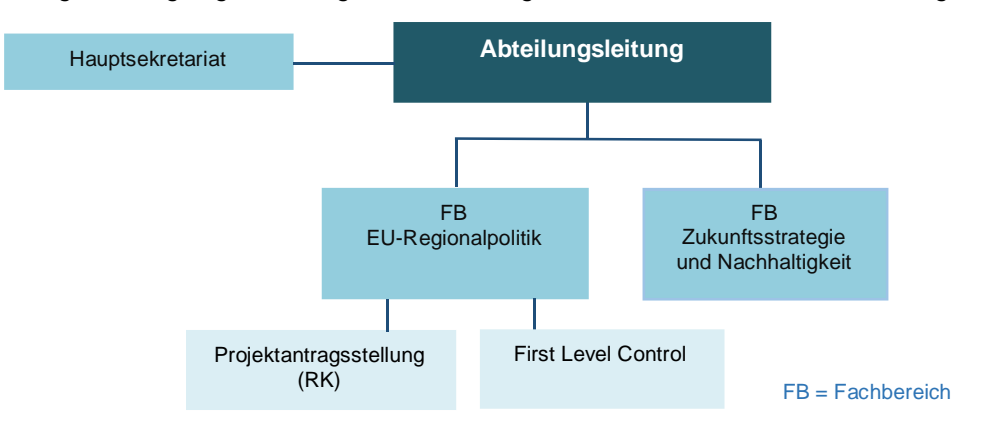

**Abbildung 8: Einbettung der Finanzkontrolle in der Abteilung Landesentwicklung und Zukunftsstrategie beim Land Tirol**

Laut Geschäftseinteilung des Amtes der Tiroler Landesregierung (LGBl. Nr. 126/2020 i.d.g.F. – www.ris.bka.gv.at) obliegen der Abteilung Landesentwicklung unter anderem Grundsatzfragen der Regionalpolitik, die Erstellung und Koordination der Durchführung regionalwirtschaftlicher Programme, in die Landeszuständigkeit fallende Angelegenheiten der Verwaltung von EU-Regionalförderprogrammen. Weiters dient die Abteilung als Koordinationsstelle für Einrichtungen des Regionalmanagements, als Koordinationsstelle für Nachhaltigkeit, Klimaschutz, Klimawandelanpassung und UN-Agenda 2030 für nachhaltige Entwicklung sowie als Koordinationsstelle für Angelegenheiten der Freiwilligenpartnerschaft Tirol.

Für die Aufgabenerfüllung als Finanzkontrolle stehen im Fachbereich EU-Regionalpolitik derzeit 8 Dienstposten im Ausmaß von 5,4 Vollzeitäquivalenten zur Verfügung. Geprüft werden die beiden INTERREG-A-Programme, IBW und Leader. Die LeiterIn der EU-Finanzkontrolle übernimmt im Ausmaß von 0,1 VZÄ die Umsetzung und Koordination seiner MitarbeiterInnen in den einzelnen Förderprogrammen (ETZ, IBW, Leader).

Zwei PrüferInnnen (1 VZÄ) sind für die Prüfung der Zwischen- und Endabrechnungen für alle Projektträger aus Tirol sowie für Vor-Ort-Überprüfungen zuständig (ausgenommen Kleinprojekte und p2p-Projekte). Zusätzlich werden ProjektteilnehmerInnen in Abrechnungsfragen beraten. Sekretariatsaufgaben werden im Ausmaß von 0,2 VZÄ für das Programm erbracht. Die anderen MitarbeiterInnen der First Level Control setzen ihre Arbeitszeit für die Abrechnung und Beratung in

anderen EU-Förderprogrammen ein. Die PrüferInnen unterstützen darüber hinaus die Verwaltungsbehörde und das GS bei der Durchführung von Sekundärkontrollen durch andere berechtigte Organe wie Rechnungshöfe, Bescheinigungsbehörde, Prüfbehörden oder die Europäische Kommission.

Zur Wahrung der Unabhängigkeit des Bereiches der "First Level Control" wird eine angemessene personelle und organisatorische Trennung zwischen den Bereichen "Programmverwaltung" und "First Level Control" installiert. Durch die Installierung eines durchgehenden 4-Augen-Prinzips wird das Risiko, das sich allenfalls aus sensiblen Postenbesetzungen ableitet, von vornherein eingeschränkt.

Zur inhaltlichen Schulung des bestehenden aber auch neuen Personals finden regelmäßig interne Jour-Fixe, interner Informationsaustausch zu SLC- und Systemprüfungen sowie thematisch orientierte Weiterbildungsmaßnahmen statt.

In den Stellenbeschreibungen ist eine Vertretungsregelung innerhalb der jeweiligen Bereiche festgelegt.

Grundsätzlich findet die Besetzung der Stellen gem. dem standardisierten Personalaufnahmeprocedere des Landes Tirols statt. Es werden die rechtlich verbindlichen Vorgaben hinsichtlich eines fairen und transparenten Verfahrens eingehalten (z.B. Gleichbehandlungsgesetz). In der Regel erfolgt die Auswahl im Rahmen eines Hearings durch eine Kommission. Zur effizienten Einschulung neuer SachbearbeiterInnen wird ein Set an aussagekräftigen Informationsunterlagen bereitgestellt.

Gemäß LAD-Erlass Nr. 28 werden regelmäßig Mitarbeitergespräche mit allen Bediensteten der Landesverwaltung abgehalten.

- **Finanzkontrolle beim Amt der Vorarlberger Landesregierung** Amt der Vorarlberger Landesregierung Abteilung Allgemeine Wirtschaftsangelegenheiten (VIa) Römerstraße 15 A-6900 Bregenz Kontaktperson: Mag. Angelika Bechter-Edelhofer

Als Finanzkontrolle in Vorarlberg fungiert für das Programm die nachfolgende Einrichtung: Amt der Vorarlberger Landesregierung Abteilung Allgemeine Wirtschaftsangelegenheiten (VIa). Das folgende Organigramm zeigt die Einbettung der Finanzkontrolle in die Abteilung Wirtschaft:

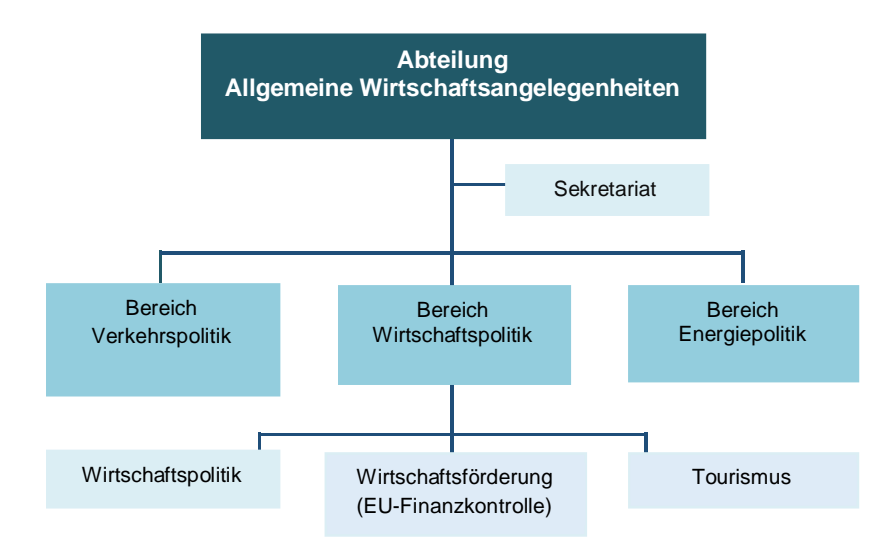

**Abbildung 9: Einbettung der Finanzkontrolle Vorarlberg in die Abteilung Wirtschaft**

Für die Aufgabenerfüllung als Finanzkontrolle stehen im Bereich "EU-Finanzkontrolle" 2 Stellen im Ausmaß von insgesamt 0,4 und 0,5 Vollzeitäquivalenten zur Verfügung, die sowohl für die Prüfung von INTERREG als auch für die Prüfung bzw. Prüfung und Genehmigung des IWB-EFRE Programms zuständig sind. Die PrüferIn ist für die Prüfung der Zwischen- und Endabrechnungen für alle Projektträger aus Vorarlberg sowie für Vor-Ort-Überprüfungen zuständig (ausgenommen Kleinprojekte und p2p-Projekte). Grundsätzlich findet die Besetzung der Stellen nach den Stellenbesetzungsrichtlinien bzw. bei leitenden Funktionen nach den Objektivierungsrichtlinien des Landes Vorarlbergs statt. Zur inhaltlichen Schulung des bestehenden aber auch neuen Personals finden einerseits Einführungstage für neue MitarbeiterInnen statt und bei Verlängerung des – im ersten Jahr zumeist befristeten Dienstverhältnisses – müssen die Landesangestellten einen Verwaltungskurs besuchen, der mit einer Dienstprüfung abzuschließen ist. Hinsichtlich Vertretungen (bei längerer Abwesenheit) vertreten sich diese beiden MitarbeiterInnen gegenseitig und können bei unvorhergesehenem Bedarf die oben genannten Personen ebenfalls zusätzlich für Tätigkeiten der FLC eingesetzt werden. Beide MitarbeiterInnen nehmen auch laufend an einschlägigen Fort- und Weiterbildungsveranstaltungen teil, sei es an solchen, die über das Programm angeboten werden (Treffen der FLC-PrüferInnen) oder an Spezialseminaren, wie sie etwa von der Europäischen Akademie in Berlin angeboten werden. In der Abteilung finden überdies regelmäßige Mitarbeiterbesprechungen statt.

- **Finanzkontrolle bei der Bezirksregierung Niederbayern** Regierung von Niederbayern Wirtschaftsförderung Regierungsplatz 540 D-84028 Landshut Kontaktperson: Marlene Giglberger, Christoph Hirtreiter

Das folgende Organigramm zeigt die Einbettung der EU-Finanzkontrolle in den Bereich 2:
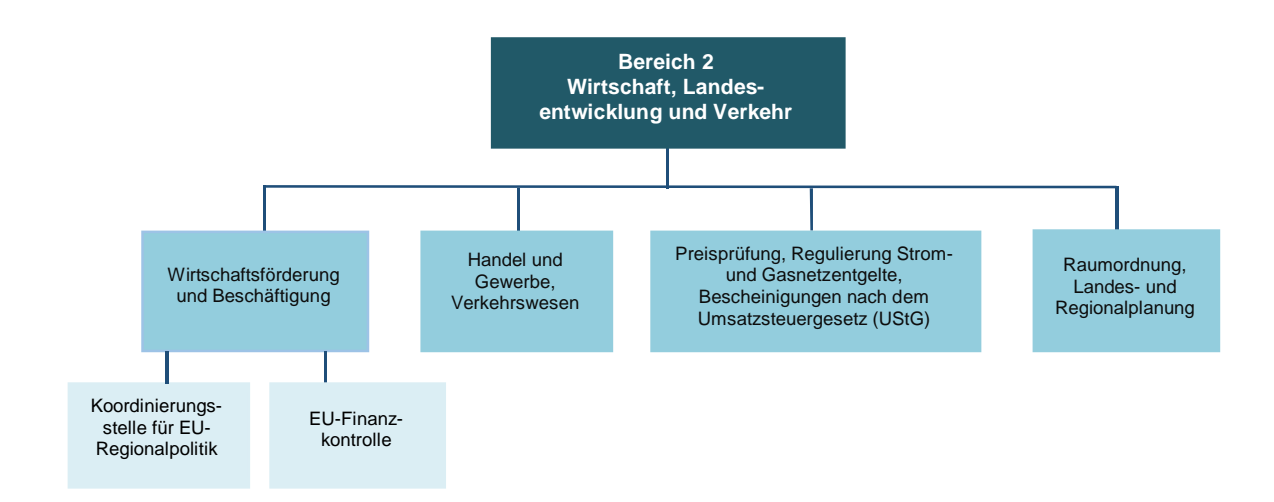

#### **Abbildung 10: Einbettung der Finanzkontrolle im Bereich 2 der Bezirksregierung von Niederbayern**

Für die Aufgabenerfüllung als Finanzkontrolle stehen im Referat "EU-Finanzkontrolle" derzeit 4 Dienstposten im Ausmaß von 1,13 Vollzeitäquivalenten zur Verfügung.

Die Leiterin der EU-Finanzkontrolle (50% von 23 Stunden bzw. 67,5 %) übernimmt die Umsetzung und Koordination ihrer MitarbeiterInnen in den einzelnen Förderprogrammen (ETZ). Sie ist für die Beratung und Begleitung bei Abrechnungsfragen von niederbayerischen Projektteilnehmern verantwortlich und rechnet auch Projekte auf deren rechnerische Richtigkeit ab. Prüfer 1 (25% bzw. 35 % von 40 Stunden) und Prüfer 2 (10 % von 40 Stunden) sind für die Prüfung der Zwischen- und Endabrechnungen der Projekte aus Niederbayern sowie für Vor-Ort-Überprüfungen zuständig. Zusätzlich werden Projektträger in Abrechnungsfragen beraten. Prüferin 3 (100% von 12 Stunden) ist für die Prüfung der Abrechnungen aller Kleinprojekte und p2p Projekt aus dem Programm INTERREG VI-A Bayern-Österreich sowie der Projektförderungen der bayerischen Euregio-Geschäftsstellen aus dem gesamten bayerischen Fördergebiet zuständig. Für die Abrechnung der Euregio-Geschäftsstellen sowie von Kleinprojekten fungiert zusätzlich das Bayerische Staatsministerium für Wirtschaft, Landesentwicklung und Energie als unterstützender Partner.

Unterstützt wird Prüferin 3 von:

- · der Leiterin der Finanzkontrolle: 17,5 % von 23 Stunden (Euregios) und
- Prüfer 1: 10 % von 40 Stunden (Prüfung von Klein- und p2p Projekten)

Insgesamt sind damit die PrüferInnen wie folgt im Projekt tätig:

- Leiterin FLC: 67,5 % von 23 Stunden
- Prüfer 1: 35 % von 40 Stunden
- Prüfer 2: 10 % von 40 Stunden
- Prüferin 3: 100 % von 12 Stunden.

Die PrüferInnen unterstützen darüber hinaus die Verwaltungsbehörde und das GS bei der Durchführung von Sekundärkontrollen durch andere berechtigte Organe wie Rechnungshöfe, Bescheinigungsbehörde, Prüfbehörden oder die Europäische Kommission. Die restliche Arbeitszeit verwenden die MitarbeiterInnen der EU-Finanzkontrolle für die Abrechnung und Beratung in anderen EU-Förderprogrammen und für weitere Aufgabengebiete.

Grundsätzlich findet die Besetzung der Stellen nach einem öffentlichen, diskriminierungsfreien Ausschreibungsverfahren unter Berücksichtigung des bayerischen Dienstrechts statt. Zur inhaltlichen Schulung des bestehenden aber auch neuen Personals bietet die Bayerische Verwaltungsschule In-House Schulungen und externe Seminare an, die die Beschäftigten nach Bedarf besuchen können. Außerdem findet regelmäßig Informationsaustausch zu FLC-Prüfungen über die VB statt.

Vertretungen werden in der Geschäftsordnung der Regierung von Niederbayern geregelt. In der Geschäftsordnung der Regierung von Niederbayern und der Allgemeinen Geschäftsordnung der Behörden sind Regelungen über die Ausstattung der Arbeitsplätze und die Gestaltung der Arbeitsabläufe vorgegeben. Es werden nach FMBek vom 28.05.1998 i.d.F. vom 13.02.2009 (FMBl. S. 38) auch regelmäßige Mitarbeitergespräche durchgeführt.

- **Finanzkontrolle bei der Bezirksregierung Oberbayern** Regierung von Oberbayern Sachgebiet 20-Wirtschaftsförderung, Beschäftigung Maximilianstr. 39. D-80538 München Kontaktperson: Melissa Mattern

Das folgende Organigramm zeigt die Einbettung der Finanzkontrolle im Sachgebiet 20:

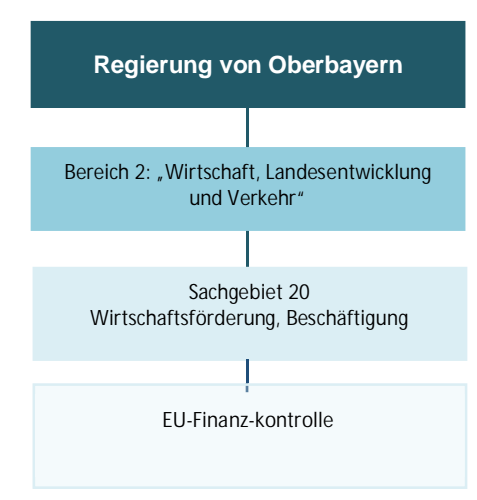

**Abbildung 11: Einbettung der Finanzkontrolle im Sachgebiet 20 der Bezirksregierung von Oberbayern**

Für die Aufgabenerfüllung der Finanzkontrolle stehen im Sachgebiet 20 "Wirtschaftsförderung, Beschäftigung" derzeit 2 Dienstposten im Ausmaß von 0,6 Vollzeitäquivalenten zur Verfügung. SachbearbeiterIn 1 (20% von 40 Stunden), gleichzeitig eingesetzt als LeiterIn der Finanzkontrolle, ist für die Beratung und Begleitung bei Abrechnungsfragen von oberbayerischen Projektteilnehmern verantwortlich und rechnet auch Projekte auf deren rechnerische Richtigkeit ab. SachbearbeiterIn 2 (40% von 40 Stunden) ist hauptsächlich für die Prüfung der Zwischen- und Endabrechnungen sowie für Vor-Ort-Überprüfungen der Projekte zuständig (ausgenommen Kleinprojekte und p2p-Projekte). Zusätzlich werden Projektträger in Abrechnungsfragen beraten. Die PrüferInnen unterstützen darüber hinaus die Verwaltungsbehörde und das GS bei der Durchführung von Sekundärkontrollen durch andere

berechtigte Organe wie Rechnungshöfe, Bescheinigungsbehörde, Prüfbehörden oder die Europäische Kommission. Des Weiteren nimmt SachbearbeiterIn 1 als VertreterIn des/der Sachgebietsleiters/Sachgebietsleiterin bzw. Arbeitsbereichsleiters/ Arbeitsbereichsleiterin an den Sitzungen des BAs teil.

Grundsätzlich findet die Besetzung der Stellen nach einem öffentlichen, diskriminierungsfreien Ausschreibungsverfahren unter Berücksichtigung des bayerischen Dienstrechts statt. Zur inhaltlichen Schulung des bestehenden aber auch neuen Personals bietet die Bayerische Verwaltungsschule In-House Schulungen und externe Seminare an, die die Beschäftigten nach Bedarf besuchen können. Außerdem findet regelmäßig Informationsaustausch zu FLC-Prüfungen über die VB statt. Vertretungen werden in der Geschäftsordnung der Regierung von Oberbayern geregelt. In der Geschäftsordnung der Regierung von Oberbayern und der Allgemeinen Geschäftsordnung der Behörden sind Regelungen über die Ausstattung der Arbeitsplätze und die Gestaltung der Arbeitsabläufe vorgegeben. Es werden nach FMBek vom 28.05.1998 i.d.F. vom 13.02.2009 (FMBl. S. 38) auch regelmäßige Mitarbeitergespräche durchgeführt.

- **Finanzkontrolle bei der Bezirksregierung Schwaben** Regierung von Schwaben Sachgebiet 20-Wirtschaftsförderung, Beschäftigung Fronhof 10 D-86152 Augsburg Kontaktpersonen: Cornelia Heidegger, N.N.

Das folgende Organigramm zeigt die Einbettung der Finanzkontrolle:

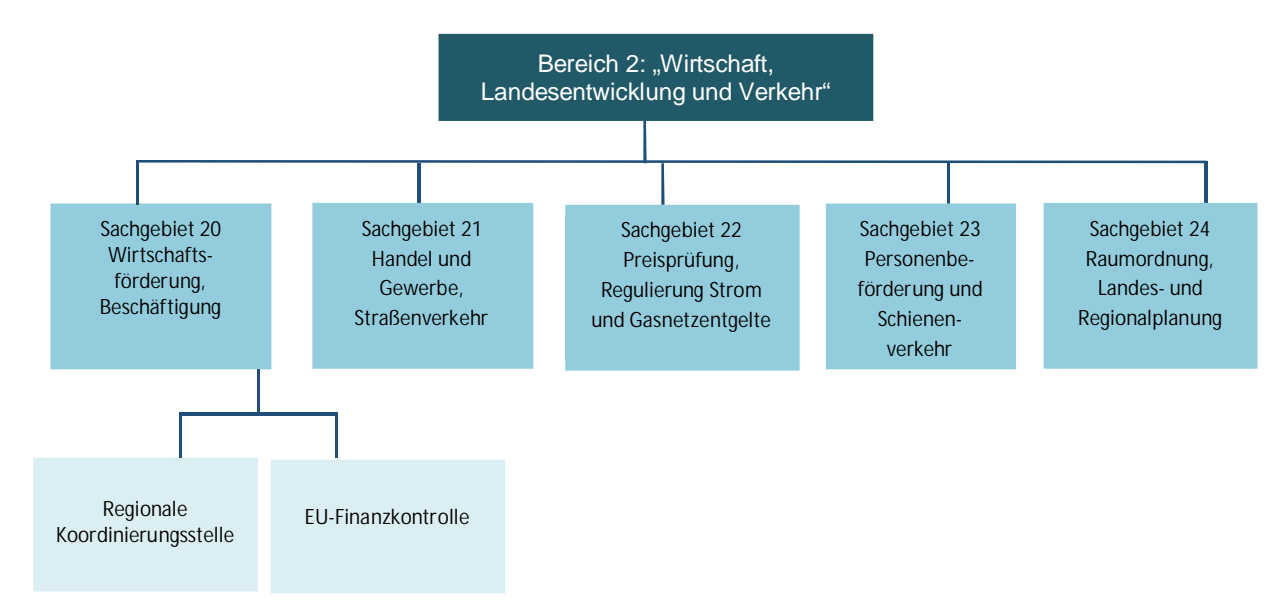

**Abbildung 12: Einbettung der Finanzkontrolle in den Bereich 2 der Bezirksregierung von Schwaben**

Für die Aufgabenerfüllung als Finanzkontrolle in dem INTERREG Programm VI-A Bayern-Österreich werden bis zu zwei Dienstposten im Ausmaß von insgesamt 0,40 Vollzeitäquivalenten zur Verfügung stehen.

Die PrüferInnen sind für die Prüfung der Zwischen- und Endabrechnungen für alle Projektträger aus Schwaben sowie für Vor-Ort-Überprüfungen der Projekte zuständig (ausgenommen Kleinprojekte und p2p-Projekte). Zusätzlich werden Projektträger in Abrechnungsfragen beraten und begleitet. Die PrüferInnen unterstützen darüber hinaus die Verwaltungsbehörde und das GS bei der Durchführung von Sekundärkontrollen durch andere berechtigte Organe wie Rechnungshöfe, Bescheinigungsbehörde, Prüfbehörden oder die Europäische Kommission. Die restliche Arbeitszeit verwenden die Prüferinnen für die Bewilligung, Abrechnung und Beratung in anderen (EU-)Förderprogrammen und für weitere Aufgabengebiete der Wirtschaftsförderung.

Grundsätzlich findet die Besetzung der Stellen gemäß den Regularien des Freistaates Bayern zur Einstellung von Beschäftigten bzw. Beamten statt. Die beiden Prüferinnen vertreten sich (bei längerer Abwesenheit) gegenseitig. Weitere Regelungen zu den Geschäftsabläufen und sonstigen für die Geschäftstätigkeit relevanten Umstände wie die Ausstattung der Arbeitsplätze, Weiterbildungsmaßnahmen für MitarbeiterInnen sowie regelmäßige Mitarbeitergespräche finden sich in der Allgemeinen Geschäftsordnung für die Behörden des Freistaates Bayern (AGO) und der Geschäftsordnung der Regierung von Schwaben (RGO).

- **Finanzkontrolle beim Bayerischen Staatsministerium für Wirtschaft, Landesentwicklung und Energie** Bayerisches Staatsministerium für Wirtschaft, Landesentwicklung und Energie Europäische territoriale Zusammenarbeit INTERREG A Prinzregentenstr. 28 D-80538 München Kontaktperson: Monika Schrempf

Das folgende Organigramm zeigt die Einbettung der EU-Finanzkontrolle in die Abteilung "Investition, Finanzierung, Strukturpolitik" des Bayerischen Staatsministeriums für Wirtschaft, Landesentwicklung und Energie:

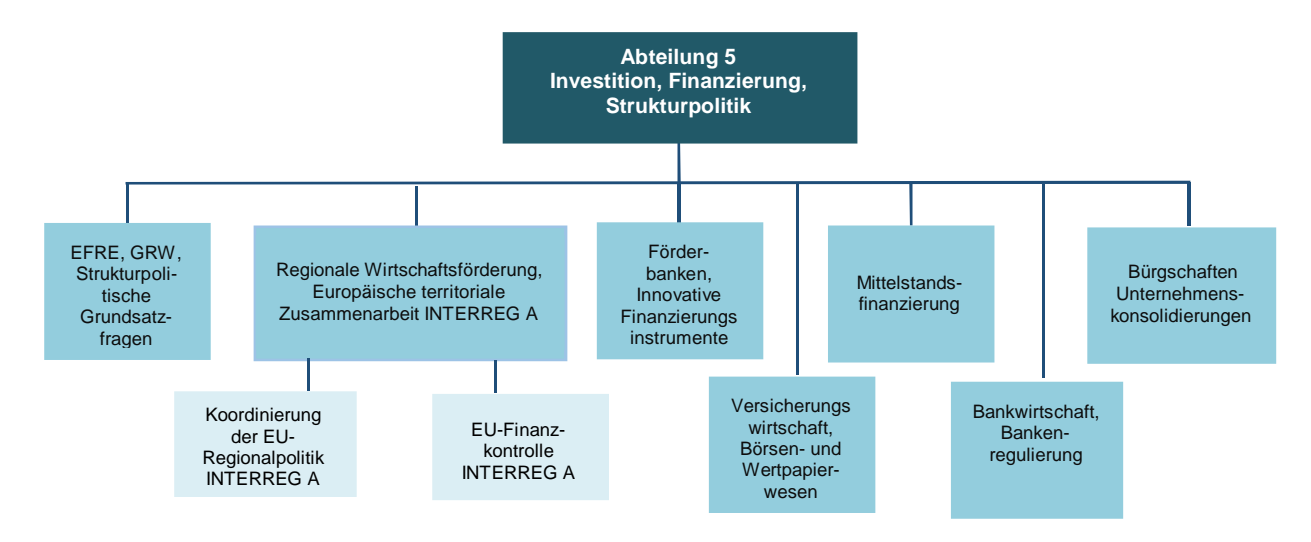

**Abbildung 13: Einbettung der Finanzkontrolle in Abteilung 5 des Bayerischen Staatsministeriums für Wirtschaft, Landesentwicklung und Energie**

Für die Aufgabenerfüllung als EU-Finanzkontrolle steht derzeit ein Dienstposten im Ausmaß von 0,3 Vollzeitäquivalenten (60% von 20 Wochenstunden) zur Verfügung. Insgesamt ist die Prüferin damit mit 12 Wochenstunden für die Finanzkontrolle tätig.

Die Prüferin der EU-Finanzkontrolle ist für die Prüfung der Abrechnungen von Kleinprojekten und p2p-Projekten aus dem Programm INTERREG VI-A Bayern-Österreich sowie der Projektförderungen der bayerischen Euregio-Geschäftsstellen aus dem gesamten bayerischen Fördergebiet zuständig und unterstützt dabei die PrüferInnen der EU-Finanzkontrolle bei der Regierung von Niederbayern (siehe Abschnitt Finanzkontrolle bei der Regierung von Niederbayern).

Die Prüferin unterstützt darüber hinaus die Verwaltungsbehörde und das GS bei der Durchführung von Sekundärkontrollen durch andere berechtigte Organe wie Rechnungshöfe, Bescheinigungsbehörde, Prüfbehörden oder die Europäische Kommission. Die restliche Arbeitszeit verwendet die Mitarbeiterin der EU-Finanzkontrolle für weitere Aufgabengebiete wie der Öffentlichkeitsarbeit des Programms INTERREG VI-A Bayern-Österreich auf Programmebene und für Themenbereiche außerhalb des Förderprogramms.

Grundsätzlich findet die Besetzung der Stelle nach einem öffentlichen, diskriminierungsfreien Ausschreibungsverfahren unter Berücksichtigung des bayerischen Dienstrechts statt. Zur inhaltlichen Schulung des bestehenden aber auch neuen Personals bietet die Bayerische Verwaltungsschule In-House Schulungen und externe Seminare an, die die Beschäftigten nach Bedarf besuchen können. Außerdem findet regelmäßig Informationsaustausch zu FLC-Prüfungen über die VB statt.

Vertretungen werden in der Geschäftsordnung des Bayerischen Staatsministeriums für Wirtschaft, Landesentwicklung und Energie geregelt. Im Mitarbeiterhandbuch des Bayerischen Staatsministeriums für Wirtschaft, Landesentwicklung und Energie und der Allgemeinen Geschäftsordnung der Behörden sind Regelungen über die Ausstattung der Arbeitsplätze und die Gestaltung der Arbeitsabläufe vorgegeben. Es werden nach FMBek vom 28.05.1998 i.d.F. vom 13.02.2009 (FMBl. S. 38) auch regelmäßige Mitarbeitergespräche durchgeführt.

### 2.1.4.3. Durchführung von Verwaltungsüberprüfungen und Vor-Ort-Überprüfungen

Entsprechend dem Art. 74 (2) der VO (EU) 2021/1060 sind Verwaltungsprüfungen (Prüfung von Abrechnungen und Vor-Ort Überprüfungen durch die Kontrollstellen) risikobasiert und den vorab schriftlich festgestellten Risiken angemessen durchzuführen.

Auf Basis einer Analyse und Auswertung der gewonnenen Erfahrungen aus der Programmperiode 2014- 2020 besteht vor allem bei Echtkosten ein hoher Kontrollbedarf. Das vorgesehene Prüfverfahren für Echtkosten wird auf einer risiko- und zufallsbasierten Stichprobe der Echtkostenbelege aufgebaut; es wird aber eine Mindestbelegsprüfung bei Echtkosten vorgesehen. Demnach müssen pro Abrechnung und Projektpartner zumindest 20 Echtkostenbelege (sofern vorhanden) einer Kontrolle unterzogen werden. Bei einer durchschnittlichen Belegsanzahl von 14,16 Belegen pro Abrechnung in der Förderperiode 2014-2020 entspricht dies größtenteils einer 100% Kontrolle. Erst bei Abrechnungen mit mehr als 20 Belegen kann im Ermessen der Kontrollstelle eine risiko- und zufallsbasierte Stichprobe der Belege gezogen werden. Bei einer geringfügigen Überschreitung der Mindestanzahl von 20 Belegen kommt dem Grundsatz der Verhältnismäßigkeit eine besondere Bedeutung zu (Abwägung des Aufwands der Belegsprüfung vs. Dokumentation der Stichprobenziehung). Nähere Informationen zu den zufallsund risikobasierten Stichproben siehe nachstehende Beschreibung.

Im Rahmen der Erstellung der Förderfähigkeitsregeln wurde ein besonderer Schwerpunkt auf die Einführung vereinfachter Kostenoptionen gelegt. Dabei werden neben der Abrechnung von Echtkosten 3 Formen von vereinfachten Kostenoptionen unterschieden:

- flat rates (Pauschalen)
- · Standardeinheitskosten
- · lump sums (Einmalbeträge)

Auf Basis der Erfahrungen der Förderperiode 2014-2020 besteht kein spezifischer Kontrollbedarf bei der Prüfung der flat rates (15% Büro- und Verwaltungskostenpauschale, 5% Reisekostenpauschale, 40% Restkostenpauschale). Der Fokus der Überprüfung bei flat rates erfolgt im Rahmen der Antragstellung, wobei festgestellt wird, inwieweit dem Begünstigten die Pauschale überhaupt zusteht.

Eine neue Form der vereinfachten Kostenoptionen stellen die Standardeinheitskosten dar. Diese Möglichkeit besteht sowohl bei Personalkosten als auch bei Veranstaltungen mit externem Raumbedarf. Die Standardeinheitskosten sind geprägt von einer detaillierteren Antragsprüfung, in der festgestellt wird, inwiefern die Standardeinheitskosten im konkreten Fall zur Anwendung kommen können. Im Rahmen der Abrechnungskontrolle ist vor allem die Vollständigkeit der Unterlagen entsprechend den Förderfähigkeitsregeln zu prüfen. Mangels entsprechender Erfahrungen mit Standardeinheitskosten wird die erstmalige Abrechnung der Standardeinheitskosten in jedem Projekt detailliert überprüft (Abgleich mit dem Personalkostenblatt im Rahmen der Antragstellung, Nachvollziehbarkeit und Vollständigkeit der Unterlagen). Wurden bei der erstmaligen Kontrolle keine Fehler festgestellt, hat bei nachfolgenden Projektabrechnungen nur mehr eine Plausibilitätskontrolle zu erfolgen.

Eine weitere neue Form der vereinfachten Kostenoptionen stellen die lump sums bei p2p-Projekten und Kleinprojekten bis 35.000 € dar. Das Förderprogramm hat mit dieser Form der vereinfachten Kostenoptionen bislang keine Erfahrungen gemacht. Der Fokus der buchhalterischen Kontrolltätigkeit

erfolgt hier im Rahmen der Antragsprüfung (ua. mit der Plausibilisierung der Kosten). Im Rahmen der Abrechnungskontrolle ist ausschließlich eine Überprüfung der Erreichung der definierten Meilensteine erforderlich. Es erfolgt in diesem Zusammenhang eine 100% Kontrolle – eine zufalls- bzw. risikobasierten Stichprobe ist in diesem Bereich nicht umsetzbar.

Von einer detaillierteren Unterscheidung (nach Prioritätsachsen, Spezifischen Zielen, Art der Begünstigten, etc.) zur weiteren Reduzierung der Verwaltungsüberprüfungen, wird aufgrund der bislang festgestellten Fehlerquoten bei der Verrechnung von Echtkosten, die sich auf alle Prioritäten und Arten von Begünstigten erstreckten, abgesehen. Die Umsetzung der vereinfachten Kostenoptionen stellt zudem eine größere Umstellung der Förderfähigkeit von Kosten gegenüber den Vorperioden dar und bedarf für die programmverantwortlichen Stellen sowie auch die Begünstigten einer gewissen Anpassungsphase.

Unabhängig von den grundsätzlichen Festlegungen werden die Begünstigten verpflichtet, dass die wesentlichen Unterlagen zu jeder Abrechnung im elektronischen Monitoringsystem Jems hochgeladen werden müssen. Demnach stehen auch für nachgelagerte Kontrollinstanzen die relevanten Abrechnungsdokumente unmittelbar zur Verfügung.

### **(A) Verwaltungsüberprüfungen**

Auf Basis der festgelegten Abrechnungsarten "Echtkosten, Standardeinheitskosten und Pauschalsätze (flat rates) und lump sums" werden nachstehende Prüfverfahren festgelegt:

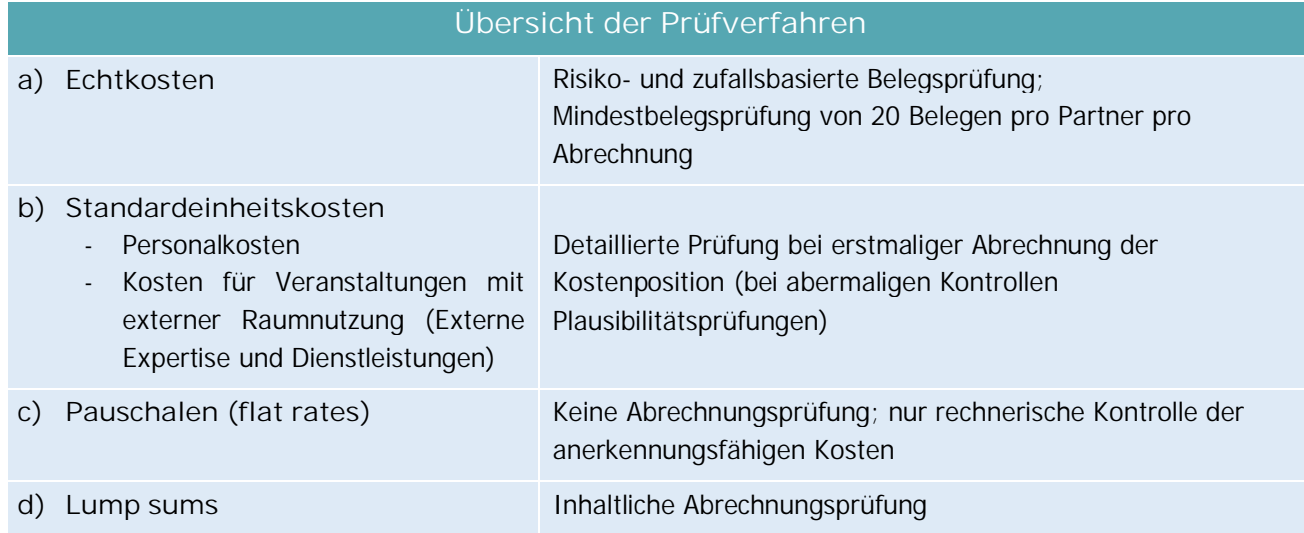

**Tabelle 5: Übersicht der Prüfverfahren zu Verwaltungsüberprüfungen**

#### **a) Echtkosten**

Die Abrechnung von Echtkosten ist ausschließlich in den Kostenkategorien "Kosten für externe Expertise und Dienstleistungen", "Ausrüstungskosten" sowie "Infrastrukturkosten" möglich und bedingt im Rahmen der Projektabrechnung die Vorlage von Belegen. Die Belegsprüfung erfolgt auf Basis einer risiko- und zufallsbasierten Stichprobe. Aufgrund der Erfahrungen aus der Förderperiode 2014-2020 bedarf es aber bei der Verrechnung von Echtkosten einer verstärkten Kontrolltätigkeit. Entsprechend der Erhebungen aus der Förderperiode 2014-2020 werden pro Abrechnung durchschnittlich 14,16

Belege eingereicht. Es wird festgelegt, dass bei jeder Abrechnung zumindest 20 Belege der zu verrechnenden Echtkosten im Rahmen der FLC-Tätigkeit zu prüfen sind.

# **Risikobasierte Belegsprüfung der Echtkosten**

In der risikobasierten Stichprobe der Echtkostenbelege der Kostenkategorien "Externe Expertise und Dienstleistungen", "Ausrüstungskosten" und "Infrastrukturkosten" sollen jene Risikobereiche geprüft werden, die auch bereits in der Förderperiode 2014-2020 häufig Anlass zu Feststellungen gegeben haben. Die Auswahl erfolgt durch die Kontrollstellen. Bei der Auswahl fließen daher zum einen deren bisherigen Erfahrungswerte aus der bisherigen Förderperiode ein und zum anderen sind jedenfalls

- · Vergabeverfahren
- · Kostenpositionen aus verschiedenen Kostenkategorien

zu berücksichtigen.

Bei jeder Abrechnungskontrolle von Echtkosten sind neben der Mindestbelegsprüfung von 20 Belegen pro Projektteilnehmer und Abrechnung in AT alle Auftragsvergaben (mit Ausnahme der Direktvergaben) und in BY alle Auftragsvergaben oberhalb der EU-Schwellenwerte und 3 Auftragsvergaben (mit Ausnahme der Direktaufträge) zu prüfen. Zudem ist eine Mindestprüfquote von 25% der geltend gemachten Ausgaben einzuhalten. Die risikobasierte Belegsauswahl ist zur Erreichung der zu prüfenden Mindestanzahl um zufällig ausgewählte Belege zu ergänzen. Die Methodik zur Auswahl der zufallsbasierten Stichprobe obliegt den Kontrollstellen und ist entsprechend zu dokumentieren. Sollte die Auswahl der Stichprobe einen höheren Verwaltungsaufwand als eine Vollprüfung darstellen, können Kontrollstellen eine 100% Belegskontrolle der Echtkosten durchführen. Die Entscheidung, alle in der Abrechnung enthaltenen Echtkosten zu prüfen, ist durch die Kontrollstellen zu dokumentieren.

#### Prüfungsausdehnung:

Werden im Rahmen der Stichprobenprüfung finanzielle Fehler in Höhe von insgesamt mehr als 5% der geprüften Ausgaben festgestellt, wird die Verwaltungsprüfung ausgedehnt:

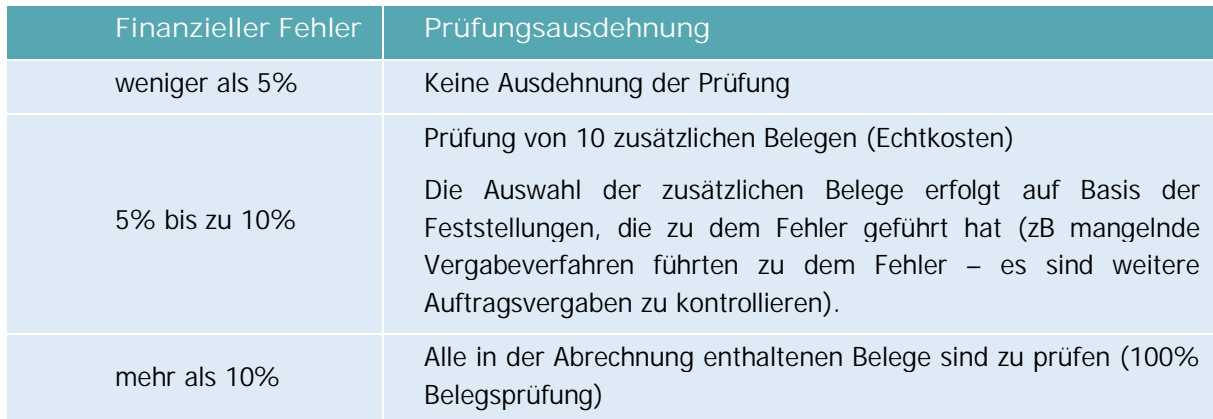

**Tabelle 6: Übersicht der Prüfungsausdehnung zu Verwaltungsüberprüfungen**

Die Dokumentation der Stichprobenauswahl sowie eine allfällige Erhöhung der zu prüfenden Echtkostenbelege ist im Rahmen der Abrechnungskontrolle in der Prüfbestätigung für Großprojekte (VB-RD 25) sowie in der Prüfbestätigung für Mittelprojekte (ES-RD 10a) zu dokumentieren.

#### **b) Standardeinheitskosten (SEK)**

Die Abrechnung von Standardeinheitskosten bedingt einen Nachweis der angefallenen Einheiten. Es können ausschließlich "Personalkosten" sowie "Kosten für Veranstaltungen mit externer Raumnutzung" (in der Kostenkategorie "Externe Expertise und Dienstleistungen") als Standardeinheitskosten erstattet werden. Auf Basis der bereits im Rahmen der Antragsprüfung durchgeführten Plausibilitätsprüfung, erfolgt durch die Kontrollstellen ausschließlich bei der erstmaligen Abrechnung dieser Kostenpositionen eine rechnerische Kontrolle der abgerechneten Einheiten sowie eine Überprüfung der Vollständigkeit der erforderlichen Nachweise gemäß Förderfähigkeitsregeln Pkt. 4.1 (u.a. Stundenaufzeichnungen der Mitarbeiter) und Pkt. 4.4 (Teilnehmerlisten und Einladungen zu den Veranstaltungen). Die Kontrollstellen nehmen während der Projektumsetzung keine weitere rechnerische Kontrolle der abgerechneten Einheiten vor**.** Bei Folgeabrechnungen wird die Anzahl der abgerechneten Standardeinheitskosten lediglich einer Plausibilitätsprüfung (VB-RD 24) unterzogen.

Die Plausibilitätsprüfung beinhaltet:

- · eine Überprüfung auf Vollständigkeit der übermittelten Nachweise (entsprechend den Förderfähigkeitsregeln Pkt. 4.1 und Pkt. 4.4) sowie
- · einen Abgleich der im inhaltlichen Bericht des Projektteilnehmers angeführten Leistung jedes Mitarbeiters mit den umgesetzten Aktivitäten (Input-Output-Vergleich).

### **c) Pauschalsätze (flat rates)**

Bei der Abrechnung auf Basis von Pauschalsätzen ist im Rahmen der Projektabrechnung kein gesonderter Nachweis zu Grund und Höhe dieser Kosten erforderlich. Es wurde bereits im Rahmen der Antragsstellung eine entsprechende Plausibilitätsprüfung der zu Grunde liegenden Kosten durchgeführt.

Dazu wurde eine entsprechende Fragestellung in das Antragsformular mitaufgenommen: "Beantragung von Pauschalsätzen (vgl. Pkt. 3.4 der Förderfähigkeitsregeln): Einem beantragten Pauschalsatz müssen tatsächliche Kosten der jeweiligen Kategorie(n) sowie ein projektspezifischer Bedarf entsprechender Leistungen zugrunde liegen. Begründen Sie pro gewählten Pauschalsatz, welche tatsächlichen Kosten damit im Projekt abgedeckt werden sollen und erläutern Sie den projektspezifischen Bedarf der entsprechenden Leistungen. Erklären Sie kurz, ob die dem beantragten Pauschalsatz zugrunde liegenden Kosten bereits anderweitig gefördert werden."

Die Plausibilitätsprüfung erfolgt im Zuge der Antragsprüfung durch die Regionalen Koordinierungsstellen.

#### **d) lump sums auf Basis eines Budgetentwurfs**

Für p2p-Projekte und Kleinprojekte wurde ein gesondertes Verfahren zur Anerkennung von Kosten etabliert. Demnach werden die beantragten Kosten im Rahmen der Antragstellung plausibilisiert und inhaltliche Meilensteine für die Projektumsetzung festgelegt. Die Abrechnungskontrolle erfolgt als inhaltliche Kontrolle (Erfüllung der Meilensteine) und erfolgt in jedem Projekt für alle Meilensteine.

Nachfolgend werden beispielhaft verschiedene Kombinationsmöglichkeiten der Kostenabrechnung mit den jeweils vorzunehmenden Prüfverfahren dargestellt:

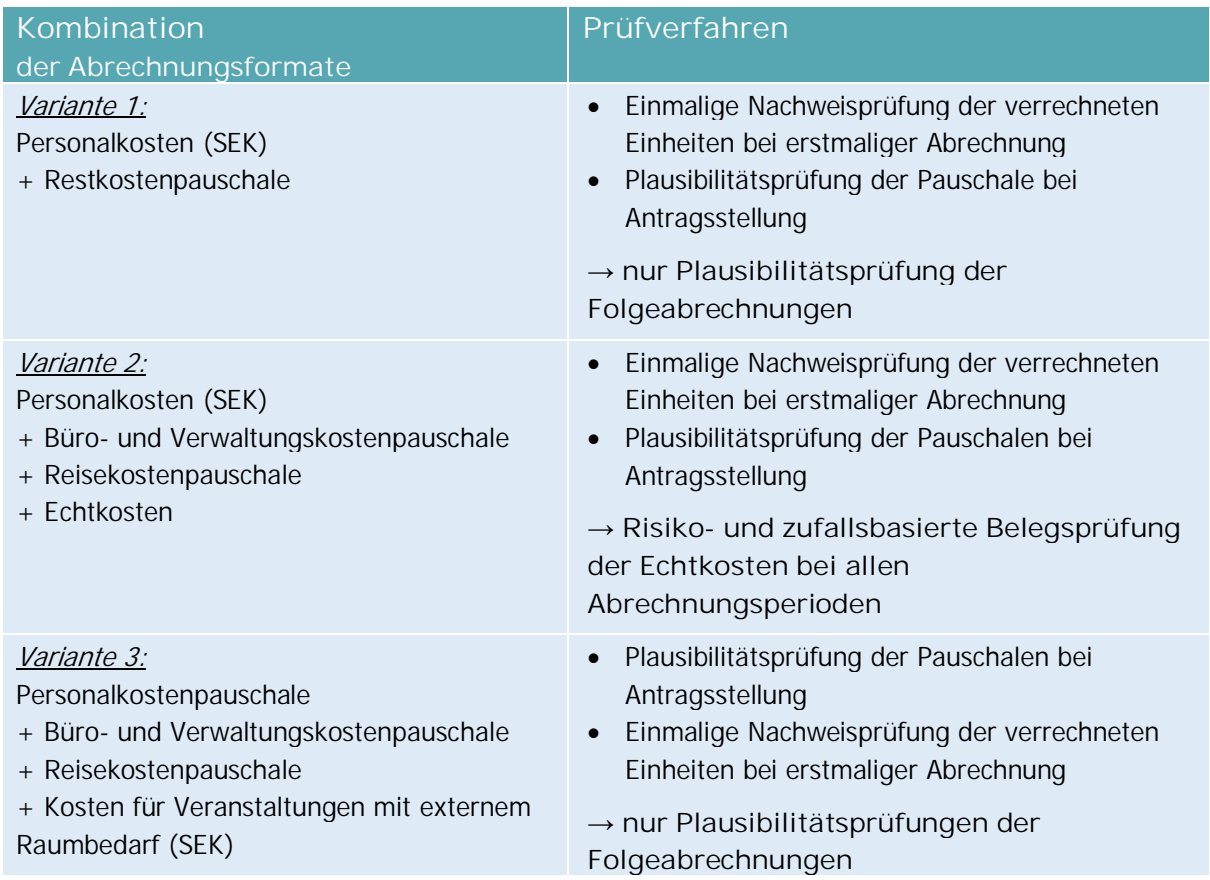

**Tabelle 7: Kombinationsmöglichkeiten der Kostenabrechnung mit Prüfverfahren**

### **(B) Vor-Ort-Überprüfungen**

Die Vor-Ort-Überprüfungen erfolgen in der Regel durch die Kontrollstellen. Im Bedarfsfall wird die Verwaltungsbehörde jedoch Vor-Ort-Überprüfungen selbständig vornehmen. Eine entsprechende Festlegung der Vor-Ort-Kontrollen erfolgt entsprechend eines standardisierten Verfahrens, basierend auf dem Risiko der Vorhaben, durch die Verwaltungsbehörde.

### **a) Methodik zur Auswahl der VOK für Mittel- und Großprojekte**

Die Vor-Ort-Überprüfungen von Mittel- und Großprojekten werden gemäß Art. 74 Abs. 2 der VO (EU) 2021/1060 - wie die Abrechnungskontrollen – in der Regel durch die Kontrollstellen durchgeführt. Die Verwaltungsbehörde behält sich aber das Recht vor einzelne Überprüfungen selbständig vorzunehmen.

Die Grundgesamtheit umfasst sämtliche Projektteilnehmer aller Mittel- und Großprojekte, deren Mittelabrufe im Geschäftsjahr "n" in einem Zahlungsantrag an die Europäische Kommission enthalten waren. Die Auswahl der Vor-Ort-Überprüfungen für das Geschäftsjahr n+1 erfolgt innerhalb des 1. Quartals des Jahres. Geprüft werden zumindest 15% der Projekte (davon zumindest ein Projektteilnehmer), die im anstehenden Geschäftsjahr Kosten abrechnen. Die Auswahl erfolgt auf Basis einer zufallsbasierten Stichprobe (z.B. jeder 3. Projektteilnehmer) sowie unter Berücksichtigung

nachfolgender Risikobedingungen. Projektteilnehmer, die zumindest eine dieser Bedingungen erfüllen, werden jedenfalls einer Vor-Ort Überprüfung unterzogen:

- die Höhe der beantragten Echtkosten der Kostenkategorien "Externe Expertise und Dienstleistungen", "Ausrüstungskosten" und "Infrastrukturkosten" umfasst gesamthaft zumindest 150.000 €;
- · beantragte Kosten für Personal, das noch in anderen Projekten gefördert wird;
- · Auffindens eines Fehlers bei der vorangegangenen Abrechnungskontrolle von min. 5% der geprüften Ausgaben.

Projektteilnehmer, die in früheren Jahren bereits für eine Vor-Ort-Überprüfung ausgewählt wurden, werden, falls im Rahmen der durchgeführten Kontrolle kein finanzieller Fehler festgestellt werden konnte, wieder aus der zufallsbasierten Stichprobe genommen und durch einen anderen (zufällig gewählten) Projektteilnehmer ersetzt. Projektteilnehmer, die keine Kosten abrechnen, werden grundsätzlich keiner Vor-Ort-Überprüfung unterzogen.

Die Vor-Ort-Überprüfungen sind von den Kontrollstellen in Kombination mit der Abrechnungsprüfung durchzuführen und im Protokoll zur Vor-Ort Kontrolle für Mittel- und Großprojekte zu dokumentieren (VB-RD 27).

Die Auswahl der Stichprobe wird durch das Gemeinsame Sekretariat im Referenzdokument "Stichprobenziehung VOK für Groß- und Mittelprojekte" (VB-RD 26) dokumentiert. Unabhängig von diesem standardisierten Vorgehen behält sich die Verwaltungsbehörde das Recht vor, weitere Projektteilnehmer festzulegen, die einer Vor-Ort-Überprüfung zu unterziehen sind oder selbständig Vor-Ort-Überprüfungen durchzuführen. Weiters können zusätzliche Projekte bzw. Projektteilnehmer anlassbezogen aufgrund von Feststellungen vorangegangener Prüfungen durch die Kontrollstellen oder der Prüfbehörde für eine Vor-Ort-Prüfung ausgewählt werden.

### **b) Methodik zur Auswahl der VOK für Kleinprojekte**

Aufgrund der unterschiedlichen Abrechnungslogik von Kleinprojekten (Festlegung eines Pauschalbetrags im Rahmen der Antragsprüfung und Auszahlung bei Erreichung der definierten Meilensteine) erfolgt die Auswahl der Vor-Ort Überprüfungen auf Basis der genehmigten Kleinprojekte. Die Grundgesamtheit für das Geschäftsjahr n+1 beinhaltet somit alle im Geschäftsjahr n genehmigten Kleinprojekte. Die Auswahl der Vor-Ort-Überprüfungen erfolgt innerhalb des 1. Quartals des Jahres. Geprüft werden zumindest 15% der genehmigten Kleinprojekte. Die Auswahl erfolgt auf Basis einer zufallsbasierten Stichprobe (z.B. jeder 3. Leadpartner).

Die Vor-Ort-Überprüfung erfolgt während der Projektumsetzung durch die jeweils zuständige Euregio.

Die Auswahl der Stichprobe wird durch das Gemeinsame Sekretariat im Referenzdokument "Stichprobenziehung VOK für Kleinprojekte" (ES-RD 11) dokumentiert. Unabhängig von diesem standardisierten Vorgehen behält sich die Verwaltungsbehörde das Recht vor, weitere Projektteilnehmer festzulegen, die einer Vor-Ort-Überprüfung zu unterziehen sind oder selbständig Vor-Ort-Überprüfungen durchzuführen. Weiters können zusätzliche Projekte bzw. Projektteilnehmer anlassbezogen aufgrund

von Feststellungen vorangegangener Prüfungen für eine Vor-Ort-Prüfung ausgewählt werden. Vor-Ort Kontrollen von Kleinprojekten werden durch die Euregios im Protokoll zur Vor-Ort Kontrolle festgehalten (ES-RD 12).

People-to-People Projekte (bis max. 5.000 € Gesamtkosten) werden aus verwaltungsökonomischen Gründen keiner Vor-Ort-Überprüfung unterzogen.

# **REFERENZDOKUMENTE Vor-Ort Kontrollen**

VB-RD 26 Auswahl VOK für Groß- und Mittelprojekte

- VB-RD 27 Protokoll Vor-Ort Kontrolle
- ES-RD 11 Auswahl Vor-Ort Kontrolle
- ES-RD 12 Protokoll Vor-Ort Kontrolle

# 2.1.4.4. Verfahren für die Prüfung und Abrechnung von Vorhaben

### **Abrechnungsprüfung von Großprojekten**

Die Abrechnungsprüfung aller eingereichten Großprojekte auf Ausgabenerstattung wird durch die zuständigen Kontrollstellen – welche im EFRE-Fördervertrag festgelegt sind – (VB-RD 19), durchgeführt. Der Zeitpunkt der Einreichung der Abrechnungsunterlagen ergibt sich aus den definierten Berichtsperioden im Projektantrag und den Bestimmungen des EFRE-Fördervertrags, insbesondere § 4 Projektumsetzung. Grundsätzlich wurde im Programm eine standardmäßige Periodenlänge von 12 Monaten festgelegt. Je nach Projektdauer (z.B. bei einer Projektlaufzeit von 20 Monaten sind 2 Berichtsperioden á 12 Monate vorgesehen, wobei die letzte Berichtsperiode nur 8 Monate dauert) oder Umsetzungsgrad des Projektes, kann eine Periode auch etwas kürzer sein.

Die Unterlagen, die zur Prüfung der förderfähigen Kosten von den ProjektteilnehmerInnen einzureichen sind, sind in den Leitfäden zur Berichtslegung für Lead-Partner bzw. für Projektpartner – welche auf der Programm-Homepage zu finden sind – detailliert dargestellt. Die Nachweisführung der getätigten Ausgaben ist – je nach den in den Förderfähigkeitsregeln (VB-RD 04) definierten Abrechnungsarten (Echtkosten, Standardeinheitskosten, Pauschalsätze) – durch die entsprechenden Projektpartner zu erbringen. Zusammengefasst sind folgende Dokumente grundsätzlich einzureichen:

- Inhaltlicher Bericht des Projektteilnehmers + Ausgabennachweis (im Jems zu erstellen) (VB-RD 36)
- · Bei Echtkosten:
	- · Rechnungen mit Zahlungsnachweisen (Vergleichsangebote, unverbindliche Preisauskünfte, etc.)

(Alle Belege müssen über Projektcode und -name dem Projekt klar zuordenbar sein. Belege sind als Scan dem Ausgabennachweis im Jems beizulegen. Umfangreiche Abrechnungsunterlagen (z.B. Unterlagen zu formalen Vergabeverfahren) können auch in Papierform bei der zuständigen Kontrollstellen eingereicht werden.)

- · Darstellung zur rechtskonformen Auftragsvergabe in Österreich (VB-RD 22a)
- · Vermerk zur Auftragsvergabe in Bayern (VB-RD 23a)
- · Bei Personalkosten (Standardeinheitskosten):
	- · Stundenlisten für die tatsächlich erbrachten Stunden auf Mitarbeiterebene und
	- · Darstellung und Zuordnung der jeweiligen Stunden im Abrechnungszeitraum zum jeweiligen öffentlich geförderten Projekt entsprechend dem programmeigenen Formblatt (gilt für MitarbeiterInnen in mehreren öffentlich geförderten Projekten),
	- Zuordnung des Personals in Leistungsgruppen nach dem programmeigenen Formblatt (wenn bei der Antragstellung noch nicht final vorliegend)
- · Bei externer Expertise und Dienstleistungen (Standardeinheitskosten): für Veranstaltungen: unterzeichnete Teilnehmerlisten, Einladungen bzw. Tagesordnungen (inkl. Dauer) der Veranstaltung
- · bei nationaler Kofinanzierung: Kofinanzierungsvertrag (zwischen dem Projektteilnehmer und der kofinanzierenden Stelle) oder Bescheid der kofinanzierenden Stelle

Der Ausgabennachweis sowie der inhaltliche Bericht werden durch den jeweiligen Projektpartner im Jems generiert und übermittelt - gegebenenfalls können weitere Dokumente bzw. notwendige Anhänge zum Projekt vor dem Absenden zusätzlich im Jems hochgeladen werden. Die Schritt-für-Schritt-Anleitung findet sich in den beiden Leitfäden zur Berichterstattung für Lead-Partner und Projektpartner. Nach dem Absenden der Abrechnungsunterlagen im Jems erfolgt die Abrechnungskontrolle durch die Kontrollstellen (siehe dazu Kapitel 2.1.4.1. Aufgaben der Kontrollstellen).

Im Bedarfsfall werden seitens der prüfenden Stellen ergänzende Unterlagen bei den Projektteilnehmern angefordert. Bei der inhaltlichen Kontrolle durch die RK, bzw. Kontrollstelle, werden die Plausibilität der Angaben, insbesondere die Einhaltung der Projektziele, die antragsgemäße Umsetzung der Arbeitspakete sowie die Erreichung der festgelegten Projektoutputs und -ergebnisse überprüft. Zusammenfassend, über das Gesamtprojekt hinaus v.a. aber hinsichtlich zur Erfüllung der definierten Output- und Ergebnisindikatoren, prüft den Projektfortschritt nochmals das GS, gemeinsam mit der VB (siehe dazu VB-RD 32 Checkliste zur Prüfung des Gesamtberichts).

Die Kontrollstellen stellen in Übereinstimmung mit Art. 46 Abs. 6 der VO (EU) 2021/1059 innerhalb von drei Monaten nach Eingang der vollständigen Berichts- und Abrechnungsunterlagen (Nachreichungen von Unterlagen sind in dieser Frist nicht einberechnet) entsprechende Prüfvermerke zur Bestätigung der Ausgaben an die Begünstigten aus. Diese Prüfbestätigung (VB-RD 25) wird im Jems erstellt und abgelegt sowie zusätzlich durch die Prüfenden unterzeichnet. Nach der max. dreimonatigen Prüfungsfrist erhalten die Projektteilnehmer jeweils die Prüfbestätigung von ihrer zuständigen Regionalen Koordinierungsstelle bzw. der zuständigen Kontrollstelle zugesandt. Nachdem die Prüfbestätigungen aller Projektteilnehmer für den jeweiligen Berichtszeitraum vorliegen, hat der Lead-Partner des Projekts einen Gesamtbericht (VB-RD 37) über die Berichtsperiode im Jems zu erstellen und zu senden.

Die Prüfung des Gesamtberichts im Jems (durch GS), erfolgt im Vier-Augen-Prinzip gem. dem Referenzdokument "Checkliste zur Prüfung des Gesamtberichts GP/MP" (VB-RD 32). Im Anschluss leitet das GS die im Gesamtbericht des Lead-Partners als EU-kofinanzierungsfähig nachgewiesenen und anerkannten Mittel an die VB. Die VB prüft die Auszahlungsanforderung auf Gesamtprojektebene und übersendet nach erfolgreicher Prüfung einen Mittelabruf an die EU-B. Die EU-B nimmt anschließend die Auszahlung der EFRE-Mittel an den Lead-Partner vor. Entsprechend Art. 74 (1) b) der VO (EU) 2021/1060 erhalten Begünstigte den Gesamtbetrag der förderfähigen Ausgaben spätestens 80 Tage nach der Einreichung des vollständigen Gesamtberichts. Für die Einhaltung der Frist ist die

Verwaltungsbehörde verantwortlich. Das GS informiert den Lead-Partner schriftlich über die Veranlassung der Auszahlung.

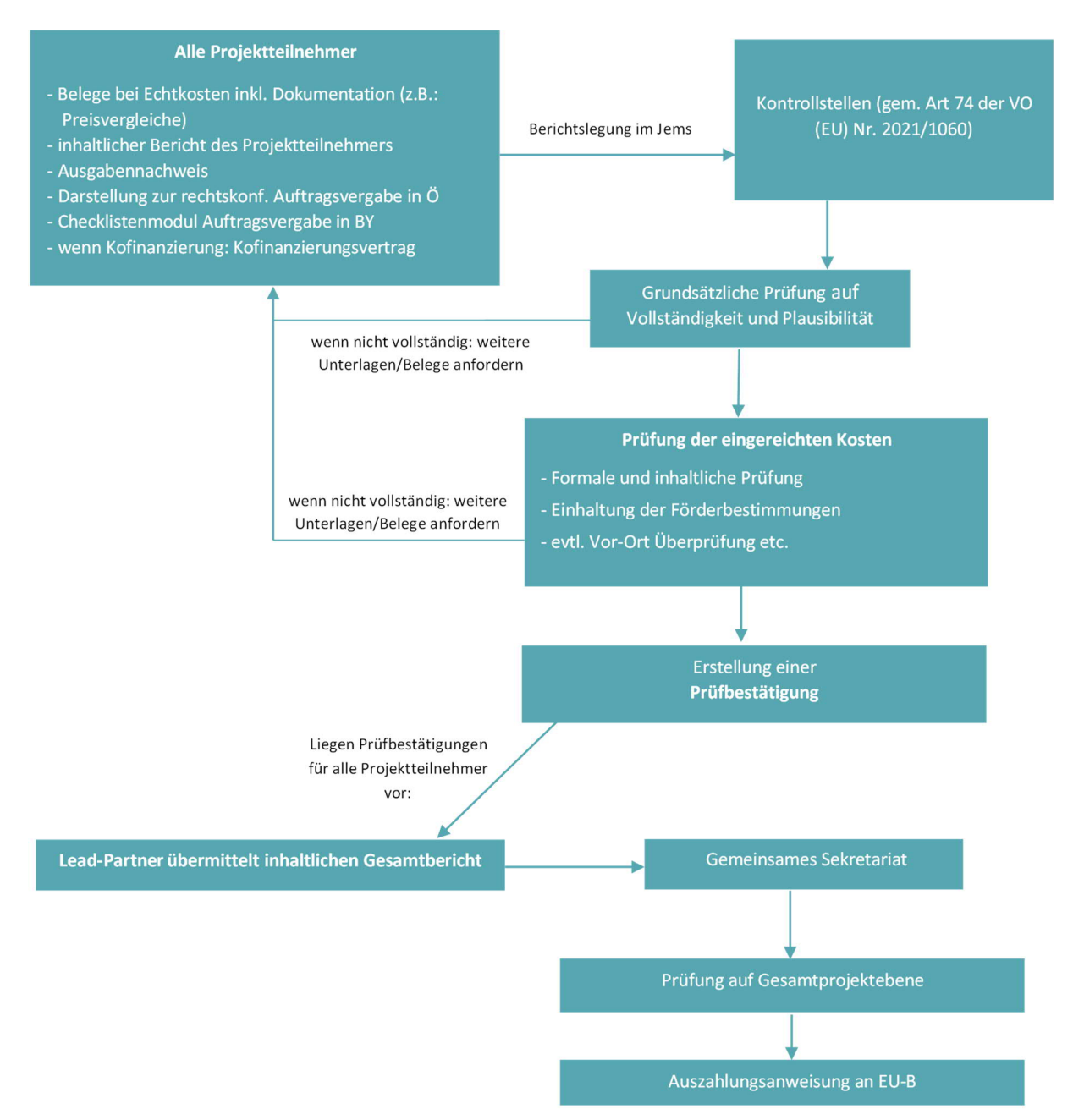

**Abbildung 14: Verfahren der Verwaltungsprüfung auf Ausgabenerstattung Großprojekte**

### **Abrechnungsprüfung Mittelprojekte von >35.000 € bis ≤ 100.000 €**

Die Abrechnungsprüfung aller eingereichten Mittelprojekte auf Ausgabenerstattung wird durch die zuständigen Kontrollstellen – welche im EFRE-Fördervertrag festgelegt sind – (ES-RD-09a), durchgeführt. Gemäß Art. 74 Abs. 1 lit. a der VO (EU) 2021/1060 wird überprüft, ob die kofinanzierten Produkte und Dienstleistungen geliefert bzw. erbracht und die von den Begünstigten geltend gemachten Ausgaben vorgenommen wurden sowie dem KOP und den Bedingungen für die Unterstützung des Vorhabens entsprechen.

Der Zeitpunkt der Einreichung der Abrechnungsunterlagen ergibt sich aus den definierten Berichtsperioden im Projektantrag und den Bestimmungen des EFRE-Fördervertrags, insbesondere § 3 Projektumsetzung. Grundsätzlich wurde im Programm eine standardmäßige Periodenlänge von 12 Monaten festgelegt. Je nach Projektdauer (z.B. bei einer Projektlaufzeit von 20 Monaten sind 2 Berichtsperioden á 12 Monate vorgesehen, wobei die letzte Berichtsperiode nur 8 Monate dauert) oder Umsetzungsgrad des Projektes, kann eine Periode auch etwas kürzer sein.

Die Unterlagen, die zur Prüfung der förderfähigen Kosten von den ProjektteilnehmerInnen (Lead-Partner) in Mittelprojekten einzureichen sind, sind in dem Leitfaden zur Berichtslegung für Mittelprojekte – welcher auf der Programm-Homepage zu finden ist – detailliert dargestellt. Die Nachweisführung der getätigten Ausgaben ist – je nach den in den Förderfähigkeitsregeln (VB-RD 04) definierten Abrechnungsarten (Echtkosten, Standardeinheitskosten, Pauschalsätze) – durch die entsprechenden Projektpartner (Lead-Partner) zu erbringen. Zusammengefasst sind folgende Dokumente grundsätzlich einzureichen:

- Inhaltlicher Bericht des Lead-Partners über den gesamthaften Projektfortschritt + Ausgabennachweis (im Jems zu erstellen) (VB-RD 36)
- · Beiblatt Projektbericht Indikatoren (d. zugehörigen Euregio-Strategie) (ES-RD 13a bis ES-RD 13f)
- · Bei Echtkosten:
	- · Rechnungen mit Zahlungsnachweisen (Vergleichsangebote, unverbindliche Preisauskünfte, etc.)

(Alle Belege müssen über Projektcode und -name dem Projekt klar zuordenbar sein. Belege sind als Scan dem Ausgabennachweis im Jems beizulegen. Umfangreiche Abrechnungsunterlagen (z.B. Unterlagen zu formalen Vergabeverfahren) können auch in Papierform bei der zuständigen Kontrollstelle eingereicht werden.)

- · Darstellung zur rechtskonformen Auftragsvergabe in Österreich (VB-RD 22a) nur wenn keine Direktvergabe durchgeführt wurde
- · Vermerk zur Auftragsvergabe in Bayern (VB-RD 23a)
- · Bei Personalkosten (Standardeinheitskosten):
	- · Stundenlisten für die tatsächlich erbrachten Stunden auf Mitarbeiterebene und
	- · Darstellung und Zuordnung der jeweiligen Stunden im Abrechnungszeitraum zum jeweiligen öffentlich geförderten Projekt entsprechend dem programmeigenen Formblatt (gilt für MitarbeiterInnen in mehreren öffentlich geförderten Projekten),
	- · Zuordnung des Personals in Leistungsgruppen nach dem programmeigenen Formblatt (wenn bei der Antragstellung noch nicht final vorliegend)
- · Bei externer Expertise und Dienstleistungen (Standardeinheitskosten): für Veranstaltungen: unterzeichnete Teilnehmerlisten, Einladungen bzw. Tagesordnungen (inkl. Dauer) der Veranstaltung
- · bei nationaler Kofinanzierung: Kofinanzierungsvertrag (zwischen dem Projektteilnehmer und der kofinanzierenden Stelle) oder Bescheid der kofinanzierenden Stelle

Der Ausgabennachweis sowie der inhaltliche Bericht werden durch den jeweiligen Projektpartner (Lead-Partner) im Jems generiert und übermittelt - gegebenenfalls können weitere Dokumente bzw. notwendige Anhänge zum Projekt vor dem Absenden zusätzlich im Jems hochgeladen werden. Die Schritt-für-Schritt-Anleitung findet sich in dem Leitfaden zur Berichtslegung für Mittelprojekte. Nach dem Absenden der Abrechnungsunterlagen im Jems erfolgt die Abrechnungskontrolle durch die Kontrollstellen (siehe dazu Kapitel 2.1.4.1. Aufgaben der Kontrollstellen).

Im Bedarfsfall werden seitens der prüfenden Stellen ergänzende Unterlagen bei den Projektteilnehmern angefordert. Bei der inhaltlichen Kontrolle durch die RK, bzw. Kontrollstelle, werden die Plausibilität der Angaben, insbesondere die Einhaltung der Projektziele, die antragsgemäße Umsetzung der Arbeitspakete sowie die Erreichung der festgelegten Indikatoren (gemäß Beiblatt ES-RD-13a – ES-RD-13f) überprüft.

Die Kontrollstellen stellen in Übereinstimmung mit Art. 46 Abs. 6 der VO (EU) 2021/1059 innerhalb von drei Monaten nach Eingang der vollständigen Berichts- und Abrechnungsunterlagen (Nachreichungen von Unterlagen sind in dieser Frist nicht einberechnet) entsprechende Prüfvermerke zur Bestätigung der Ausgaben an die Begünstigten (Lead-Partner) aus. Diese Prüfbestätigung (ES-RD 10a) wird im Jems erstellt und abgelegt sowie zusätzlich durch die Prüfenden unterzeichnet. Nach der max. dreimonatigen Prüfungsfrist erhalten die Projektteilnehmer (Lead-Partner) jeweils die Prüfbestätigung von ihrer zuständigen Regionalen Koordinierungsstelle bzw. der zuständigen Kontrollstelle zugesandt. Zugleich wird diese auch an das GS übermittelt

Nachdem der inhaltliche Bericht des Lead-Partner zur Berichtsperiode die gesamthafte Umsetzung des Projektes darstellt, ist kein Gesamtbericht mehr durch den Lead-Partner zu erstellen. Die vorgelegte Prüfbestätigung wird durch das GS in Vorbereitung auf die Auszahlungsanweisung nochmals überprüft und ein Gesamtbericht wird durch das GS erstellt. Im Anschluss leitet das GS die im Gesamtbericht als EU-kofinanzierungsfähig nachgewiesenen und anerkannten Mittel an die VB. Die VB prüft die Auszahlungsanforderung auf Gesamtprojektebene und übersendet nach erfolgreicher Prüfung einen Mittelabruf an die EU-B.

Die EU-B nimmt anschließend die Auszahlung der EFRE-Mittel an den Lead-Partner vor. Entsprechend Art. 74 (1) b) der VO (EU) 2021/1060 erhalten Begünstigte den Gesamtbetrag der förderfähigen Ausgaben spätestens 80 Tage nach der Einreichung des vollständigen Gesamtberichts. Für die Einhaltung der Frist ist die Verwaltungsbehörde verantwortlich.

Das GS informiert den Lead-Partner schriftlich über die Veranlassung der Auszahlung.

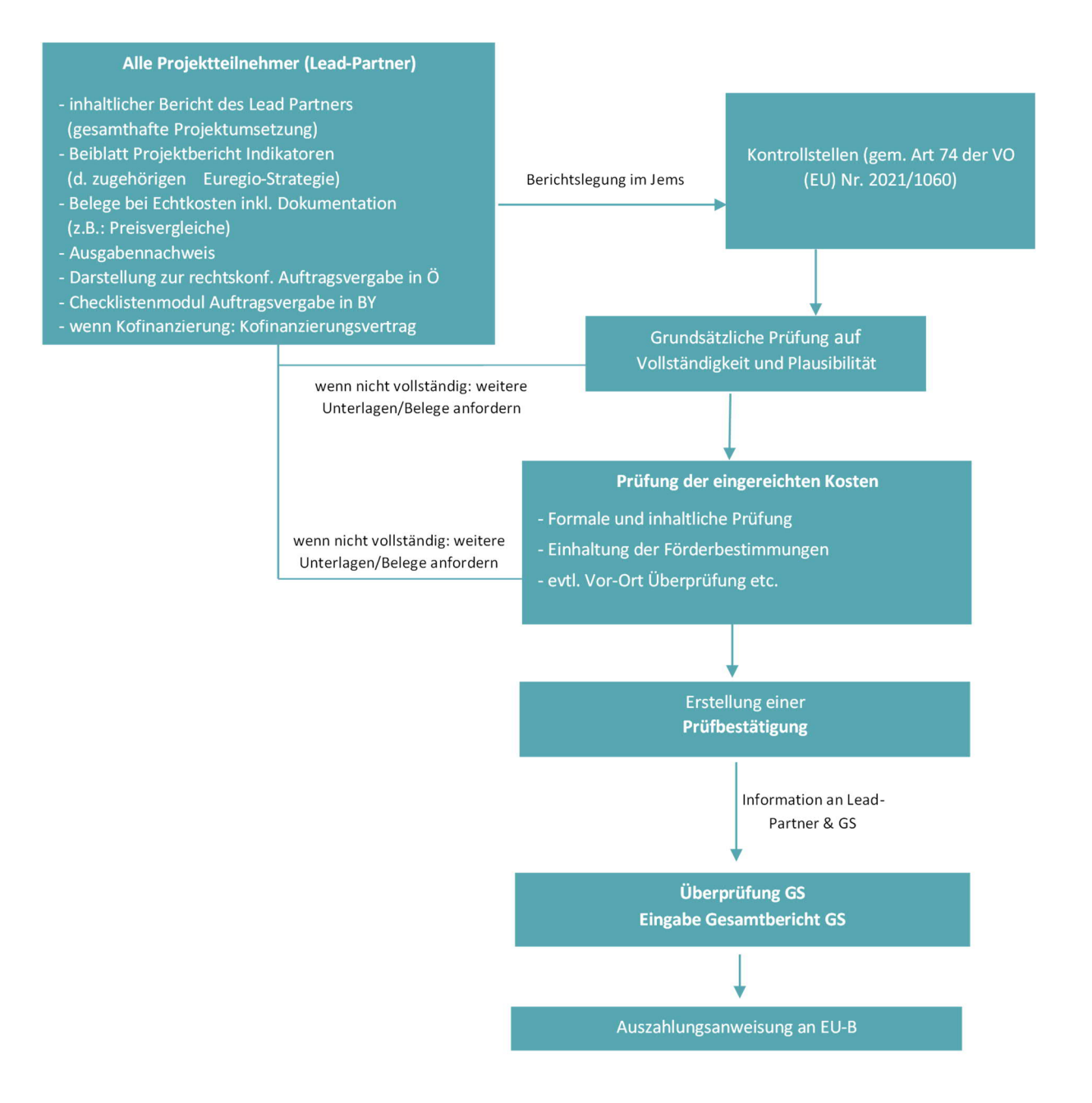

**Abbildung 15: Verfahren der Verwaltungsprüfung auf Ausgabenerstattung Mittelprojekte**

### **Abrechnungsprüfung Projekte mit Kosten bis zu 35.000 €**

Die Verwaltungsbehörde des INTERREG Programms Bayern-Österreich hat sich gemeinsam mit den Programmpartnern dazu entschieden, dass Projekte in der Förderperiode 2021-2027 mit Gesamtkosten von bis zu 35.000 € ausschließlich als so genannte "lump sums" (Pauschalbeträge) auf Basis eines Budgetentwurfs abgerechnet werden. Dies erfolgt entsprechend der Bestimmung in Art. 53 (2) der VO 2021/1060, wonach Projekte mit Gesamtkosten von bis zu 200.000 € mit vereinfachten Kostenoptionen, u.a. in Form eines Pauschalbetrags, umzusetzen sind (Förderfähigkeitsregeln für Kleinprojekte ES-RD 02). Demnach wird bei der Projektabrechnung lediglich eine inhaltliche Prüfung auf Basis der vertraglich definierten Meilensteine und Nachweise – welche im Zuge der Projektantragsprüfung definiert wurden

– geprüft (siehe dazu Kapitel 2.1.4.1. Aufgaben der Kontrollstellen). Bei der Projektabrechnung sind demgemäß keine Belege über die tatsächlich entstandenen Aufwände vorzulegen jedoch ein inhaltlicher Projektbericht inkl. Beilagen (gemäß Leitfaden zur Berichtslegung von Kleinprojekten welcher auf der Programm-Homepage zu finden ist und Projektbericht für p2p Projekte (ES-RD 15)) der jeweils die Umsetzung der definierten Meilensteine beschreibt.

Grundsätzlich kann bei Projekten mit Gesamtkosten von bis zu 35.000 € zwischen sogenannten Peopleto-People-Projekten (bis max. 5.000 € Gesamtkosten) und Kleinprojekten (bis max. 35.000 € Gesamtkosten) unterschieden werden. Der EFRE-Fördersatz für diese Projekte beträgt i.d.R. bis zu 75%.

Die Kontrollen der Projektabrechnungen bei den Kleinprojekten werden grundsätzlich durch die Regierung von Niederbayern übernommen, unterstützend wirkt hierbei das Bayerische Staatsministerium für Wirtschaft, Landesentwicklung und Energie (StMWi). Die Abrechnungsunterlagen werden durch den Lead-Partner zum Berichtslegungsdatum im Jems eingegeben und bei der Regierung von Niederbayern eingereicht.

Zusammengefasst sind folgende Dokumente grundsätzlich einzureichen:

- · Inhaltlicher Bericht zur Umsetzung des Projektes
- · Beiblatt Projektbericht Indikatoren (ES-RD 13a bis ES-RD 13f)
- · Beiblatt Projektbericht erreichte Meilensteine & Nachweise (ES-RD 14)
- · Nachweisunterlagen zu den Meilensteinen

Die Kontrollstelle stellt in Übereinstimmung mit Art. 46 Abs. 6 der VO (EU) 2021/1059 innerhalb von drei Monaten nach Eingang der vollständigen Berichts- und Abrechnungsunterlagen (Nachreichungen von Unterlagen sind in dieser Frist nicht einberechnet) entsprechende Prüfvermerke zur Bestätigung der Ausgaben an die Begünstigten (Lead-Partner) aus. Diese Prüfbestätigung (ES-RD 10b) wird im Jems erstellt und abgelegt sowie zusätzlich durch die Prüfenden unterzeichnet. Das GS wird über die erfolgte Prüfung informiert.

Nachdem der inhaltliche Bericht des Lead-Partner zur Berichtsperiode die gesamthafte Umsetzung des Projektes darstellt, ist kein gesonderter Gesamtbericht mehr durch den Lead-Partner zu erstellen. Die vorgelegte Prüfbestätigung wird durch das GS in Vorbereitung auf die Auszahlungsanweisung nochmals überprüft (der technisch im JEMS erforderliche Gesamtbericht wird durch das GS erstellt). Die VB erstellt die Auszahlungsanforderung auf Gesamtprojektebene und übersendet nach erfolgreicher Prüfung einen Mittelabruf an die EU-B. Das GS informiert den Lead-Partner schriftlich über die Veranlassung der Auszahlung.

Die EU-B nimmt anschließend die Auszahlung der EFRE-Mittel an den Lead-Partner vor. Entsprechend Art. 74 (1) b) der VO (EU) 2021/1060 erhalten Begünstigte den Gesamtbetrag der förderfähigen Ausgaben spätestens 80 Tage nach der Einreichung des vollständigen Gesamtberichts. Für die Einhaltung der Frist ist die Verwaltungsbehörde verantwortlich.

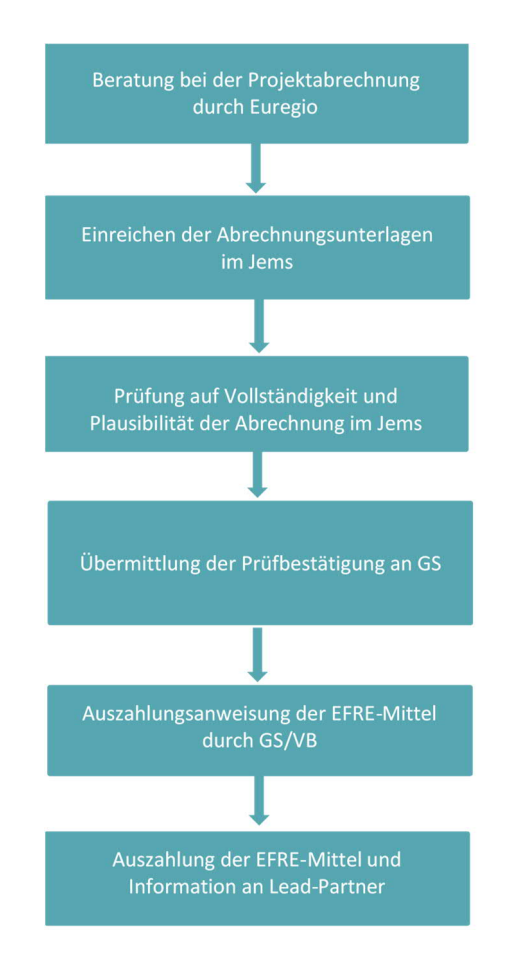

**Abbildung 16: Verwaltungsüberprüfung auf Ausgabenerstattung für Kleinprojekte**

# **Abrechnungsprüfung People-to-People Projekte bis zu 5.000 €**

Die Kontrollen der Projektabrechnungen bei den People-to-People Projekten werden grundsätzlich durch die Regierung von Niederbayern übernommen, unterstützend wirkt hierbei das Bayerische Staatsministerium für Wirtschaft, Landesentwicklung und Energie (StMWi). Die Abrechnungsunterlagen werden durch den Lead-Partner in Zusammenarbeit mit der zuständigen Euregio zum Berichtslegungsdatum bei der Kontrollstelle eingereicht. Die Dokumentation im JEMS erfolgt durch die Kontrollstelle.

Zusammengefasst sind folgende Dokumente grundsätzlich einzureichen:

- · Projektbericht für p2p-Projekte (ES-RD 15)
- · Nachweisunterlagen zu den erreichten Meilensteinen

Die Kontrollstelle stellt in Übereinstimmung mit Art. 46 Abs. 6 der VO (EU) 2021/1059 innerhalb von drei Monaten nach Eingang der vollständigen Berichts- und Abrechnungsunterlagen (Nachreichungen von Unterlagen sind in dieser Frist nicht einberechnet) entsprechende Prüfvermerke zur Bestätigung der Ausgaben an die Begünstigten (Lead-Partner) aus. Diese Prüfbestätigung (ES-RD 10c) wird im Jems erstellt und abgelegt sowie zusätzlich durch die Prüfenden unterzeichnet. Das GS wird über die erfolgte Prüfung informiert.

Die vorgelegte Prüfbestätigung wird durch das GS in Vorbereitung auf die Auszahlungsanweisung nochmals überprüft. Die VB erstellt/prüft die Auszahlungsanforderung auf Gesamtprojektebene und übersendet nach erfolgreicher Prüfung einen Mittelabruf an die EU-B. Das GS informiert den Lead-Partner schriftlich über die Veranlassung der Auszahlung.

Die EU-B nimmt anschließend die Auszahlung der EFRE-Mittel an den Lead-Partner vor. Entsprechend Art. 74 (1) b) der VO (EU) 2021/1060 erhalten Begünstigte den Gesamtbetrag der förderfähigen Ausgaben spätestens 80 Tage nach der Einreichung des vollständigen Gesamtberichts. Für die Einhaltung der Frist ist die Verwaltungsbehörde verantwortlich.

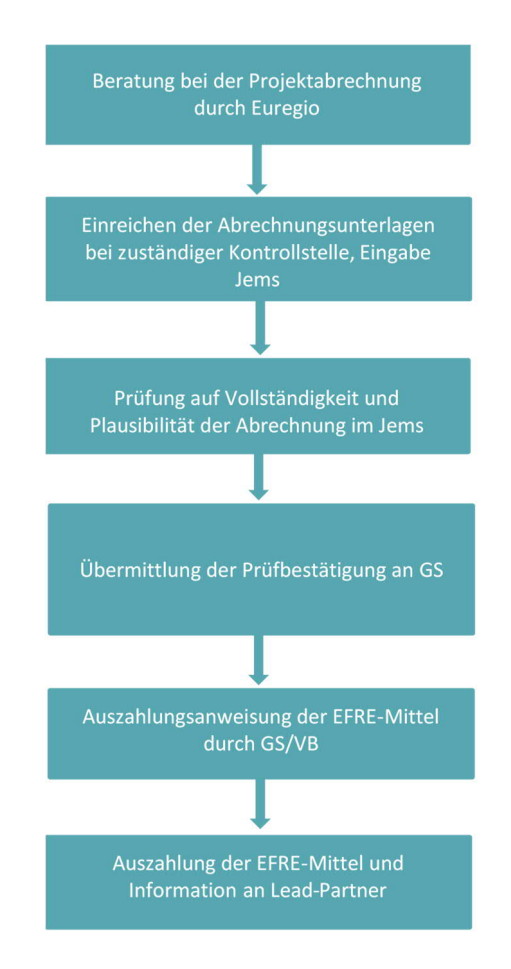

**Abbildung 17: Verwaltungsüberprüfung auf Ausgabenerstattung für People-to-People Projekte**

### **REFERENZDOKUMENTE Abrechnung**

- VB-RD 04 Regeln für die Förderfähigkeit von Ausgaben
- VB-RD 19 Muster EFRE-Fördervertrag
- VB-RD 22a Rechtskonforme Auftragsvergabe (AT)
- VB-RD 22b Checkliste Vergaberecht für FLC (AT)
- VB-RD 23a Vermerk zur Auftragsvergabe in Bayern (BY)
- VB-RD 23b Vergabeübersicht Bayern (Hilfsinstrument für Projektträger)
- VB-RD 23c Vergabedokumentation durch FLC Bayern
- VB-RD 25 Prüfbestätigung
- VB-RD 32 Checkliste zur Prüfung des Gesamtberichts

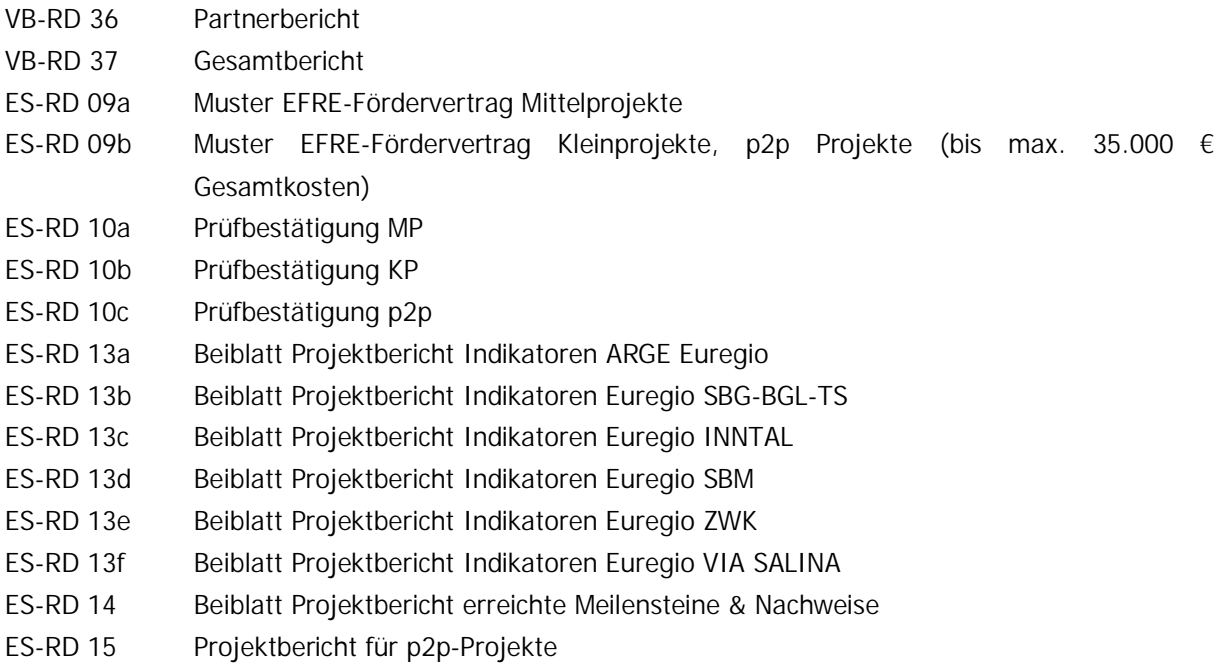

### 2.1.4.5. Verhütung von Unregelmäßigkeiten und Erfassung von Finanzkorrekturen

Die Verwaltungsbehörde und das Gemeinsame Sekretariat gehen allen Informationen in Zusammenhang mit Unregelmäßigkeiten gem. der Begriffsbestimmung in Art. 2 Z 31 der VO (EU) Nr. 2021/1060 unverzüglich nach und veranlassen allfällige Korrekturen im elektronischen Monitoringsystem (Jems).

Die Meldung der Unregelmäßigkeiten an die Europäische Kommission im Sinne des Art. 69 Absatz 2 und 12 sowie Anhang XII der VO (EU) Nr. 2021/1060 erfolgt durch die jeweiligen Mitgliedstaaten (Prüfbehörde in Österreich, Bundesfinanzministerium in Deutschland).

Im Vorfeld dieser Meldungen an die Europäische Kommission erfolgt bei österreichischen Projektträgern eine standardisierte Meldung der Unregelmäßigkeit an die Prüfbehörde durch die Verwaltungsbehörde. Bei den bayerischen Projektträgern werden Unregelmäßigkeiten an die bayerische Prüfstelle durch die jeweils zuständigen bayerischen Kontrollstellen gemeldet (gem. VB-RD 31a oder 31b). Die bayerische Prüfstelle übermittelt ihrerseits die vorliegenden Unregelmäßigkeitsmeldungen an das Bundesfinanzministerium.

Alle Kontrollstellen sind verpflichtet der VB alle Feststellungen mitzuteilen, die Kosten betreffen, die bereits in einer Prüfbestätigung anerkannt wurden – eigenmächtige Gegenverrechnungen der Kontrollstellen sind unzulässig. Eine abschließende Beurteilung über das Vorliegen einer Unregelmäßigkeit dieser Kontrollstellen-Feststellungen nimmt die VB vor. Erst nach Beurteilung durch die VB werden die jeweils nötigen Meldungen durch die Kontrollstellen in Bayern/die VB in Österreich erstellt.

Die VB führt zudem eine Unregelmäßigkeitsliste bzw. eine Liste mit Finanzkorrekturen in der offene/abgeschlossene Finanzkorrekturen (VB-RD 30) dokumentiert werden und die der EU-B vor jedem Zahlungsantrag und jeder Rechnungslegung übermittelt wird. Die Eingabe von Rückforderungen im Jems erfolgt durch VB/GS. Finanzkorrekturen werden durch die EU-B erfasst.

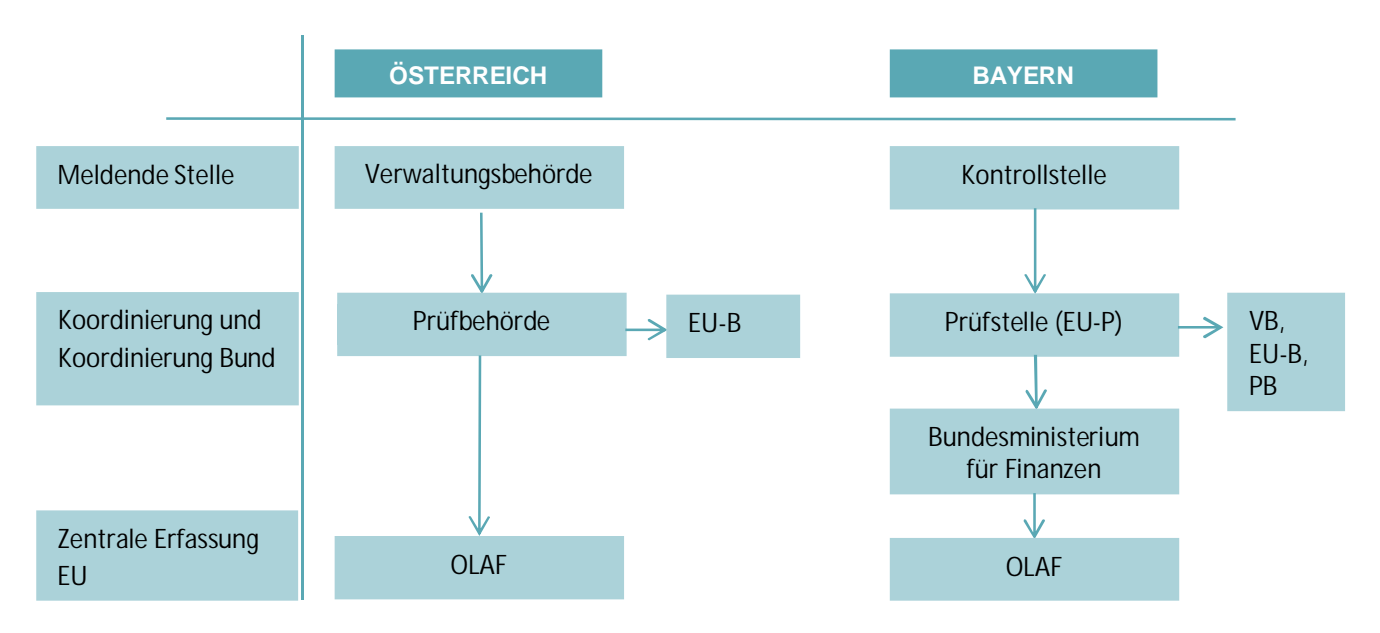

**Abbildung 18: Flussdiagramm zur Meldung von Unregelmäßigkeiten an EK**

Unabhängig von der Meldung der Unregelmäßigkeiten obliegt es stets der Verwaltungsbehörde die erforderlichen Rückforderungen/Gegenverrechnungen auszusprechen.

Zunächst ergeht an den Lead-Partner ein Schreiben mit folgenden Inhalten:

- § Grund der Unregelmäßigkeit
- § die Bezifferung des zurückzuzahlenden EFRE-Betrages
- § die Aufforderung zur Rückzahlung (Bei laufenden Projekten erfolgt eine Mitteilung zur Verrechnung der Rückforderung mit dem nächsten Mittelabruf)
- den Verweis auf die Verpflichtung zur Verzinsung und die Festsetzung des anwendbaren Zinssatzes entsprechend der Bestimmungen im EFRE-Fördervertrag
- § die Bankverbindung für die Rücküberweisung der Fördermittel (inkl. Verwendungszweck)
- § die Bestimmung der Zahlungsfrist nach Zustellung des Schreibens
- § einen allfälligen Verweis auf den gemäß Partnerschaftsvertrag haftenden Begünstigten.

Geht der zu zahlende Betrag innerhalb der definierten Frist nicht auf dem Programmkonto ein, so versendet die Verwaltungsbehörde nach Ablauf der Zahlungsfrist eine nochmalige Aufforderung zur Rückzahlung an den Lead-Partner. Das Einschreiben enthält folgende Inhalte:

- § einen Verweis auf das vorangegangene Rückforderungsschreiben
- den zurückzuzahlenden Gesamtbetrag
- § die Bankverbindung für die Überweisung (inkl. Verwendungszweck)
- einen allfälligen Verweis auf den gemäß Partnerschaftsvertrag haftenden Begünstigten

§ die Androhung der Klageerhebung, sollte die Zahlung nicht zeitgerecht ab Zustellung der nochmaligen Aufforderung auf dem genannten Konto eingehen.

Findet daraufhin noch immer keine Zahlung des Lead-Partners gegenüber der Verwaltungsbehörde statt, reicht diese eine formelle Klage beim zuständigen Gericht in Linz (vgl. Vereinbarung des Gerichtsstands im EFRE-Fördervertrag) ein. Bestätigt das Gericht die Berechtigung der Rückforderung, wird damit ein vollstreckbarer Titel erworben, der von der Verwaltungsbehörde durch die jeweiligen national zuständigen Organe der Rechtspflege zur Vollstreckung gebracht werden kann. Ergibt das Vollstreckungsverfahren, dass die Rückforderung gegenüber dem Lead-Partner uneinbringlich ist, so trägt die Haftung der jeweilige Mitgliedsstaat, indem die zuständige Kontrollstelle ihren Sitz hat. In Österreich ist die Haftung zusätzlich in der "15a Vereinbarung (Abschnitt 2) zwischen Bund und Länder betreffen des Verwaltungs- und Kontrollsystems für die ESI-Fonds 2021-2027" geregelt.

Die Verantwortung für die rechtzeitige und ordnungsgemäße Durchführung von Rückforderungen inkl. Überwachung der tatsächlichen Rückzahlung obliegt der Verwaltungsbehörde. Sie wird dabei von den Kontrollstellen und der EU-Bescheinigungsbehörde unterstützt. Veranlasste Rückforderungen sind von der VB umgehend im Monitoringsystem abzubilden, um sicherzustellen, dass beanstandete Ausgaben umgehend korrigiert werden und in keinen weiteren Zahlungsantrag an die EK eingehen.

Gemäß Art. 52 (1) VO (EU) Nr. 2021/1059 stellt die Verwaltungsbehörde sicher, dass alle aufgrund von Unregelmäßigkeiten gezahlten Beträge bei dem federführenden Begünstigten wieder eingezogen werden. Die EU-Bescheinigungsbehörde überwacht die offenen Rückforderungen und informiert die Verwaltungsbehörde über die eingegangenen Rückzahlungen. Die EU-Bescheinigungsbehörde stellt sicher, dass beanstandete Ausgaben, die bereits in einem Zahlungsantrag an die EK enthalten waren, im nächsten Zahlungsantrag oder in der Rechnungslegung wieder abgezogen werden.

Von dem beschriebenen Verfahren sind Rückforderungsbeträge bis max. 250 € zuzüglich Zinsen im Sinne des Art. 52 (2) der VO (EU) Nr. 2021/1059 ausgenommen. Die Verwaltungsbehörde wird in diesen Fällen von einer Rückforderung aus Verwaltungseffizienzgründen Abstand nehmen. Eine Anpassung der Daten (Ausgaben, Auszahlungsbetrag etc.) im Monitoringsystem erfolgt in diesen Fällen nicht. Der Betrag von 250 € zuzüglich Zinsen bezieht sich auf die EFRE-Mittel pro Vorhaben und Geschäftsjahr. Sind bspw. laut finalem Prüfbericht einer SLC-Kontrolle von zwei Projektteilnehmern, bei jedem Projektpartner 200 € zurückzufordern, ist die Bagatellgrenze von 250 € in der Summe überschritten. Es erfolgt eine Rückforderung bzw. Gegenverrechnung durch die VB.

Die Einhaltung von Art. 103 (3) der VO (EU) Nr. 2021/1060 wird wie folgt umgesetzt: Bei Projekten, die noch nicht abgeschlossen sind, erfolgt die finanzielle Korrektur durch eine Rückforderung bzw. Gegenverrechnung. Eine Kürzung des Genehmigungsbetrags wird jedoch in diesen Fällen nicht vorgenommen, da der Projektträger bis zum Projektende die Möglichkeit hat, fehlerhafte Ausgaben durch andere förderfähige Ausgaben, die im Projektantrag gedeckt sind, auszugleichen. Dadurch ist eine Ungleichbehandlung mit Projekten, die bereits abgeschlossen sind, ausgeschlossen. Bei abgeschlossenen Projekten werden die finanziellen Berichtigungen (nach einer Berücksichtigung allfälliger förderfähiger Mehrkosten, die über die Genehmigungssumme hinausgehen und durch die Kontrollstelle bestätigt wurden) ausschließlich durch Rückforderungen umgesetzt (dadurch erfolgt automatisch auch eine Kürzung des Genehmigungsbetrags).

Sollten systembedingte Unregelmäßigkeiten im Sinne des Art. 2 Nr. 33 der VO (EU) Nr. 2021/1060 durch VB, EU-B oder PB festgestellt werden, erstellt die Verwaltungsbehörde einen Aktionsplan, um die systembedingte Unregelmäßigkeit gesamthaft zu bearbeiten. Aktionspläne werden unter Anleitung der Verwaltungsbehörde erstellt und deren Umsetzung durchgeführt. Vor Beginn der festgelegten Aktionen ist der Plan durch den BA anzunehmen. Solange sich der jew. Aktionsplan in Umsetzung befindet, wird in den BA-Sitzungen der Umsetzungsstand einberichtet. Nach Abschluss des Aktionsplans erstellt die VB einen Bericht, der dem BA zur Kenntnis gebracht wird. Sollte der BA zur Einschätzung kommen, dass der Anlass für die Aktionspläne nicht ausreichend bearbeitet wurde, hat die VB weitere Maßnahmen einzuleiten. Für den Fall, dass die VB selber Gegenstand eines Aktionsplanes ist, hat der BA zu entscheiden, ob der Aktionsplan durch die VB erstellt und umgesetzt wird, oder ob hierfür ein externer Auftragnehmer beauftragt wird. Die EU-B und die Prüfbehörde sind als BA-Mitglieder in die Erstellung der Aktionspläne eingebunden und über deren Umsetzungsstand informiert.

#### **REFERENZDOKUMENTE**

- VB-RD 30 Liste der Finanzkorrekturen
- VB-RD 31a Meldeformular für Unregelmäßigkeiten unter € 10.000
- VB-RD 31b Meldeformular für Unregelmäßigkeiten oberhalb € 10.000
- 2.1.5. Falls zutreffend, Spezifizierung je zwischengeschaltete Stelle jeder von der Verwaltungsbehörde übertragenen Funktion und Aufgabe, Benennung der zwischengeschalteten Stellen und Art der Übertragung. Auf die einschlägigen Unterlagen (schriftliche Vereinbarungen) soll verwiesen werden.

Es werden durch die Mitgliedstaaten keine zwischengeschalteten Stellen benannt, die bestimmte Aufgaben der Verwaltungs- und der EU-Bescheinigungsbehörde übernehmen. Beide Behörden werden jedoch durch die Kontrollstellen gem. Art. 46 (4) der VO (EU) Nr. 2021/1059 unterstützt und können bei Bedarf eine externe Ausschreibung zur öffentlichen Vergabe bestimmter Aufgaben vornehmen.

Regelmäßige Abstimmung über die Programmumsetzung erfolgt jedoch zwischen der Verwaltungsbehörde und dem Bayerischen Staatsministerium für Wirtschaft, Landesentwicklung und Energie:

Bayerisches Staatsministerium für Wirtschaft, Landesentwicklung und Energie Referat 52 Regionale Wirtschaftsförderung, Europäische territoriale Zusammenarbeit INTERREG A Prinzregentenstraße 28 D-80538 München

Die Regionalen Koordinierungsstellen (RKs; Ämter der Landesregierungen in Oberösterreich, Salzburg, Tirol und Vorarlberg und Bezirksregierungen in Schwaben, Oberbayern und Niederbayern) unterstützen die Verwaltungsbehörde im Rahmen der Antragsbewertung als koordinierende Stelle auf regionaler Ebene und vertreten die jeweilige Region im BA bzw. in den Euregio-Gremien (im Bereich der Mittel-, Klein- und p2p-Projekten als beratende Mitglieder). Die RKs übernehmen keine formalen Aufgaben der Verwaltungsbehörde im Sinne des Art. 72 der VO

(EU) Nr. 2021/1060. Für alle Tätigkeiten der Regionalen Koordinierungsstellen verbleibt die Letztverantwortung bei der Verwaltungsbehörde.

# 2.1.6. Gegebenenfalls Verfahren zur Überwachung der von der Verwaltungsbehörde übertragenen Funktionen und Aufgaben

Im Programm werden keine formalen Aufgaben der Verwaltungsbehörde im Sinne des Art. 71 (3) der VO (EU) Nr. 2021/1060 an zwischengeschaltete Stellen übertragen.

2.1.7. Rahmen zur Gewährleistung, dass erforderlichenfalls und insbesondere bei größeren Änderungen beim Verwaltungs- und Kontrollsystem ein adäquates Risikomanagement betrieben wird

Die Verwaltungsbehörde ist für die Ausarbeitung des Verwaltungs- und Kontrollsystems primär verantwortlich. Sie wird in diesem Bereich unterstützt durch das GS. Im Rahmen der regelmäßigen Sitzungen der KSG (Teilnehmende: Verwaltungsbehörde; GS; Bayerisches Staatsministerium für Wirtschaft, Landesentwicklung und Energie; programmbeteiligte österreichische Bundesländer u. bayerische Bezirksregierungen, EU-Bescheinigungsbehörde) werden die administrativen Abläufe in der Programmumsetzung seitens der Verwaltungsbehörde vorgestellt und diskutiert. Erforderliche Änderungen werden durch die Verwaltungsbehörde in das Verwaltungs- und Kontrollsystem eingepflegt. Die stets aktuellste Fassung wird allen KSG-Teilnehmenden kommuniziert und steht auf der Programm-Homepage im internen Bereich zur Verfügung. Dadurch ist allen mit der Programmumsetzung betrauten Stellen stets die aktuellste Fassung bekannt. Die Verwaltungsbehörde pflegt zudem einen regelmäßigen Austausch und Informationsfluss mit den Kontrollstellen. Die Förderfähigkeitsregeln und aktuelle Entwicklungen zur Auslegung (auf Basis von erfolgten Nachkontrollen) bzw. Änderungen der europäischen Rechtsgrundlagen werden zumindest in jährlich stattfindenden Sitzungen (sog. "FLC-PrüferInnentreffen") erläutert und diskutiert. Auch den Kontrollstellen wird die stets aktuellste Fassung des VKS kommuniziert und steht ebenfalls auf der Programm-Homepage im internen Bereich zur Verfügung. Um eine entsprechende Umsetzung der aktuellsten Fassung der Verwaltungs- und Kontrollsysteme sicherzustellen, erfolgt eine stichprobenartige Kontrolle der Verwaltungsbehörden bei den Kontrollstellen.

# 2.1.8. Organigramm der Verwaltungsbehörde und Angaben zu ihrer Beziehung zu etwaigen anderen Stellen oder Abteilungen (intern oder extern), die Funktionen und Aufgaben nach den Artikeln 72 bis 75 übernehmen

Die Verwaltungsbehörde wird durch das Amt der OÖ. Landesregierung, Abteilung Raumordnung, Gruppe "Koordinierungsstelle für EU-Regionalpolitik" wahrgenommen. Nachfolgend findet sich das Organigramm der Abteilung Raumordnung, in die die Verwaltungsbehörde integriert ist.

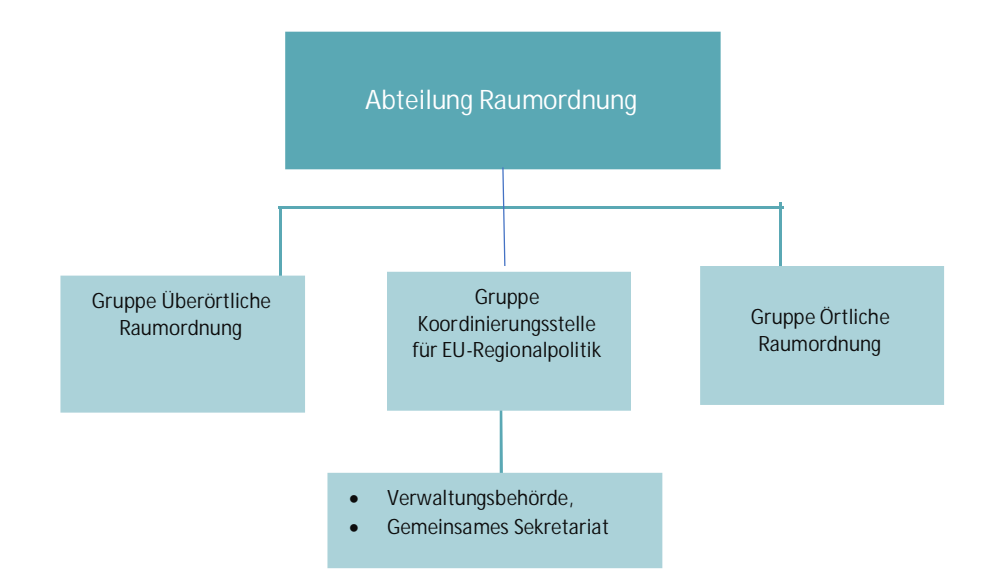

**Abbildung 19: Organigramm der Abteilung Raumordnung beim Amt der OÖ. Landesregierung**

Das Bayerische Staatsministerium für Wirtschaft, Landesentwicklung und Energie, Ref. 52, nimmt Koordinations- und Abstimmungsaufgaben für den Freistaat Bayern in partnerschaftlicher Kooperation mit der Verwaltungsbehörde wahr und unterstützt diese in der Koordinierung der Aktivitäten in Bayern wie auch bei der Tätigkeit von Abrechnungsprüfungen (FLC).

Die Verwaltungsbehörde, die EU-Bescheinigungsbehörde und die Prüfbehörde sind völlig unabhängige Behörden, die in keinster Weise miteinander verbunden sind bzw. in einem Abhängigkeitsverhältnis zueinander stehen.

# 2.1.9. Angaben zur geplanten Mittelzuweisung im Zusammenhang mit den verschiedenen Aufgaben der Verwaltungsbehörde (einschließlich Informationen über alle geplanten Auslagerungen und deren Ausmaße, falls zutreffend)

Die Verwaltungsbehörde hat einen groben Budgetplan für die Technische Hilfe erstellt. Demnach wird der größte Kostenblock (ca. 83 %) für die Personalkosten (inkl. Büro- und Verwaltungskosten und Reisekosten) der MitarbeiterInnen der Verwaltungsbehörde und des Gemeinsamen Sekretariats, der bayerischen Prüfstelle und der EU-Bescheinigungsbehörde anfallen. Grundsätzlich ist festzuhalten, dass die definierten Aufgaben der 3 Programmbehörden selbständig wahrgenommen werden. Nur in Einzelfällen (z.B. bei externen fachlichen Projektbewertungen, Evaluierungen, Aktionsplan) erfolgt eine externe Ausschreibung (6 % des TH-Budgets veranschlagt).

Für die Betreuung des Monitoringsystems (Hardware und Softwaresupport) werden für die gesamte Programmlaufzeit ca. 5 % des Budgets der Technischen Hilfe veranschlagt.

Die externen Maßnahmen für die Kommunikation und Öffentlichkeitsarbeit werden mit ca. 4 % budgetiert (darin sind keine Maßnahmen inkludiert, die durch das Personal der Programmbehörden selbständig umgesetzt werden).

# 3. **FÜR DEN AUFGABENBEREICH "RECHNUNGSFÜHRUNG" ZUSTÄNDIGE STELLE**

# 3.1. Status und Beschreibung der Organisation und der Verfahren im Zusammenhang mit den Aufgaben der für den Aufgabenbereich "Rechnungsführung" zuständigen Stelle

Die Mitgliedstaaten und gegebenenfalls die an einem Interreg-Programm teilnehmenden Drittländer, Partnerländer und ÜLG vereinbaren die Modalitäten für die Wahrnehmung des Aufgabenbereichs "Rechnungsführung", Art. 47 Abs. 1 VO (EU) Nr. 2021/1059. Überträgt der Mitgliedstaat den Aufgabenbereich "Rechnungsführung" einer anderen Stelle als der Verwaltungsbehörde, so wird die betreffende Stelle ebenfalls als Programmbehörde angegeben, Art. 71 Abs. 1 S. 2 VO (EU) Nr. 2021/1060. Gemäß Ziffer Nr. 7.1 des Kooperationsprogramms INTERREG VI-A Bayern-Österreich 2021- 2027 wurde gemäß Art. 72 (2) der VO (EU) Nr. 2021/1060 die EU-Bescheinigungsbehörde im Bayerischen Staatsministerium für Wirtschaft, Landesentwicklung und Energie (StMWi) mit dem Aufgabenbereich "Rechnungsführung" betraut.

# 3.1.1. Status der für den Aufgabenbereich "Rechnungsführung" zuständigen Stelle (nationale, regionale oder lokale öffentliche Stelle oder private Einrichtung) und gegebenenfalls Stelle, der sie angehört

Die EU-Bescheinigungsbehörde (EU-B) im Bayerischen Staatsministerium für Wirtschaft, Landesentwicklung und Energie (StMWi) ist formell für die Aufgaben der Bescheinigungsbehörde in der Förderperiode 2014-2020 und für den Aufgabenbereich "Rechnungsführung" in der Förderperiode 2021- 2027 verantwortlich (EU-B-RD 01). Die EU-B ist eine regionale öffentliche Stelle und im Organigramm des StMWi als eigenständige Stelle ausgewiesen, die organisatorisch dem Referat 101 (Allgemeine Angelegenheiten, Raumbeobachtung) zugeordnet ist (EU-B-RD 02).

Die EU-Bescheinigungsbehörde ist in ihrer Funktion von der Verwaltungsbehörde und der Prüfbehörde organisatorisch und personell getrennt und von diesen vollständig unabhängig. Zur Nutzung von Synergien nimmt die EU-Bescheinigungsbehörde die Aufgaben für die EFRE-Programme "Ziel Investitionen in Beschäftigung und Wachstum Bayern 2021-2027", "INTERREG VI-A Bayern-Tschechien 2021-2027", "INTERREG VI-A Alpenrhein-Bodensee-Hochrhein 2021-2027" sowie "INTERREG VI-A Bayern-Österreich 2021-2027" gemeinsam wahr. Die EU-B umfasst 5 Stellen (1 Leiterin und 4 Beschäftigte). Eine Aufgabenbeschreibung der Beschäftigten ist dem VKS als Anlage beigefügt (EU-B-RD 03).

Die EU-Bescheinigungsbehörde im StMWi verfügt über umfangreiche Erfahrung als Bescheinigungsbehörde bzw. in der Abwicklung operativer Tätigkeiten als EFRE-Zahlstelle (einschließlich dem EFRE-Monitoring) aus mehreren Förderperioden. Die EU-B hat spezifisches Know-How und weitreichende Kompetenzen auf diesem Gebiet aufgebaut. Diese Aufgaben wurden bereits in den Förderperioden 2000-2006, 2007-2013 und 2014-2020 vom StMWi wahrgenommen.

#### REFERENZDOKUMENTE

EU-B-RD 01: Auszug aus dem Geschäftsverteilungsplan des StMWi EU-B-RD 02: Organigramm des StMWi

#### EU-B-RD 03: Aufgabenbeschreibung der Beschäftigten der EU-B

# 3.1.2. Beschreibung der Funktionen und Aufgaben der für den Aufgabenbereich "Rechnungsführung" nach Artikel 76 zuständigen Stelle

Die EU-Bescheinigungsbehörde nimmt alle Aufgaben wahr, die die VO (EU) 2021/1059 ihr in Art. 47 zuweisen. Hierzu zählt unter anderem die Erstellung und Einreichung von Zahlungsanträgen gemäß Art. 91 i.V.m. Anhang XXIII VO (EU) Nr. 2021/1060 sowie die Erstellung und Einreichung der Rechnungslegung und Bestätigung der Vollständigkeit, Genauigkeit und sachlichen Richtigkeit der Rechnungslegung gemäß Art. 98 i.V.m. Anhang XXIV VO (EU) Nr. 2021/1060.

Die EU-Bescheinigungsbehörde führt alle Elemente der Rechnungslegung, einschließlich der Zahlungsanträge gemäß Art. 76 Abs. 1 lit. B) VO (EU) Nr. 2021/1060 in einer elektronischen Datenbank, die von der Verwaltungsbehörde zur Verfügung gestellt wird.

Darüber hinaus erhält die EU-Bescheinigungsbehörde die Zahlungen der EU-Kommission gemäß Art. 22 Abs. 3 lit. k) der VO (EU) 2021/1060 und tätigt die Auszahlung des fälligen EFRE-Förderbetrags an den federführenden Partner gemäß Art. 74 Abs. 1 lit. b) VO (EU) 2021/1060.

Darüber hinaus können sich Aufgaben aus der Übermittlung von Finanzdaten nach Art. 42 VO (EU) Nr. 2021/1060 (insb. Übermittlung von Vorausschätzungen für Zahlungsanträge an die Kommission) in Zusammenarbeit mit der Verwaltungsbehörde ergeben.

Die einschlägigen Bestimmungen sehen die Haupttätigkeit der EU-B in erster Linie bei der Sicherstellung der Ordnungsmäßigkeit des Zahlungsverkehrs mit der Kommission und den Zuwendungsempfängern (Leadpartnern), der Erstellung der Rechnungslegung, der Sicherstellung der elektronischen Aufzeichnung und Speicherung der Buchführungsdaten der Vorhaben sowie der Erstellung und Einreichung von Zahlungsanträgen und der Gewährleistung, dass hinreichende Angaben der Verwaltungsbehörde zu den Verfahren und Überprüfungen für die geltend gemachten Ausgaben vorliegen.

Die Erstellung und Einreichung der Zahlungsanträge bei der Kommission umfasst darüber hinaus die Eintragung der Daten in SFC2021 und Plausibilitätskontrollen. Letztere beinhalten insbesondere die Prüfung, ob die Bestätigung der VB vorliegt, dass zu jeder Auszahlungsanweisung die entsprechenden Anforderungen gemäß Art. 74 der VO (EU) Nr. 2021/1060 erfüllt sind. Als Datenquelle für die Erstellung der Unterlagen zu Zahlungsanträgen dient die Programmdatenbank "Jems", in der die dafür benötigten Informationen zu den Einzelvorhaben gespeichert sind. Bei Bedarf oder nach Feststellungen im Rahmen von Stichprobenkontrollen kann die EU-B gegebenenfalls Korrekturen und Systemverbesserungen durch die Verwaltungsbehörde veranlassen.

Die EU-Bescheinigungsbehörde stellt sicher, dass bis zum 15. Februar des auf das Geschäftsjahr folgenden Kalenderjahr die Rechnungslegung für das Programm erstellt wird. Der Versand der Rechnungslegung an die Europäische Kommission über SFC2021 erfolgt durch die Prüfbehörde als Teil des Gewährpakets nach Art. 98 Abs. 1 VO (EU) 2021/1060. Die Grundlage für die Rechnungslegung bildet der letzte Zahlungsantrag des Geschäftsjahres.

Alle Informationen, die für die Rechnungslegung notwendig sind, werden in der Programmdatenbank Jems erfasst. Grundlage für die Rechnungslegung sind die im Jems erfassten Zahlungen und Finanzkorrekturen, die über Berichte entsprechend den Anforderungen der EU-Verordnungen aus Jems ausgewertet werden. Die Programmdatenbank Jems wird von der EU-B auch als Buchführungssystem genutzt. Es liegt kein dezentralisiertes System vor und kein gemeinsames System mit anderen Fonds. Zur genauen Funktionsweise des Jems wird auf Kap. 4 und auf das Handbuch zum Jems verwiesen.

Die EU-B stellt gem. Art. 98 Abs. 6 VO (EU) 2021/1060 im Rahmen der Rechnungslegung auch sicher, dass unregelmäßige Ausgaben, für die Finanzkorrekturen gemäß Art. 103 derselben VO vorgenommen wurden und Ausgaben, deren Rechtmäßigkeit und Ordnungsmäßigkeit Gegenstand einer laufenden Bewertung sind, nicht in der Rechnungslegung enthalten sind. Zudem sorgt die EU-B dafür, dass die notwendigen Korrekturen vorgenommen werden, um die Restfehlerquote in Bezug auf die Rechtmäßigkeit und Ordnungsmäßigkeit der Ausgaben in der Rechnungslegung auf 2 % oder weniger zu senken.

Art. 92 der VO (EU) Nr. 2021/1060 ist nicht einschlägig, da in dem Programm INTERREG VI-A Bayern-Österreich keine Finanzinstrumente eingesetzt werden.

3.1.3. Beschreibung, wie die Arbeit organisiert wird (Arbeitsabläufe, Verfahren, interne Abteilungen), welche Verfahren und wann diese angewendet werden, wie sie überwacht werden usw.

Die von der EU-Bescheinigungsbehörde wahrgenommenen Aufgaben und Tätigkeiten sind in dem internen Handbuch der EU-Bescheinigungsbehörde im Programm INTERREG VI-A Bayern-Österreich 2021-2027 detaillierter dargestellt (EU-B-RD 04).

#### REFERENZDOKUMENTE

EU-B-RD 04: Internes Handbuch der EU-Bescheinigungsbehörde für das Programm INTERREG VI-A Bayern-Österreich 2021-2027 mit Anlagen

#### **Verfahren zur Bearbeitung von Auszahlungsanträgen der Begünstigten:**

Entsprechend den im EFRE-Fördervertrag vertraglich festgelegten Berichtsperioden sind alle Projektträger dazu verpflichtet, ihre Abrechnungsunterlagen zum Berichtslegungsdatum ins Jems hochzuladen und bei der zuständigen Kontrollstelle einzureichen.

In Folge überprüfen die ausgabenprüfenden Stellen, ob die von den Begünstigten durch Eintrag ins Jems gemeldeten Ausgaben dem anwendbaren Recht genügen und auf überprüfbaren Belegen beruhen. Die Bestätigung der Korrektheit der Ausgaben durch die Kontrollstellen erfolgt ebenfalls im Jems. Bei Bedarf werden Kürzungen der gemeldeten Ausgaben vorgenommen.

Nach Abschluss der Prüfung erhält der jeweilige Projektpartner von seiner ausgabenprüfenden Stelle eine Bestätigung über die EU-Kofinanzierungsfähigkeit seiner Ausgaben ausgestellt (Prüfbestätigung: VB-RD 25).

Sobald die Prüfbestätigungen aller Projektteilnehmer für den jeweiligen Berichtszeitraum vorliegen, hat der Lead-Partner des Projekts einen inhaltlichen und finanziellen Gesamtbericht über die Berichtsperiode

im Jems zu erstellen und zusätzlich unterzeichnet an das GS zur weiteren Überprüfung zu übermitteln. Nachdem diese abgeschlossen und im Jems dokumentiert ist, gibt die VB den Vorgang durch Speicherung/Bestätigung der Daten zur Auszahlung frei und fordert die Auszahlung der EFRE-Mittel bei der EU-B durch Mailversand eines Mittelabrufs an.

Die EU-B prüft mittels einer Checkliste (EU-B-RD 04), ob ein formal korrekter Mittelabruf mit plausiblen Daten vorliegt. Falls Fehler festgestellt werden, können Ausgabenkorrekturen durchgeführt werden oder der Vorgang kann zur Überarbeitung an die VB oder das GS zurückgegeben werden.

Nach erfolgreicher Prüfung erstellt die EU-B eine Bestätigung und veranlasst die Auszahlung an den Leadpartner. Dabei werden die für die Auszahlung notwendigen Daten an die Zahlungssoftware der bayerischen Staatsverwaltung übertragen. Die Auszahlung erfolgt über diese Zahlungssoftware. Die Bestätigung der Mittelauszahlung erfolgt durch die Übertragung des Auszahlungsdatums von der Zahlungssoftware durch EU-B ins Jems. Danach wird der Vorgang durch eine entsprechende Bestätigung im Jems insoweit abgeschlossen.

### **Verfahren zur Erstellung und Einreichung von Zahlungsanträgen:**

Für die Erstellung eines Zahlungsantrags werden alle von der EU-Bescheinigungsbehörde zuvor bestätigten Ausgaben (CA Confirmations), die bislang in keinem Zahlungsantrag enthalten waren, vom Jems aufgelistet.

Die EU-B nimmt, soweit keine dagegensprechenden Informationen vorliegen, alle neu zertifizierten Ausgaben in den Zahlungsantragsentwurf auf. Anschließend erstellt die EU-B einen Entwurf des Zahlungsantrags und führt eine Prüfung gemäß Checkliste (EU-B-RD 04) durch.

Bei Korrekturbedarf ist der Entwurf zu verwerfen und nach erfolgter Berichtigung ein neuer Entwurf zu erstellen. Nach erfolgreicher Prüfung wird der Zahlungsantrag durch Annahme des Entwurfs im Jems erstellt. Die Daten des Zahlungsantrags werden anschließend aus Jems exportiert und in SFC2021 eingetragen. Die korrekte Eintragung wird von der EU-B vor dem Versand an die Kommission durch Abgleich mit der im Jems gespeicherten Ausgabenerklärung kontrolliert. Nach Versand des Zahlungsantrags via SFC2021 sind die Nummer des Zahlungsantrags sowie das Datum des Versands und das Geschäftsjahr, in dem der Zahlungsantrag versendet wurde, von der EU-B im Jems einzugeben und zu speichern. Der versendete Zahlungsantrag ist damit vollständig im Jems hinterlegt.

Anzahl und Zeitpunkt der Zahlungsanträge ergeben sich aus der jeweiligen Liquiditätssituation des Programms und der Sicherstellung, dass es zu keiner Aufhebung der Mittelbindung nach Art. 105 VO (EU) 2021/1060 kommt. Der letzte eingereichte Zahlungsantrag des Geschäftsjahres gilt als abschließender ZA und bildet folglich die Grundlage zur Stichprobenziehung der PB und damit für die Rechnungslegung zum jeweiligen Geschäftsjahr. EU-B übermittelt der Prüfbehörde die Grundgesamtheit zur Ermittlung der Stichprobe für das Geschäftsjahr nach Versendung des letzten Zahlungsantrags.

Die EU-B hat vollständigen Lesezugriff auf das Jems und damit Zugriff auf jedwede Informationen zu den Vorhaben und Auswertungen, die für die Erstellung und Einreichung von Zahlungsanträgen notwendig sind, einschließlich der Ergebnisse der Verwaltungsüberprüfungen (im Einklang mit Art. 74 VO (EU) 2021/1060 und aller relevanter Prüfungen (z.B. durch die Prüfbehörde). Zusätzlich werden zu jedem Zahlungsantrag von der Verwaltungsbehörde Angaben zu ihren Überprüfungen für die jeweils neu geltend gemachten Ausgaben vorgelegt (siehe EU-B-RD 04).

Die EU-Bescheinigungsbehörde überwacht im Rahmen der Erstellung eines Zahlungsantrags die Umsetzung finanzieller Beanstandungen eigener und externer Prüfungen durch Abgleich der erstellten bzw. erhaltenen Prüfberichte mit den Dateneingaben im Jems. Hierzu richtet die VB im internen Bereich der Programmhomepage eine Seite ein, in der alle Prüfberichte der PB, VB und EU-B enthalten sind. Zusätzlich werden alle öffentlich zugänglichen Berichte, soweit bekannt, berücksichtigt. Die Dokumentation der Prüfungen der EU-B zur Erstellung eines Zahlungsantrags erfolgt über eine Checkliste. Dadurch wird sichergestellt, dass beanstandete Ausgaben als Finanzkorrekturen gebucht wurden und somit nicht in die Ausgabenerklärung einfließen.

Bei Bedarf (z. B. Verdacht auf Unregelmäßigkeiten) kann die EU-B die Mittelabrufe einer Überprüfung unterziehen, die über die übliche Prüfung hinausgeht. Entsprechende Gründe könnten zum Beispiel begründete Zweifel an der Ordnungsmäßigkeit der Ausgaben oder die Einführung neuer Fördermaßnahmen im Laufe einer Förderperiode sein. Die Prüfungen erfolgen gem. Art. 76 Abs. 2 VO (EU) 2021/1060 nicht auf Ebene der Begünstigten.

#### **Verfahren für die Erstellung der Rechnungslegung**

Gemäß Art. 63 Abs. 5 der Haushaltsordnung der EU ist der Kommission jeweils spätestens am 15. Februar des folgenden Haushaltsjahrs eine Rechnungslegung über die im Geschäftsjahr geleisteten Zahlungen, die der Kommission zur Rückerstattung vorgelegt wurden, zur Verfügung zu stellen. Art. 98 Abs. 3 lit. a VO (EU) Nr. 2021/1060 präzisiert dies dahingehend, dass es sich um Ausgaben handelt, die im Rechnungsführungssystem der Bescheinigungsbehörde verbucht wurden und in Zahlungsanträgen, die bis zum 31. Juli nach Abschluss des Geschäftsjahrs der Kommission vorgelegt wurden, enthalten sind. Es ist demnach eine Zusammenfassung von Zahlungsanträgen einzureichen, die während des Geschäftsjahrs (gemäß Art. 2 Nr. 29 VO (EU) Nr. 2021/1060 der Zeitraum 1. Juli bis 30. Juni des Folgejahres) sowie im anschließenden Monat bei der Europäischen Kommission eingereicht wurden.

Im Jems werden für jedes Projekt die Gesamtausgaben, die öffentlichen Ausgaben und das Auszahlungsdatum der EFRE-Mittel an den Zuwendungsempfänger erfasst. Bei der Erstellung eines neuen Zahlungsantrags fließen alle in einem Geschäftsjahr erfassten Gesamtausgaben und Korrekturen, die für den Eingang in einen Zahlungsantrag freigegeben worden sind, in den neuen Zahlungsantrag ein. Das Datum der Versendung der Zahlungsanträge wird im Jems erfasst. Im Jems werden durch eine Addition der Ausgaben und Korrekturen, die in für das Geschäftsjahr relevanten Zahlungsanträgen enthalten sind, die für die Rechnungslegung erforderlichen Daten ermittelt. Die Daten umfassen den Gesamtbetrag der förderfähigen Ausgaben je Prioritätsachse, den entsprechenden Betrag der technischen Hilfe und den Gesamtbetrag des geleisteten oder zu leistenden entsprechenden öffentlichen Beitrags. Nach Versand des letzten Zahlungsantrags in einem Geschäftsjahr werden – falls erforderlich – weitere Korrekturbuchungen dem Geschäftsjahr zugeordnet. Liegen alle für die Rechnungslegung relevanten Informationen vor, so leitet EU-B zum 31.11. eines Jahres der Verwaltungsbehörde und der Prüfbehörde einen Entwurf der Rechnungslegung zu. Nach erfolgter Abstimmung zwischen den Behörden (VB, PB und EU-B) wird bis zum 31.01. des Folgejahres die endgültige Fassung der Rechnungslegung der Verwaltungsbehörde und der Prüfbehörde zugeleitet. Soweit von Seiten der Prüfbehörde und Verwaltungsbehörde mit dem Versand an die Kommission Einverständnis besteht, geben die EU-B und die VB die jeweils geforderten Bestätigungen zur Rechnungslegung in SFC2021 ab. Der Versand an die Kommission erfolgt durch die Prüfbehörde über SFC2021 bis zum 15.02.

Die Rechtmäßigkeit der in den Zahlungsanträgen enthaltenen Ausgaben wurde bereits durch Prüfungen der Verwaltungsbehörde bzw. ihrer Kontrollstellen und ggf. Stichprobenprüfungen der EU-Bescheinigungsbehörde überprüft (siehe Verfahren zur Erstellung und Einreichung von Zahlungsanträgen). Zusätzlich werden nach Versand des jeweiligen Zahlungsantrags Prüfungen der in den jeweiligen Zahlungsanträgen enthaltenen Ausgaben (Second Level Control) von der Prüfbehörde durchgeführt. Die Ergebnisse dieser Prüfungen werden bei der Erstellung neuer Zahlungsanträge berücksichtigt. Sollten alle Zahlungsanträge für das Geschäftsjahr bereits übermittelt sein, werden die Ergebnisse für die Erstellung der Rechnungslegung des Geschäftsjahrs durch Eingabe von Korrekturbuchungen, die in keinen Zahlungsantrag, sondern nur in die Rechnungslegung einfließen, berücksichtigt. Sollten Prüfungsergebnisse nicht mehr rechtzeitig bis zur Erstellung der Rechnungslegung vorliegen, können die Ausgaben ausgebucht und nach Abschluss der Prüfung in das folgende Geschäftsjahr eingebucht werden, sofern die Recht- und Ordnungsmäßigkeit bestätigt ist (Art. 98 Abs. 6 VO (EU) Nr. 2021/1060). Nach Versendung der Rechnungslegung festgestellte Fehler werden in späteren Geschäftsjahren berücksichtigt (Art. 98 Abs. 7 VO (EU) Nr. 2021/1060).

# 3.1.4. Angaben zur geplanten Mittelzuweisung im Zusammenhang mit den verschiedenen Aufgaben im Rahmen der Rechnungsführung

Die EFRE-Mittel für das Programm werden zentral von der EU-Bescheinigungsbehörde verwaltet. Sie ist zuständig sowohl für den Zahlungsverkehr mit der EU-Kommission (Vereinnahmung von Mittelzuweisungen/finanzielle Abwicklung von Rückzahlungen), als auch für den Zahlungsverkehr mit den Zuwendungsempfängern (Auszahlung der EFRE-Mittel an die Leadpartner/finanzielle Abwicklung von Rückzahlungen).

# **4. ELEKTRONISCHES SYSTEM**

4.1. Beschreibung des elektronischen Systems bzw. der elektronischen Systeme einschließlich Flussdiagramm (zentrales oder gemeinsames vernetztes System oder dezentrales System mit Verbindungen zwischen den Systemen) im Hinblick auf Folgendes:

Im Programm INTERREG VI-A Bayern - Österreich 2021-2027 erfolgt die elektronische Erfassung und Speicherung der Programmdaten mit der Software "Jems".

Jems steht für Joint Electronic Monitoring System und basiert auf den Harmonised implementation tools (HIT) der Förderperiode 2021-2027. Die Software ermöglicht den elektronischen Datenaustausch zwischen Programmbehörden und Begünstigten entsprechend Art. 69 (8) der VO (EU) 2021/1060 sowie Art. 8 - 10 der Durchführungsverordnung (EU) 1011/2014 und stellt die elektronische Aufzeichnung der Daten gemäß Art. 72 (1) lit. e) der VO (EU) 2021/1060, Art. 24 und Anhang III der Delegierten VO (EU) 480/2014 sowie Art. 6 - 11 der Durchführungsverordnung (EU) 821/2014 sicher.

Das Monitoringsystem Jems wird von Interact in Zusammenarbeit mit INTERREG-Programmen ausgearbeitet und basierend auf deren Bedürfnissen und für deren eigenen Gebrauch erstellt. Es wird in mehreren Schritten (Releases) entwickelt und ausgeliefert. Die technische Entwicklung des computergestützten Programmmanagement und -monitoringsystems erfolgt durch die Firma Cloudflight Austria GmbH. Die Stadt Wien (Eigentümer der Software) stellt diese unentgeltlich zur Verfügung. Zur Nutzung von Jems in der Förderperiode 2021-2027 wurde durch die Verwaltungsbehörde des INTERREG Programmes VI-A Bayern - Österreich am 01.06.2021 mit der Stadt Wien eine Lizenzvereinbarung abgeschlossen.

Jems ist derzeit noch ein in der Entwicklung befindliches Produkt und die Programmierungsarbeiten zu bestimmten Modulen sind noch nicht abgeschlossen. Das System besteht aus mehreren Modulen, welche im agilen Softwareentwicklungsverfahren mit regelmäßigen Feedbackschleifen und umfangreichen Tests erarbeitet werden.

Aktuell ist Jems als Version 6 verfügbar. Diese Version beinhaltet folgende Funktionalitäten:

- · Programmsetup
- · Call Management
- · Antragsstellung
- · Antragsprüfung
- · Förderentscheidung
- · Änderungsanträge
- · Vertragsausstellung
- · Berichtslegung auf Partnerebene

Die weitere Entwicklung sieht die technische Umsetzung folgender Funktionalitäten und Module vor:

- · Verwaltungsprüfungen (Prüfungen durch Kontrollstellen) auf Partnerebene
- · Erstellung von Gesamtberichten auf Projektebene
- · Verwaltungsprüfungen auf Projektebene
- · Erfassung von Korrekturen
- · Erstellung von Zahlungsanträgen
- · Erstellung der Rechnungslegung
- · Programmauswertungen

Interact plant die Programmierungsarbeiten im Jahr 2024 abzuschließen und sieht zur Überprüfung der Erfüllung aller Systemanforderungen ein externes Audit für die Software vor.

Nachstehende Darstellung beschreibt sämtliche im Jems vorhandenen Ablaufprozesse auf Projekt- und Programmebene.

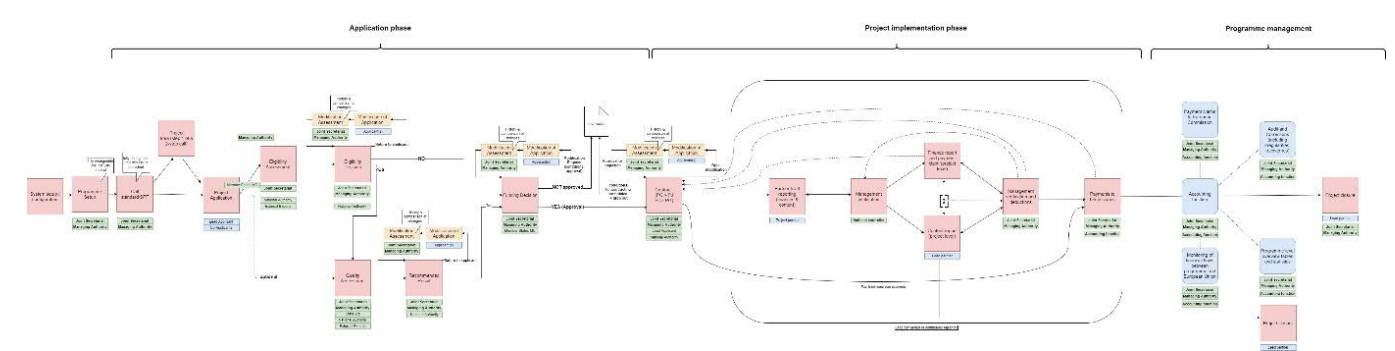

**Abbildung 20: Ablaufbeschreibung auf Projekt- und Programmebene (Darstellung Interact)**

# 4.1.1. Aufzeichnung und Speicherung der Daten zu allen Vorhaben in digitalisierter Form, falls zutreffend auch zu einzelnen Teilnehmern, und Aufschlüsselung der Indikatordaten, wenn dies in der vorliegenden Verordnung vorgesehen ist

Zum Betrieb der Software werden virtuelle Server verwendet. Im Programm INTERREG VI-A Bayern - Österreich 2021-2027 erfolgt das Serverhosting und die Serverwartung durch die Firma Net Professionals GmbH. Der Auftrag wurde gemäß der Ausschreibung "Installation der Jems Software, Hardware und Wartung" erteilt. Die nachfolgend dargestellten technischen Spezifikationen und Bestandteile der Software wurden von Interact zur Verfügung gestellt und in der Ausschreibungsunterlage übernommen.

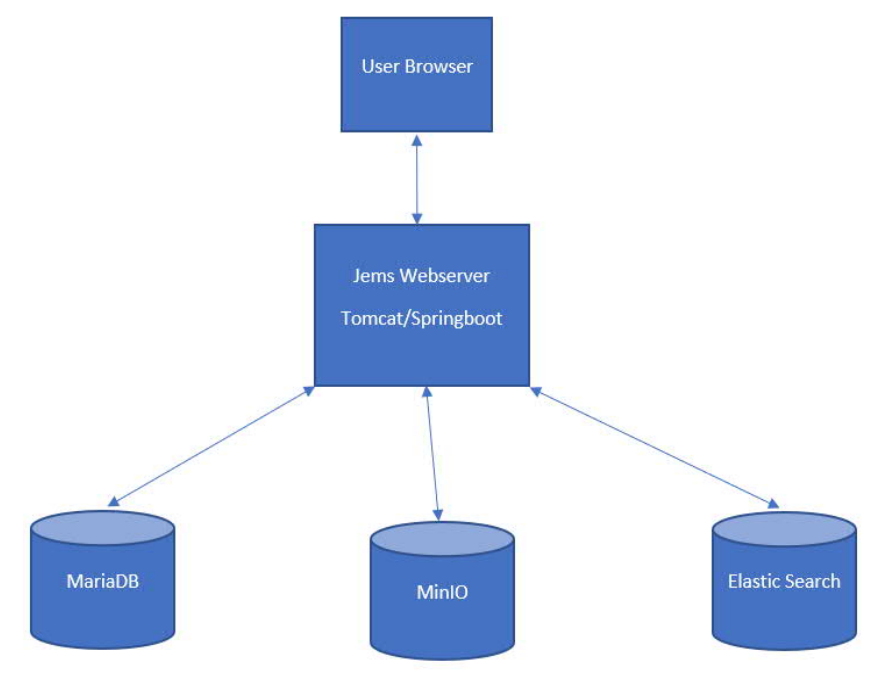

**Abbildung 21: Jems Komponenten (Darstellung Interact)**

Zur technischen Unterstützung zum Betrieb der Software wurde die Firma Cloudflight Austria GmbH gemäß der Ausschreibung "Softwarewartung, Adaptierung und Weiterentwicklung des elektronischen Monitoringsystem – Jems" beauftragt. Der IT-Provider Cloudflight unterstützt die Programmverwaltung bei technischen Anpassungen und übernimmt Systemupdates und Wartungsarbeiten.

Die im System erfassten und gespeicherten Daten werden mithilfe der programmierten Module den jeweiligen Programmstellen in geeigneter Form zur Verfügung gestellt. Die auf Projektebene erfassten Indikator- und Finanzdaten können auf Programmebene aggregiert und ausgewertet werden.

4.1.2. Sicherstellung, dass Rechnungsführungsunterlagen oder Codes für jedes Vorhaben aufgezeichnet und gespeichert werden und diese Unterlagen oder Codes die erforderlichen Daten zur Aufstellung der Zahlungsanträge und der Rechnungslegung unterstützen

Dieser Sachverhalt kann zum jetzigen Zeitpunkt aufgrund noch erforderlicher Programmierungsarbeiten durch Interact nicht vollständig dargestellt werden.

Im Jems wird grundsätzlich sichergestellt, dass sämtliche Abrechnungen getrennt auf Ebene der einzelnen Vorhaben und Begünstigten während der gesamten Projektumsetzung erfasst und gespeichert werden. Die für jedes Vorhaben gespeicherten Daten werden zur Erstellung von Zahlungsanträgen und der Rechnungslegung verwendet.

4.1.3. Führung von Rechnungsführungsunterlagen oder separater Rechnungsführungscodes über die bei der Kommission geltend gemachten Ausgaben und den an die Begünstigten ausgezahlten entsprechenden öffentlichen Beitrag

Dieser Sachverhalt kann zum jetzigen Zeitpunkt aufgrund noch erforderlicher Programmierungsarbeiten durch Interact nicht vollständig dargestellt werden.

Im Jems können Zahlungsanträge zur Übermittlung an die Europäische Kommission vorab als Entwurf erstellt werden. Es ist vorgesehen, dass der mit den dafür notwendigen Rechten ausgestattete Benutzer jene Zertifikate auswählt, die in den Zahlungsantrag aufgenommen werden sollen. Bereits in einem Zahlungsantrag enthaltene Zertifikate können nicht erneut ausgewählt werden. Weiters sollen neben Auszahlungen an Begünstigte auch jene Zertifikate ausgewählt werden, die sich auf Finanzkorrekturen in Form von Herausnahmen oder Wiedereinziehungen beziehen. Gemäß VO (EU) 2021/1060 Art. 91 (3) sind Zahlungsanträge entsprechend aufzuschlüsseln. Es ist geplant, dass der im Jems erstellte Zahlungsantragsentwurf mittels Datentransfer an die SFC-Datenbank übermittelt wird.

# 4.1.4. Aufzeichnung aller während des Geschäftsjahres herausgenommenen Beträge nach Artikel 98 Absatz 3 Buchstabe b und aller aus der Rechnungslegung abgezogenen Beträge nach Artikel 98 Absatz 6 und der Gründe für diese Herausnahmen und Abzüge

Dieser Sachverhalt kann zum jetzigen Zeitpunkt aufgrund noch erforderlicher Programmierungsarbeiten durch Interact nicht vollständig dargestellt werden. Der Abschluss der Arbeiten am Modul zur Rechnungslegung ist für 2023 vorgesehen.

Grundsätzlich erfolgt die Programmierung des Jems auf Basis der rechtlichen Vorgaben und beinhaltet somit die Aufzeichnung der Beträge gemäß VO (EU) 2021/1060 Art. 98 (3) lit. b) und Art. 98 (6) sowie die Angabe der entsprechenden Gründe.

# 4.1.5. Angabe, ob die Systeme wirksam funktionieren und die genannten Daten zuverlässig an dem Tag aufzeichnen können, an dem diese Beschreibung nach Nummer 1.2 erstellt wird

Jems wird von Interact (technische Umsetzung erfolgt durch die Firma Cloudflight Austria GmbH) als Monitoringsystem, speziell für Interreg Programme, entwickelt. Das System wird im agilen Softwareentwicklungsverfahren programmiert. Die Ausarbeitung beinhaltet regelmäßige Feedbackschleifen und laufende Tests mit einem umfangreichen Testerpool, um mögliche Fehlerquellen bereits in der Entwicklungsphase aufzufinden und zu beheben.

Im März 2021 wurde die Jems Version 1.0 von Interact veröffentlicht und diese seither laufend von Interact mit Softwareupdates erweitert. Das System läuft stabil und weist bisher keine Ausfälle auf. Weitere Module werden nach einer umfangreichen Testphase mit den nächsten Updates von Interact veröffentlicht.

Im Programm INTERREG VI-A Bayern - Österreich 2021-2027 erfolgt seit 04.04.2022 die Antragsstellung über das Monitoringsystem Jems. Das System wurde lediglich zur Verbesserung der Benutzerfreundlichkeit technisch angepasst. Es erfolgten bisher keine Eingriffe in das Hauptsystem. Von Interact veröffentlichte Updates werden aus Sicherheitsgründen vorab auf der dafür vorgesehenen Testversion installiert und durch die Systemadministratoren (GS und externer Dienstleister) auf mögliche Anwendungsfehler geprüft. Erst nach Abschluss der Tests erfolgt die Freigabe zur Installation des Updates auf der Produktivversion.

# 4.1.6. Beschreibung der Verfahren zur Gewährleistung der Sicherheit, Integrität und Vertraulichkeit der elektronischen Systeme

Jems kann über den Link https://jems.interreg-bayaut.net aufgerufen werden. Der Zugriff ist uneingeschränkt möglich, zur Anmeldung ist lediglich eine einmalige Registrierung des Benutzers notwendig. Dazu werden personenbezogene Daten (Vor- und Nachname sowie E-Mailadresse) erhoben und gespeichert. Der Benutzer kann sein Passwort frei wählen. Dieses muss aus mindestens 10 Zeichen bestehen und zumindest einen Groß- und einen Kleinbuchstaben sowie eine Zahl enthalten. Das Passwort kann später vom Benutzer geändert oder im Bedarfsfall zurückgesetzt werden. Im System erfolgt die Identifikation von Personen durch den Benutzernamen (E-Mailadresse). Die Identifizierung erfolgt mithilfe der automatischen Übermittlung eines Bestätigungslinks an die registrierte E-Mailadresse. Die Datenübertragung erfolgt über eine verschlüsselte HTTPS Verbindung mit einem vertrauenswürden SSL-Zertifikat sowie im System integrierte Sicherheitsmechanismen. Die im Jems zur Anwendung kommenden Sicherheitsmechanismen entsprechen der VO (EU) 2021/1060 Art. 72 (1) lit. e).
Im Jems können für Benutzer unterschiedliche Rollen mit spezifischen Benutzerrechten angelegt werden. Die Rollen werden durch das Gemeinsame Sekretariat definiert und ermöglichen eine Differenzierung der Lese- und Bearbeitungsrechte. Damit ist es möglich, einzelne Funktionen sowie Bereiche im Jems nur privilegierten Benutzern zugänglich zu machen. Dies ist einerseits aus Datensicherheits-/ Datenschutzgründen wichtig, andererseits ermöglicht es einen strukturierten Ablauf und verbessert die Benutzerfreundlichkeit.

Neu registrierte Benutzer erhalten vom System standardmäßig die Rolle "AntragsstellerIn" zugewiesen. Diese Rolle ermöglicht ausschließlich Lesen und Bearbeiten der durch diesen Benutzer erstellter Anträge. Eine Änderung der Rolle erfolgt durch das GS. Jedem Benutzer kann immer nur eine Rolle zugewiesen werden.

Das GS verfügt weiters über administrative Rechte, um Zugänge auch manuell zu aktivieren (falls der Bestätigungslink vom registrierten Benutzer nicht aktiviert werden konnte) und um Benutzerzugänge, die nicht mehr benötigt werden, im System zu deaktivieren.

Weiters erfolgt im Jems eine Versionierung aller Anträge. Im Falle von Antragsänderungen können die unterschiedlichen Versionen im System abgeglichen werden. Mit der Funktion "Audit Log" erfolgt eine automatische Aufzeichnung aller Änderungen und Logins im System. Diese können vom Administrator eingesehen werden.

Das Jems wurde entsprechend der im Programm INTERREG VI-A Bayern-Österreich 2021-2027 festgelegten Anforderungen durch die Programmadministratoren (GS und der externe Dienstleister) konfiguriert. Es erfolgten Anpassungen, um Begünstigte/Programmstellen bei der Datenerfassung/ auswertung zu unterstützen. Dabei wurden zur Sicherung der Programmintegrität und -kontinuität keinen Änderungen am Hauptsystem vorgenommen.